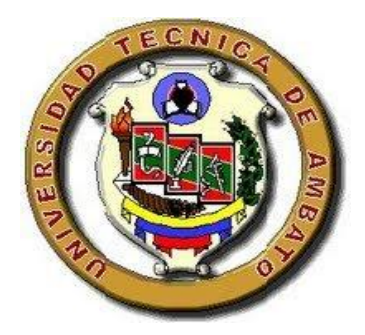

UNIVERSIDAD TÉCNICA DE AMBATO

# FACULTAD DE CIENCIAS HUMANAS Y DE LA EDUCACIÓN CARRERA DE EDUCACIÓNBÁSICA

Informe final del Trabajo de Graduación o Titulación previo a la obtención del Título de Licenciada, en Ciencias de la Educación.

Mención: EDUCACIÓN BÁSICA

**TEMA:**

"LA TECNOLOGÍA MULTIMEDIA Y EL MEJORAMIENTO DEL APRENDIZAJE DE CIENCIAS NATURALES DE LOS ESTUDIANTES DEL CUARTO AÑO PARALELO "B" DE EDUCACIÓN BÁSICA DE LA ESCUELA "31 DE MAYO" DE LA PROVINCIA DE PICHINCHA, CANTÓN RUMIÑAHUI, PARROQUIA SANGOLQUÍ."

> **AUTORA:** CRIOLLO IZA RAQUEL ELIZABETH **TUTOR:** DR. MS. ESPARZA CÓRDOVA SEGUNDO RAÚL

> > AMBATO - ECUADOR

# **APROBACIÓN DEL TUTOR DEL TRABAJO DE GRADUACIÓN O TITULACIÓN.**

Yo, DR. MS. ESPARZA CÓRDOVA SEGUNDO RAÚL en calidad de Tutor del Trabajo de Graduación o Titulación, sobre el Tema:

**"LA TECNOLOGIA MULTIMEDIA Y EL MEJORAMIENTO DEL APRENDIZAJE DE CIENCIAS NATURALES DE LOS ESTUDIANTES DEL CUARTO AÑO PARALELO "B" DE EDUCACIÓN BÁSICA DE LA ESCUELA "31 DE MAYO" DE LA PROVINCIA DE PICHINCHA, CANTÓN RUMIÑAHI, PARROQUI SANGOLQUÍ."** desarrollado por la egresada, Sra. Criollo Iza Raquel Elizabeth, considero que dicho Informe Investigativo, reúne los requisitos técnicos, científicos y reglamentarios, por lo que autorizo la presentación del mismo ante el Organismo pertinente, para que sea sometido a evaluación por parte de la Comisión calificadora designada por el H. Concejo Directivo.

Ambato, 31 de Octubre del 2010.

**……………………………………………. DR. MS. ESPARZA CÓRDOVA SEGUNDO RAÚL TUTOR**

## **AUTORÍA DE LA INVESTIGACIÓN**

Dejo constancia de que el presente informe es el resultado de la investigación del autor, quien basado en la experiencia profesional, en los estudios realizados durante la carrera, revisión bibliográfica y de campo, ha llegado a las conclusiones y recomendaciones descritas en la Investigación. Las ideas, opiniones y comentarios especializados en este informe, son de exclusiva responsabilidad de su autor.

# **CRIOLLO IZA RAQUEL ELIZABETH C.C 1718192493 AUTOR A**

…………………………………………………………..

## **AL CONSEJO DIRECTIVO DE LA FACULTAD DE CIENCIAS HUMANAS Y DE LA EDUCACIÓN:**

La Comisión de estudio y calificación del informe del Trabajo de Graduación o Titulación, sobre el Tema:

"LA TECNOLOGÍA MULTIMEDIA Y EL MEJORAMIENTO DEL APRENDIZAJE DE CIENCIAS NATURALES DE LOS ESTUDIANTES DEL CUARTO AÑO PARALELO "B" DE EDUCACIÓN BÁSICA EN LA ESCUELA FISCAL MIXTA"31 DE MAYO" DE LA PROVINCIA DE PICHINCHA, CANTÓN RUMIÑAHUI, PARROQUIA SANGOLQUÍ."

Presentada por la Sra. Raquel Elizabeth Criollo Iza, egresada de la Carrera de Educación, promoción Junio – Octubre 2010, una vez revisado dicho trabajo de graduación cumple con los principios básicos técnicos, científicos y reglamentarios.

Por lo tanto se autoriza la presentación ante los organismos pertinentes.

## **LA COMISIÓN**

**………………………….. …………………………….**

**MIEMBRO MIEMBRO**

**MG. NIETO VITERI PAULINA ING. MG.GAVILANES VILMA**

## **DEDICATORIA**

A mi esposo Mauricio,mi hija Samantha

Raquel Elizabeth Criollo Iza

### **AGRADECIMIENTO**

La autora deja constancia de su agradecimiento al grupo de tutores que aportaron al mejoramiento y crecimiento integral como persona, también un especial agradecimiento a mi tutor Dr. Ms. Segundo Raúl Esparza.

# **INDICE GENERAL DE CONTENIDOS**

# **A. PÁGINAS PRELIMINARES**

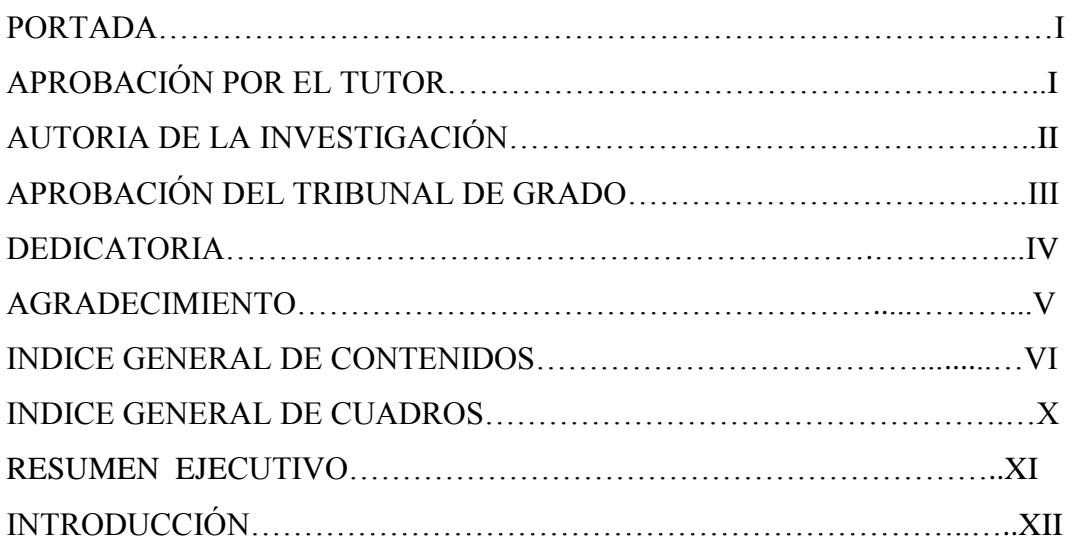

# **B. TEXTO: INTRODUCCIÓN**

# **CAPÍTULO I EL PROBLEMA**

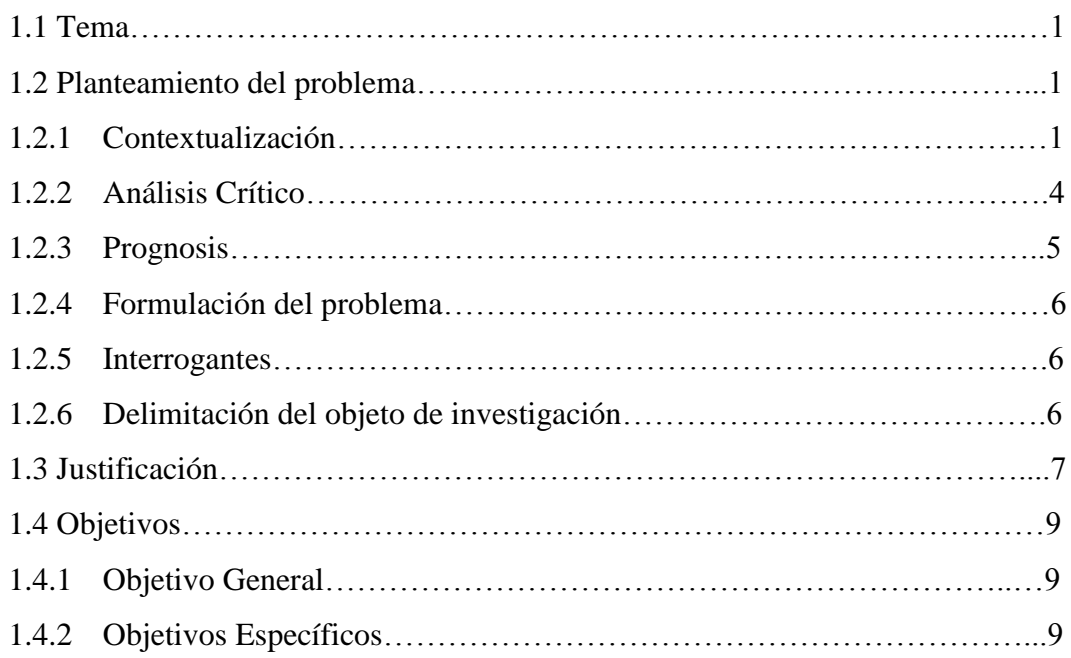

# **CAPÍTULO II MARCO TEÓRICO**

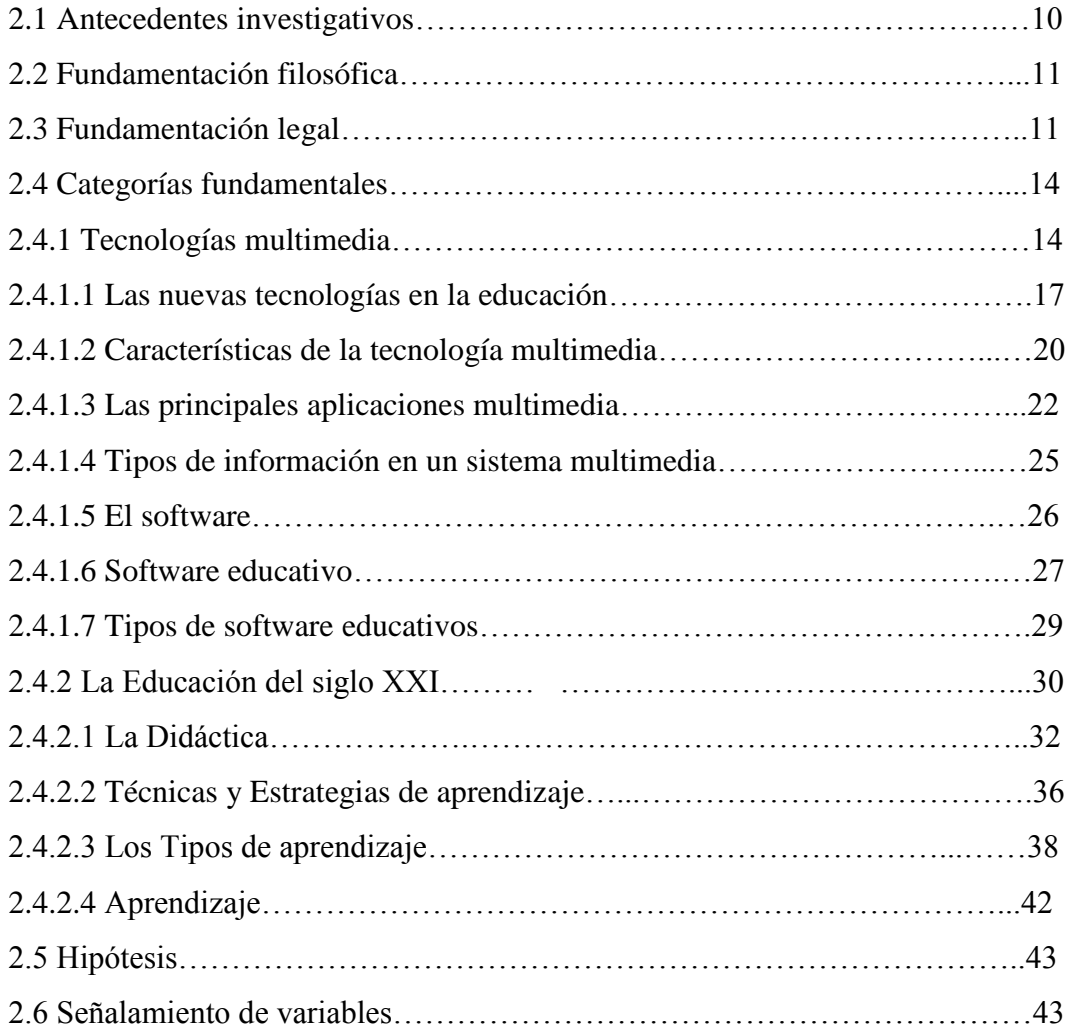

# **CAPÍTULO III METODOLOGÍA**

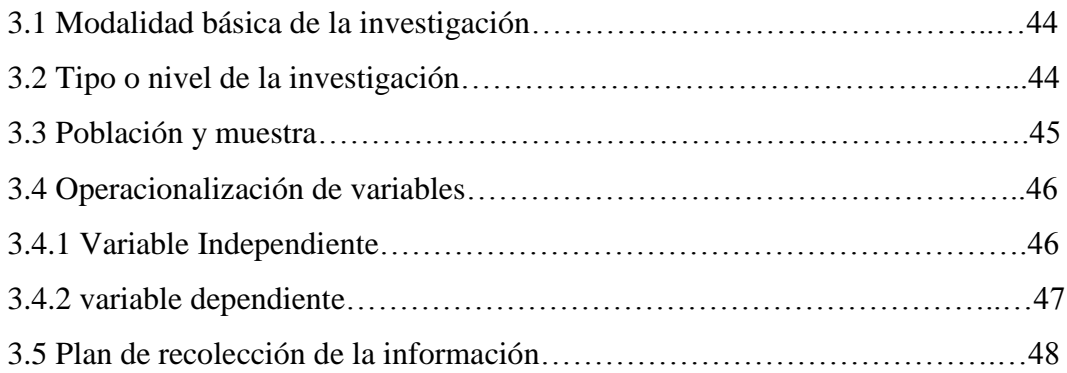

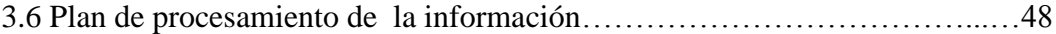

# **CAPÍTULO IV**

# **ANÁLISIS E INTERPRETACIÓN DE RESULTADOS**

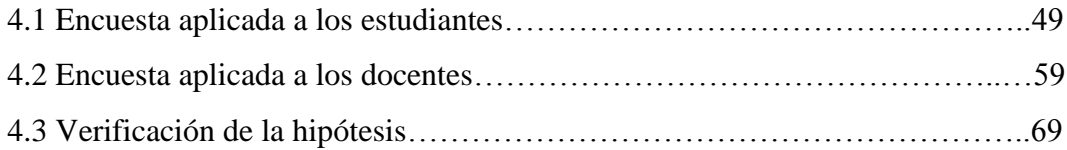

# **CAPÍTULO V CONCLUSIONES Y RECOMENDACIONES**

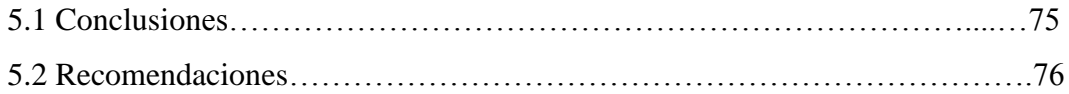

# **CAPÍTULO VI PROPUESTA**

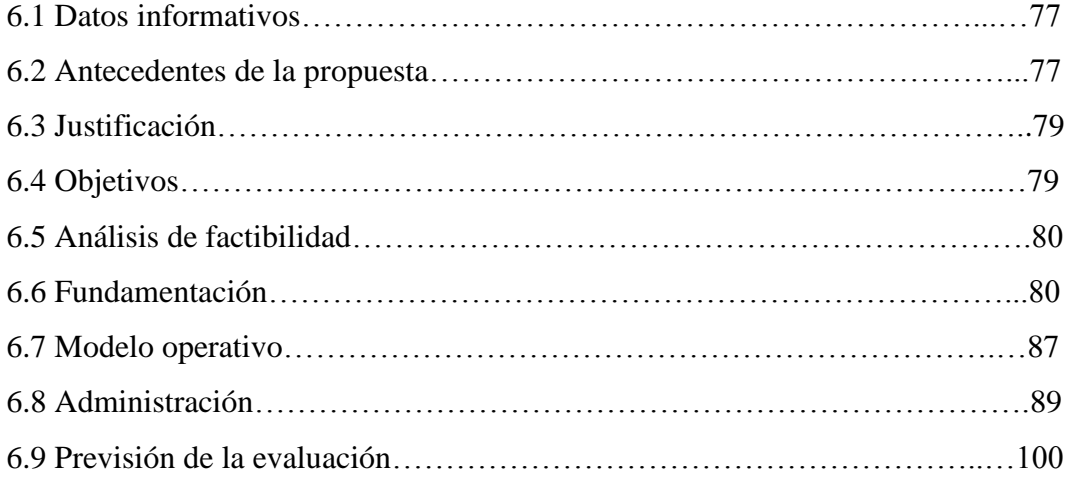

# **C. MATERIALES DE REFERENCIA**

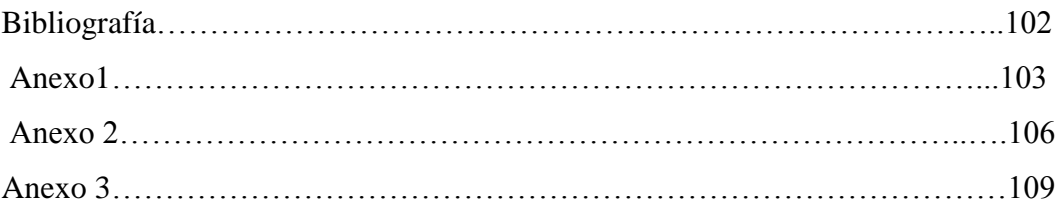

# **INDICE GENERAL DE CUADROS Y GRÁFICOS**

**ENCUEATA APLICADA A LOS ESTUDIANTES DEL CUARTO AÑO DE EDUCACIÓN BÁSICA PARALELO "B" DE LA ESCUELA "31 DE MAYO"**

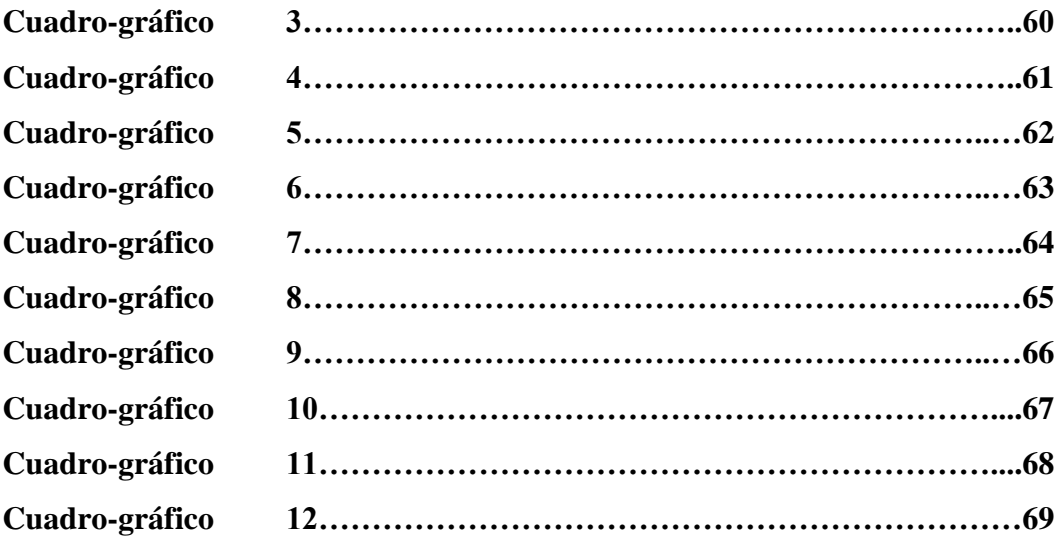

# **ENCUESTA APLICADA AL PERSONAL DOCENTE DE LA ESCUELA FISCAL MIXTA "31 DE MAYO"**

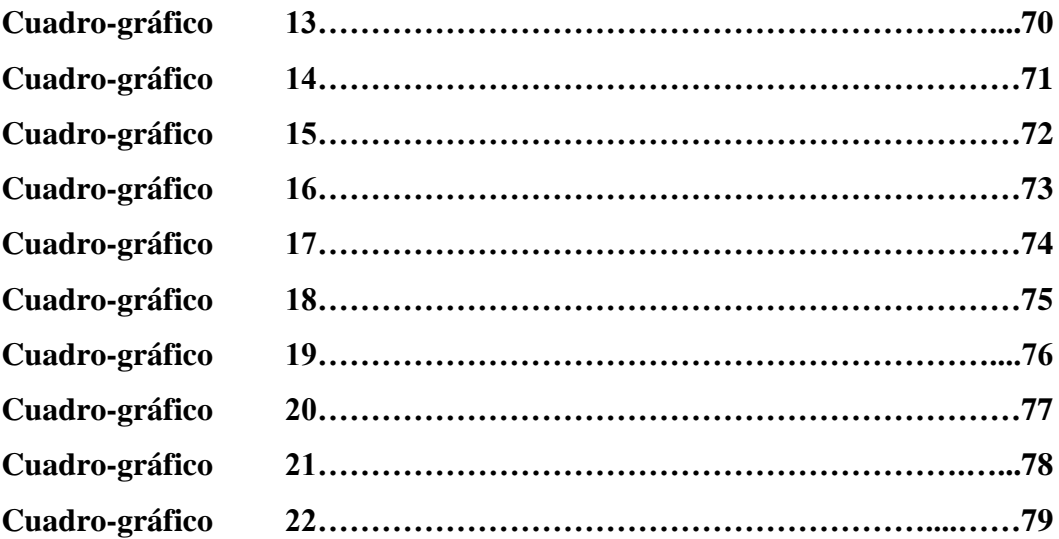

# **UNIVERSIDAD TÉCNICA DE AMBATO FACULTADAD DE CIENCIAS HUMANAS Y DE LA EDUCACIÓN RESUMEN EJECUTIVO**

La presente investigación sobre el tema "LA TECNOLOGÍA MULTIMEDIA Y EL MEJORAMIENTO DEL APRENDIZAJE DE CIENCIAS NATURALES DE LOS ESTUDIANTES DEL CUARTO AÑO PARALELO "B" DE EDUCACIÓN BÁSICA EN LA ESCUELA FISCAL MIXTA"31 DE MAYO" DE LA PROVINCIA DE PICHINCHA, CANTÓN RUMIÑAHUI, PARROQUIA SANGOLQUÍ ".

Teniendo como problema central la Tecnología Multimedia y el mejoramiento del aprendizaje de Ciencias Naturales de los estudiantes del cuarto año paralelo "B" de educación básica en la escuela fiscal mixta "31 de Mayo" de la Provincia de Pichincha, Cantón Rumiñahui, Parroquia Sangolquí en el año lectivo 2010- 2011,abordaremos como la tecnología multimedia se ha ido adaptando a la educación generando un cambio y logrando que estudiantes y profesores adquieran las competencias instrumentales, cognitivas y actitudinales derivadas del uso de las tecnologías de la comunicación , el contenido de la investigación comprende aspectos importantes sobre la aplicación de un software educativo gratuito donde los estudiantes puedan utilizar como recurso didáctico permitiéndoles mejorar el aprendizaje de Ciencias Naturales.

#### **INTRODUCCIÓN**

La Escuela hoy más que nunca necesita renovarse si quiere ingresar al siglo XXI dando respuesta a las variadas demandas sociales y laborales. Por eso, incluir la informática en el ámbito escolar constituye una acción necesaria y urgente. Los docentes que actúan en el sistema educativo, deben incorporar este nuevo y revolucionario recurso a su currículum y por medio de un docente especializado trasladarlo a sus alumnos como herramienta. Al servicio de una enseñanza transformadora y beneficiosa para aprender con mayor rapidez y facilidad. Brindando al alumno la posibilidad de investigar, adaptándose a la tecnología actual y a los cambios constantes.

En la formación docente se debe incluir una actualización continua brindada por la nueva tecnología para adecuar ésta a la docencia.

En este entorno informatizado y el uso de la computadora como herramienta que no sólo nos permita la creación de entornos de aprendizaje estimuladores de la construcción de conocimientos, economizar tiempos y esfuerzos, lo que implica nuevas formas de pensar y hacer.

En este marco, la nueva tecnología interactiva, fruto de la asociación de la informática, las comunicaciones, la robótica y el manejo de las imágenes, revolucionará el aprendizaje resolviendo dichos interrogantes, los que en la actualidad limitan la evolución del sistema educativo.

El componente principal para el progreso será el desarrollo de cursos y de currículos de estudio enteramente nuevos. Los puntos esenciales de la reforma educativa pasan entonces por la capacitación de los docentes y el desarrollo de nuevos materiales de aprendizaje, utilizando en lo posible tecnología informática interactiva.

Es necesario reconocer que no hay una sola filosofía que abarque toda la temática, pero ciertamente si disponemos de variados materiales podremos realizar evaluaciones conjuntas de los productos y analizar otras técnicas de aprendizaje. Todo proyecto de informática educativa deberá entonces tener en consideración que lo más importante de la educación no consiste en instruir sobre diversos temas, lo cual es siempre necesario, sino en transmitir y hacer encarnar en la conducta de los alumnos los valores y creencias que dan sustento al estilo de vida que ha elegido la sociedad para lograr su vigencia.

El presente proyecto de tesis propone la aplicación de la tecnología multimedia, orientada a formar, capacitar y brindar un material de interactividad al usuario, con el objeto de mejorar el aprendizaje en la asignatura de Ciencias Naturales, consta de seis capítulos.

#### **CAPITULO I**

#### **EL PROBLEMA DE INVESTIGACIÓN**

Estandarizando como la tecnología multimedia se ha ido insertando en los procesos educativos, da como resultado el siguiente problema de investigación: La tecnología multimedia y el mejoramiento del aprendizaje de Ciencias Naturales de los estudiantes del cuarto año paralelo "B" de educación básica de la escuela "31 de Mayo" de la Provincia de Pichincha, Cantón Rumiñahui, Parroquia Sangolquí.

Teniendo como objeto realizar una guía para la utilización de un software educativo gratuito (Programa Encarta) para mejorar el aprendizaje de Ciencias Naturales a través de una metodología innovadora.

#### **CAPITULO II**

#### **MARCO TEORICO**

Esta investigación tiene material bibliográfico de investigaciones sobre aplicaciones interactivas multimedia dentro del campo educativo, basada en una fundamentación filosófica en lo humanístico-critico propositivo ya que el hombre es un ser educable predispuesto al cambio, trasformador con aspiraciones y potenciabilidades dentro de la sociedad.

Se extrae un conjunto de teorías que se refiere directamente al tema de investigación, las categorías y conceptos de acuerdo a las variables, que servirá de soporte para la hipótesis.

#### **CAPITULO III**

#### **METODOLOGIA**

La investigación fundamentada en el paradigma Cuali- cuantitativo.

La modalidad básica de investigación es de campo, bibliográfica y descriptiva. La población de investigación son los profesores y alumnos de la escuela "31 de Mayo", empleamos la fórmula para obtener la muestra, a continuación estructuramos la tabla de operación de variables en donde obtendremos los ítems para el instrumento que aplicaremos en la encuesta.

#### **CAPITULO IV**

#### **ANÁLISIS E INTERPRETACIÓN DE LOS DATOS**

Una vez recolectados, tabulados analizados e interpretados los datos de la encuesta, se elabora los gráficos estadísticos que permitirán comprender e interpretar el conjunto de datos recopilados que permitirán comprender validar la hipótesis como valedera y contar con elementos básicos para estructurar la propuesta.

La guía para la utilización del programa Encarta permitirá mejorar el aprendizaje de Ciencias Naturales de los alumnos del cuarto año paralelo "B" de educación básica de la Provincia de Pichincha, Cantón Rumiñahui, Parroquia Sangolquí en el año lectivo.

### **CAPITULO V**

#### **CONCLUSIONES Y RECOMENDACIONES**

Se establece los beneficios de implementar como recurso didáctico la aplicación de un software educativo gratuito, el mismo que lograra mejorar el aprendizaje de Ciencias Naturales de los estudiantes del cuarto año de educación básica paralelo "B" durante el año lectivo.

### **CAPITULO VI**

#### **PROPUESTA**

Tema Datos informativos Justificación Objetivos Análisis de factibilidad Fundamentación Modelo operativo Administración Previsión de Evaluación.

### **CAPITULO I**

### **EL PROBLEMA**

## **1.1 TEMA DE LA INVESTIGACIÓN**

La Tecnología multimedia y el mejoramiento del aprendizaje de Ciencias Naturales de los estudiantes del cuarto año paralelo "B" de Educación Básica en la escuela Fiscal Mixta"31 de Mayo" de la Provincia de Pichincha, Cantón Rumiñahui, Parroquia Sangolquí.

#### **1.2. PLNTEAMIENTO DEL PROBLEMA**

## **1.1.1 CONTEXTUALIZACIÓN**

La revolución que experimenta el mundo con la incorporación de las nuevas Tecnologías de la Comunicación y la Informática, implica la necesidad de cambiar de orientar, pensar y actuar dentro de un proceso de Educación.

La Educación debe establecer cambio en su misión y prácticas es decir a reconocer y actuar concomitante con la diversificación de la sociedad en el mundo y enfrentar los nuevos escenarios ya que paradójicamente la educación no ha solucionado los problemas sociales, económicos, políticos y culturales por la obsolencia de sus modelos educativos.

Es tiempo de hacer un recuento de lo que hemos logrado en el campo de la educación, lo que han sido nuestras fallas y si necesitamos continuar en la misma dirección hacia el siglo XXI o hacer las cosas de manera diferente brindando conocimientos útiles, capacidad de raciocinio, aptitudes y valores a fin de cubrir el proceso completo de educar la siguiente generación de niños hasta su adultez y no sólo lo que acontezca en el salón de clases de la escuela. Un niño es educado en el ambiente total en el que crece, y ese ambiente está determinado igualmente por los padres, los maestros y la sociedad que lo/la rodea. Todo esto y más determinan la calidad de individuo que produce, el cual a su vez determina la clase de sociedad en la que vivimos.

No hay duda que la educación Ecuatoriana se encuentra sumida en una crisis cualitativa y cuantitativa, que requiere grandes cambios. Al plantear los cambios que se necesitan implementar no se puede pensar que los mismos deben ser vistos en la perspectiva inmediata o en consideración del Ministro de Educación de turno los cambios deben ser vistos en una perspectiva a mediano y largo plazo, cuyos ejes deben tener en cuenta el desarrollo del país, la autodeterminación y el bienestar de los pueblos del Ecuador.

Desafortunadamente en la mayoría de establecimientos de la provincia de Pichincha no han sido capaz de continuar con los cambios que ocurren en la educación, si bien todavía un importante número de escuelas no posee computadoras, proyector de imágenes o acceso a Internet, esto no necesariamente quiere decir que los estudiantes no estén siendo usuarios de juegos de video, aparatos de audio, Internet, telefonía celular, etc. En el campo de las tecnologías los estudiantes, de todas maneras, las aprenden y utilizan en otros contextos.

La incorporación de las tecnologías de comunicación e información a la formación docente es un imperativo, tanto para su propia formación como para el aprendizaje de sus alumnos.

No solo implica apoyar a que los docentes conozcan y manejen equipos tecnológicos. Hace falta, sobre todo, contribuir a una reflexión acerca de su impacto en el aprendizaje, su uso adecuado, potencialidades y límites. A ésta altura del debate educativo, hay certeza de que ni las tecnologías son la panacea para los problemas de las escuelas, ni la educación puede seguir de espaldas a los cambios que ocurren a su alrededor.

Al analizar integralmente el proceso pedagógico de nuestra institución se observa que en ocasiones, se utilizan conocimientos acabados, y se tiende a mantener tales conocimientos hasta transformarlos en estereotipos y patrones, es por eso que se ha visto la necesidad de emplear las tecnologías de la información y la comunicación dentro del proceso educativo, es decir de videos, televisión, computadoras, Internet, aulas virtuales y otras alternativas, para apoyar la enseñanza y el aprendizaje.

En resumen, la atención a la dimensión tecnológica en la educación científica aparece en nuestros días como requisito indispensable para formar en los estudiantes una imagen más correcta de la actividad científica, y, en particular, una visión de la unidad que constituyen ambas actividades, y nos propone a través de experimentos demostraciones y observaciones, divertirnos y jugar con la ciencia, además de aprender algo más acerca del mundo en el que vivimos.

# **1.2.2 ANÁLISIS CRÍTICO**

#### **Árbol de Problemas**

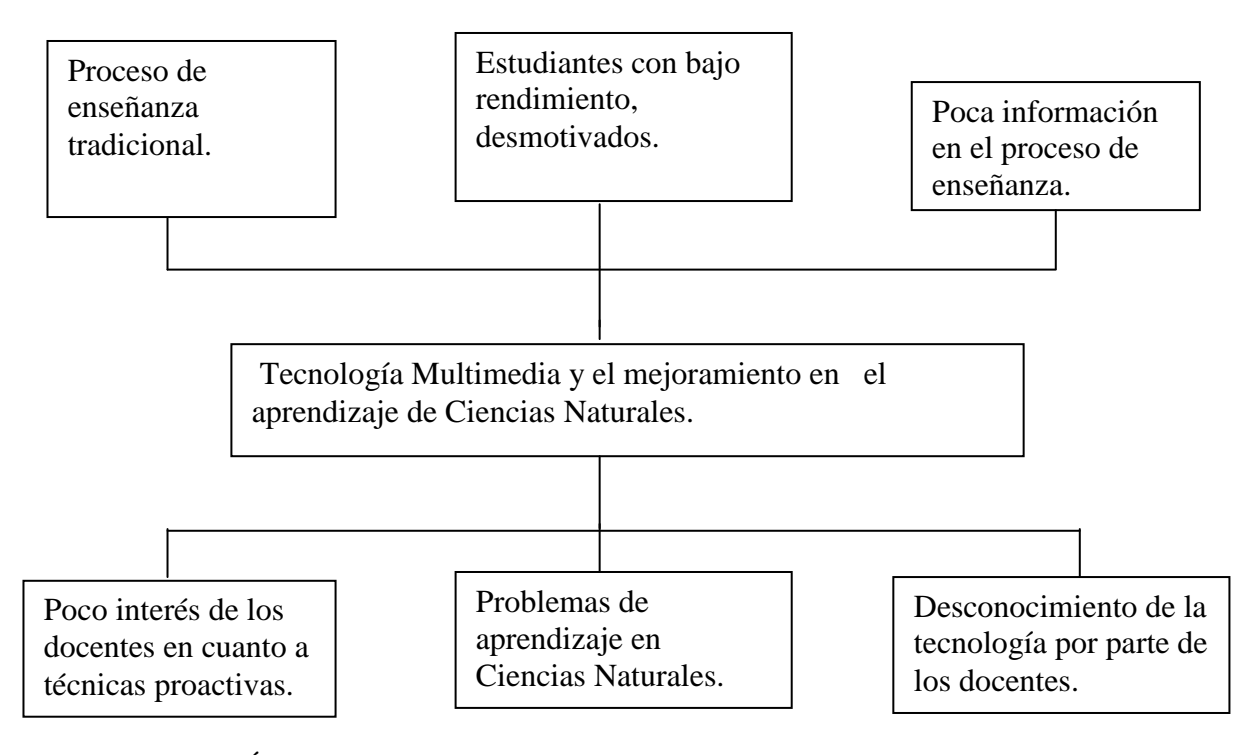

Gráfico Nº 1 Árbol de problemas Elaborado: Raquel Criollo Iza

La tecnología al servicio de la Educación no es simplemente disponer de un computador, una conexión a Internet o medios telemáticos modernos, eso no es suficiente, se necesita saber usarlas adecuadamente, pues actualmente la gran mayoría de docentes y dicentes la subutilizan lo cual ocasiona angustia entre ellos. El estudiante de hoy en día tiene una visión más amplia con respecto a los avances tecnológicos y es diferente a la de los docentes quienes tienen una formación de décadas pasadas.

Por tal motivo es necesario implementar la tecnología multimedia en el salón de la clases con el fin de que el estudiante se sienta motivado a tener un aprendizaje significativo esto podría causar cambios radicales en el proceso de enseñanza aprendizaje en las siguientes décadas.

En la educación la tecnología multimedia ayuda a facilitar la visualización de problemas o soluciones; incrementa la productividad al simplificar la comunicación, elimina los problemas de interpretación y estimula la creatividad e imaginación al involucrar a los sentidos .permite mostrar impresionantes imagines de gran colorido y excelente resolución, animación y video real.

Finalmente, Multimedia permite utilizar el texto para interactuar con los sistemas de información, todo esto con el fin de conseguir estudiantes motivados que dediquen mas tiempo a trabajar, con continua actividad intelectual y sobre todo con un autoestima elevado.

### **1.2.3 PROGNOSIS**

De continuar los estudiantes con este problema podrían llegar a tener varios problemas de aprendizaje en la materia de Ciencias Naturales influyendo directamente en el rendimiento académico y su inestabilidad emocional, repercútanlo en nuestra institución.

El desafió consiste en desarrollar alternativas de uso de la tecnología multimedia que impulsen procedimientos activos y fortalezcan los procesos de aprendizaje, la búsqueda de nuevas propuestas de trabajo en el aula es de gran importancia al uso de la Tecnología Multimedia para mejorar la calidad del proceso enseñanza aprendizaje con la finalidad de formar personas capaces de :saber, poseer conocimientos sustantivos científicos y tecnológicos, saber aprender, poder gestionar su propio aprendizaje, saber actuar, organizar e implementar cursos de acción, saber discernir, clasificar valores, desarrollar criterios éticos para orientar el pensamiento, saber interactuar, escuchar y expresarse, consensuar e integrar equipos de trabajo, en tal virtud es necesario lograr ámbitos de aprendizaje estimulantes e interactivos.

## **1.2.4 FORMULACIÓN DEL PROBLEMA**

¿Cómo la Tecnología multimedia mejorará el aprendizaje de Ciencias Naturales de los estudiantes del cuarto año de educación básica en la escuela Fiscal Mixta "31 de Mayo "de la Provincia de Pichincha Cantón Rumiñahui, Sangolquí ?

### **1.2.5 INTERROGANTES**

- ¿Qué características debería tener el medio didáctico multimedia de Ciencias Naturales para los estudiantes del cuarto año de educación básica?
- ¿Cómo motivara la utilización de la tecnología multimedia en el aprendizaje de Ciencias Naturales?
- ¿Cuáles son los factores más importantes para que el docente no utilicé la multimedia como recurso didáctico en el aula?

## **1.2.6 DELIMITACIÓN DEL PROBLEMA**

### **LÍMITE ESPACIAL**

La investigación se realizara en escuela "31 de Mayo" de la Provincia de Pichincha, Cantón Rumiñahui, Cuidad Sangoquí.

#### **LIMITE TEMPORAL**

Durante el año lectivo.

#### **UNIDADES DE OBSERVACIÓN**

Los alumnos y los profesores del cuarto año de Educación Básica de la escuela Fiscal Mixta "31 de Mayo".

## **1.2. JUSTIFICACIÓN**

El desarrollo científico por el uso de los instrumentos tecnológicos en la función de transmitir información debe ser utilizado, en las tares de aprendizaje este cambio implica una modificación muy importante en la función docente. El maestro es ahora la persona que transmite al alumno el oficio de aprender para ello es fundamental guiar al alumno a través de la explicación de las operaciones que se realizan en el proceso enseñanza aprendizaje. En definitiva, como lo señala el reciente informe de la Comisión Internacional de Educación para el siglo XXI, uno de los objetivos básicos de la educación del futuro es aprender a aprender, ya que en un mundo donde la información y los conocimientos evolucionan rápidamente, estaremos obligados a educarnos a lo largo de toda la vida, con el propósito de mantenerse a la vanguardia de los cambios sociales.

Así mismo, la sociedad actual está demandando a la educación que sea más acorde con sus necesidades de transformación, lo cual exige que los docentes enfoquen el proceso de aprendizaje desde varias perspectivas, tales como las ayudas audiovisuales, el aprendizaje interactivo y otras estrategias auxiliares para lograr una educación pertinente a dichas demandas.

De allí que, es interesante observar la utilización de la multimedia para facilitar la creación de ambientes computarizados, interactivos y multidimensionales que permitan visualizar la realidad; Esto facilitara al educando no sólo aprender viendo u oyendo, si no también le ayudara a aprender a su propio ritmo y enfocar sus intereses particulares. Esa razón de ser, no es otra que la realidad educativa actual, donde el desarrollo de la tecnología que ha generado la dinámica industrial y económica no ha tenido implicaciones concernientes al ámbito cultural educativo, precisamente porque se ha mantenido el sistema tradicional de

enseñanza, presentando al docente como un "dador de clases" pero no como un mediador que es capaz de insertar al alumno en el mundo de los conocimientos a través de la tecnología multimedia. . Es necesario por lo tanto, formar directivos, docentes y alumnos en el uso de estas herramientas tecnológicas, la comprensión de su funcionamiento y de su utilización con la visión valorativa acorde a las situaciones y realidades del entorno de los aprendices.

En el momento actual, los vertiginosos cambios que propone la ciencia y la tecnología convocan a los docentes a posibilitar espacios de enseñanza y aprendizaje, en los cuales el sujeto cognoscente o sujeto que aprende pueda combinar los conocimientos de manera pertinente, práctica y social a la hora de resolver problemas reales.

Es así que, como docentes de la escuela "31 de Mayo" tenemos la responsabilidad de ofrecer a los estudiantes una formación en Ciencias Naturales que les permita asumirse como ciudadanos y ciudadanas conscientes, en un mundo interdependiente y globalizado, comprometidos consigo mismo y con los demás. Es decir, formar personas con mentalidad abierta, conocedores de la condición que los une como seres humanos, de la obligación compartida de velar por el planeta y de contribuir en la creación de un entorno mejor y pacífico.

Estos ejes del aprendizaje, a su vez, articulan los bloques curriculares que agrupan los mínimos básicos de conocimientos secuenciados, gradados y asociados a las destrezas con criterios de desempeño, que en conjunto responden al eje curricular integrador.

De esta forma, los conocimientos de Ciencias Naturales se tornan agradables , pues sus instrumentos se diversifican y permiten además incluir a las Nuevas Tecnologías de Información y Comunicación, volviéndose atractiva y eficiente tanto para el estudiantado como para el docente.

## **1.4 OBJETIVOS**

## **1.4.1 OBJETIVO GENERAL**

Analizar la incidencia de la utilización de la tecnología multimedia en la asignatura de Ciencias Naturales de los estudiantes del cuarto año de educación básica.

# **1.4.2 OBJETIVOS ESPECÍFICOS**

- Diagnosticar la metodología y contenidos que se utilizan actualmente.  $\bullet$
- Obtener una base teórica fundamental referente a los temas de interés en la asignatura de Ciencias Naturales.
- Utilizar aplicaciones de multimedia que favorezcan aprendizajes significativos para la asignatura.
- Diseñar una guía de utilización del programa Encarta para el  $\bullet$ mejoramiento del aprendizaje de CC.NN. del cuarto año de Educación Básica.

## **CAPITULO II**

## **MARCO TEÓRICO**

### **2.1 ANTECEDENTES INVESTIGATIVOS**

Las nuevas tecnologías de la información y la comunicación está ganando el control sobre la educación actual, con un ritmo mucho mayor que en periodos anteriores se utiliza cada vez más como un medio para mejorar la calidad de la enseñanza, generando un nuevo paradigma que rompe con el tradicional, poniendo a disposición de los estudiantes una fuente de información a la que se pueda acceder fácilmente y en cualquier momento a demás de ser una herramienta de trabajo para los maestros.

El software educativo destinado a la enseñanza aprendizaje autónomo se crea con el fin específico de utilizarse como medio didáctico, teniendo una amplia gama de enfoques como programas orientados al aprendizaje hasta sistemas operativos completos destinados a la educación, asistida por la computadora pretende facilitar la tarea del educador, logrando un aprendizaje creativo significativo más que serie de contenidos a ser aprendidos sino un ambiente motivador con los aprendices.

En la Universidad Técnica de Ambato en la biblioteca de la Facultad de Ciencias Humanas y de la Educación existen varios trabajos investigativos, referentes al tema investigado que revisadas sus conclusiones permiten sustentar el presente proyecto, en los cuales señalan que la tecnología multimedia permite innovar el proceso de enseñanza aprendizaje a través de la investigación de nuevas formas de enseñar y aprender, favorece la motivación a los estudiantes, desarrolla un aprendizaje autónomo en la construcción de su propia aprendizaje y logra una actitud positiva, responsable y colaboradora, por parte de ellos.

La variedad de opciones que nos ofrece una computadora para transmitir información son mucho más interesantes que cualquiera de las herramientas que dispone un profesor tradicional , por lo tanto no se puede pretender dejar de utilizar la tecnología multimedia como una herramienta de trabajo en el aula, sin embargo no todos los medios que se manejan actualmente son adecuados hay que seleccionar de manera idónea dichos medios los cuales servirán para transmitir información y lograr determinadas metas .

## **2.2 FUNDAMENTACIÓN FILOSÓFICA**

El trabajo investigativo se orienta con carácter humanístico y crítico propositivo que considera al ser humano como centro del mundo, para ello la educación del siglo XXI esta en la obligación de trabajar pedagógicamente y didácticamente con una nueva tecnología educativa, logrando en los estudiantes satisfacer las necesidades cognoscitivas, mejorando sus competencias, sus habilidades, destrezas y demostrando actitudes valorativas frente a los fenómenos naturales que permitan el óptimo aprovechamiento y buen mantenimiento de nuestros recursos naturales.

## **2.3 FUNDAMENTACIÓN LEGAL**

### **CONSTITUCIÓN DEL ECUADOR**

#### **TÍTULO III DE LOS DERECHOS, GARANTIAS Y DEBERES**

# **CAPÍTULO 4 DE LOS DERECHOS, ECONOMICOS, SOCIALES Y CULTURALES**

## **SECCIÓN NOVENA DE LA CIENCIA Y TECNOLOGÍA**

Art. 80.- El Estado fomentará la ciencia y la tecnología, especialmente en todos los niveles educativos, dirigidas a mejorar la productividad, la competitividad, el manejo sustentable de los recursos naturales, y a satisfacer las necesidades básica s de la población.

Garantizará la libertad de las actividades científicas y tecnológicas y la protección legal de sus resultados, así como el conocimiento ancestral colectivo. La investigación científica y tecnológica se llevará a cabo en las universidades, escuelas politécnicas, institutos superiores técnicos y tecnológicos y centros de investigación científica, en coordinación con los sectores productivos cuando sea pertinente, y con el organismo público que establezca la ley, la que regulará también el estatuto del investigador científico.

# **LEY DE EDUCACIÓN CAPÍTULO V**

#### **DEL PERFECCIONANIENTO DOCENTE**

Art.171.- El perfeccionamiento docente está orientado a revisar, complementar o renovar conocimientos, destrezas y actitudes para satisfacer las necesidades de actualización acorde con el avance de la ciencia y la tecnología.

#### **CÓDIGO DE LA NIÑEZ Y ADOLESCENCIA**

#### **LIBRO PRIMERO LOS NIÑOS, NIÑAS Y ADOLESCENTES COMO SUJETOS DE DERECHOS**

Art.45.Derecho a la información.- Los niños, niñas y adolescentes tienen el derecho a buscar y escoger información; y a utilizar los diferentes medios y fuentes de comunicación, con las limitaciones establecidas en la ley y aquellas que se derivan del ejercicio de la patria potestad. Es deber del Estado, la sociedad y la familia, asegurar que la niñez y la adolescencia reciban una información adecuada, veraz y pluralista; y proporcionarles orientación y una educación crítica que les permita ejercitar apropiadamente los derechos señalados en el inciso anterior.

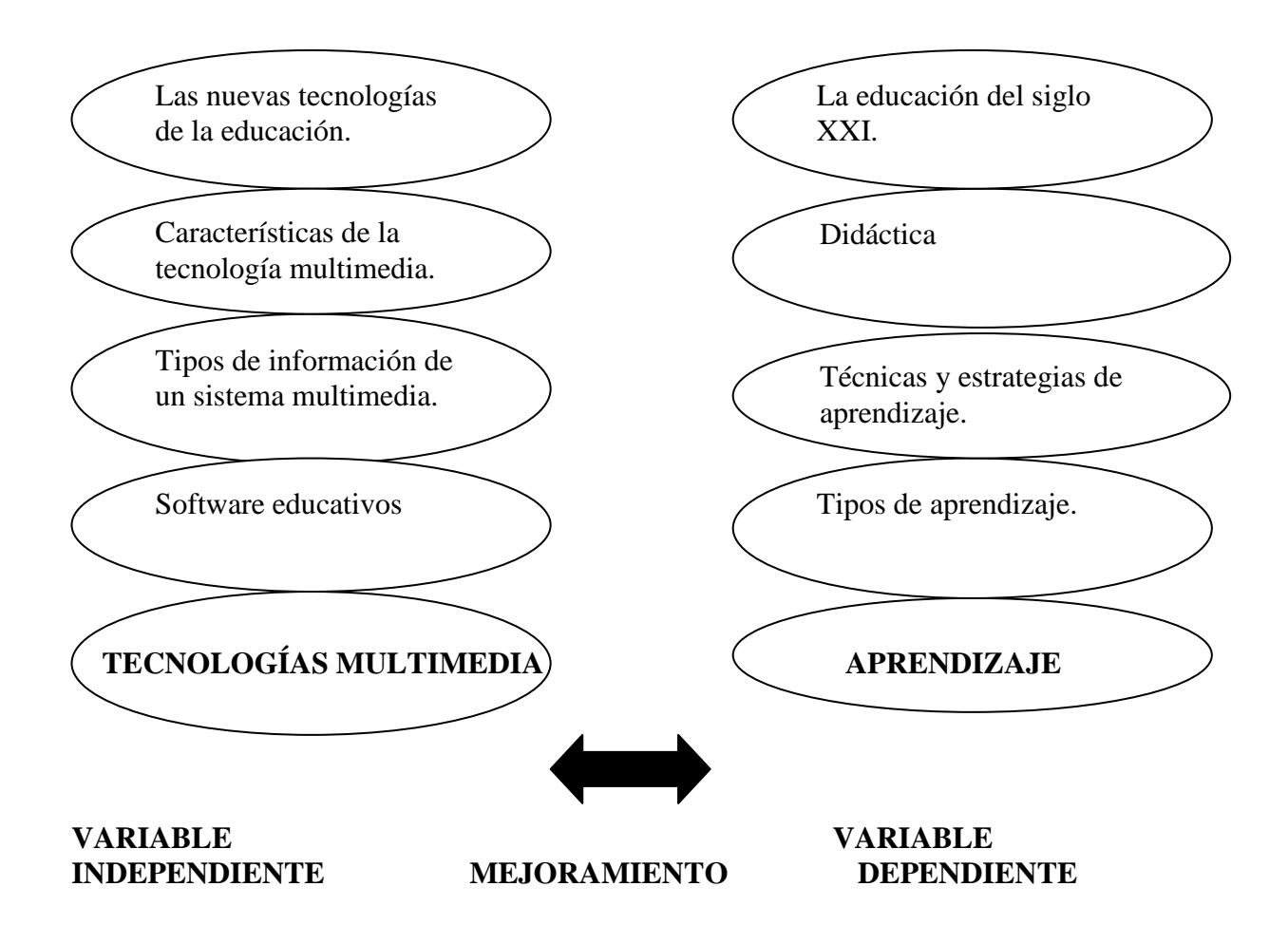

Grafico Nº 2Categorías Fundamentales Elaborado por: Raquel Criollo Iza

### **2.4.1. Tecnologías Multimedia**

El concepto de multimedia es tan antiguo como la comunicación humana ya que al expresarnos en una charla normal hablamos (sonido), escribimos (texto), observamos a nuestro interlocutor (video) y accionamos con gestos y movimientos de las manos (animación). Con el auge de las aplicaciones multimedia para computador este vocablo entró a formar parte del lenguaje habitual.

Cuando un programa de computador, un documento o una presentación combina adecuadamente los medios, se mejora notablemente la atención, la comprensión y el aprendizaje, ya que se acercará algo más a la manera habitual en que los seres humanos nos comunicamos, cuando empleamos varios sentidos para comprender un mismo objeto.

Multimedia se ha convertido en la palabra talismán de los últimos años en el campo de los medios de aprendizaje. Aunque el término no es nuevo en el campo educativo, lo parece por haber ido adquiriendo ciertas connotaciones en el campo de los iniciados de las nuevas tecnologías de la información, que ha hecho que los profesionales de la educación tengamos la sensación de encontrarnos ante algo totalmente nuevo.

En la actualidad multimedia puede significar muchas cosas, dependiendo del contexto en que nos encontremos y del tipo de especialista que lo defina. En un tiempo multimedia se refería por lo general a presentaciones de diapositivas con audio, también ha designado a aquellos materiales incluidos en kits o paquetes didácticos; etc.

Sin embargo, multimedia de hoy suele significar la integración de dos o más medios de comunicación que pueden ser controlados o manipulados por el usuario vía ordenador (Bartolomé, 1994). En rigor, el término multimedia es redundante, ya que 'media' es en sí un plural, por ello hay autores que prefieren utilizar el término hipermedia en vez de multimedia (Jonassen, 1989; Ralston, 1991; Salinas, 1994). Hipermedia sería simplemente un hipertexto multimedia, donde los documentos pueden contener la capacidad de generar textos, gráficos, animación, sonido, cien o vídeo en movimiento. Así, multimedia es una clase de sistemas interactivos de comunicación conducido por un ordenador que crea, almacena, transmite y recupera redes de información textual, gráfica visual y auditiva (Gayesky, 1992).

Multimedia se refiere normalmente a vídeo fijo o en movimiento, texto, gráficos, audio y animación controlados por un ordenador. Pero esta integración no es sencilla. Es la combinación de hardware, software y tecnologías de almacenamiento incorporadas para proporcionar un entorno multisensorial de información.

Por su propia naturaleza, el ámbito de los multimedia no se ha asentado todavía y se producen continuas discusiones y reflexiones. Estas pueden girar en torno a las diferentes tecnologías necesitadas para crear, almacenar y ofrecer las presentaciones.

El fuerte desarrollo que está experimentando multimedia actualmente es fruto de los avances tecnológicos en:

• Software de desarrollo de aplicaciones multimedia. Fundamentalmente descubrimiento y desarrollo de los sistemas de hipertexto y de hipermedia, y la aparición de sistemas de autor interactivo, así como algoritmos de compresión.

• El hardware de desarrollo. Fundamentalmente ligado al tema del almacenamiento: la llegada de los discos ópticos con grandes capacidades de almacenamiento de grandes cantidades de datos ordenados, así como imágenes de vídeo y audio, ha sido crítica para el desarrollo multimedia.

• Dispositivos periféricos multimedia. Amplían el rango de usuarios, al hacer más fácil la interacción entre usuario y ordenador.

La mayor parte de aportaciones en el terreno de los multimedia suele referirse, sin embargo, a los dos últimos aspectos (discusión sobre las tecnologías digitales, el almacenamiento, la velocidad de respuesta, las formas de presentación, etc.)

### **2.4.1.1 Las Nuevas Tecnologías en la Educación**

La revolución informática iniciada hace cincuenta años e intensificada en la última década mediante el incesante progreso de las nuevas tecnologías multimediales y las redes de datos en los distintos ambientes en los que se desenvuelven las actividades humanas, juntamente con la creciente globalización de la economía y el conocimiento, conducen a profundos cambios estructurales en todas las naciones, de los que la República Argentina no puede permanecer ajeno y en consecuencia a una impostergable modernización de los medios y herramientas con que se planifican, desarrollan y evalúan las diferentes actividades, entre otras, las que se llevan a cabo en los institutos de enseñanza del país. El análisis sobre las computadoras y la escuela, tema reservado inicialmente a los especialistas en educación e informática, se ha convertido en un debate público sobre la informática en la escuela y sus consecuencias sociales.

Variada resulta en la actualidad el abanico de las diversas realidades en que se desenvuelven los establecimientos educacionales, desde los que realizan denodados esfuerzos por mantener sus puertas abiertas brindando un irremplazable servicio, hasta aquellos otros que han logrado evolucionar a tono con los modernos avances tecnológicos, sin olvidar una significativa mayoría de los que diariamente llevan a cabo una silenciosa e invalorable tarea en el seno de la comunidad de la que se nutren y a la que sirven.

Esas realidades comprenden también -en muchos casos- la escasez de docentes debidamente capacitados, las dificultades relacionadas con la estabilidad del personal disponible, la persistencia de diversos problemas de infraestructura edilicia, la discontinuidad en los proyectos emprendidos y las estrecheces económicas siempre vigente, sin olvidar las inevitables consecuencias en la implementación de la Ley Federal de Educación de reciente aprobación.

La Informática incide a través de múltiples facetas en el proceso de formación de las personas y del desenvolvimiento de la sociedad; puede ser observado desde diversos ángulos, entre los que cabe destacar:

a.-La informática como tema propio de enseñanza en todos los niveles del sistema educativo, debido a su importancia en la cultura actual; se la denomina también "Educación Informática".

b.-La informática como herramienta para resolver problemas en la enseñanza práctica de muchas materias; es un nuevo medio para impartir enseñanza y opera como factor que modifica en mayor o menor grado el contenido de cualquier currículo educativa; se la conoce como "Informática Educativa".

c-La informática como medio de apoyo administrativo en el ámbito educativo, por lo que se la denomina "Informática de Gestión".

De manera que frente al desafío de encarar proyectos de informática en la escuela resulta fundamental no solo ponderar la importancia relativa que el mismo representa respecto de otros emprendimientos a promover, sino también evaluar la mencionada problemática en la que se desenvuelve el establecimiento. La función de la escuela es la de educar a las nuevas generaciones mediante la transmisión del bagaje cultural de la sociedad, posibilitando la inserción social y laboral de los educandos; un medio facilitador de nuevos aprendizajes y descubrimientos, permitiendo la recreación de los conocimientos. Como espejo que refleja la sociedad, las escuelas no crean el futuro, pero pueden proyectar la cultura a medida que cambia y preparar a los alumnos para que participen más eficazmente en un esfuerzo continuado por lograr mejores maneras de vida. Cada sujeto aprende de una manera particular, única, y esto es así porque en el aprendizaje intervienen los cuatro niveles constitutivos de la persona: organismo, cuerpo, inteligencia y deseo. Podemos afirmar que la computadora facilita el proceso de aprendizaje en estos aspectos. Desde lo cognitivo, su importancia radica fundamentalmente en que es un recurso didáctico más al igual que los restantes de los que dispone el docente en el aula, el cual permite plantear tareas según los distintos niveles de los educandos, sin comprometer el ritmo general de la clase.

Existe una gran variedad de software educativo que permite un amplio trabajo de las operaciones lógico-matemáticas (seriación, correspondencia, clasificación, que son las base para la construcción de la noción de número) y también de las operaciones infra lógicas (espacio representativo, secuencias temporales, conservaciones del objeto) colaborando así con la reconstrucción de la realidad que realizan los alumnos, estimulándolos y consolidando su desarrollo cognitivo. La computadora favorece la flexibilidad del pensamiento de los alumnos, porque estimula la búsqueda de distintas soluciones para un mismo problema, permitiendo un mayor despliegue de los recursos cognitivos de los alumnos. La utilización de la computadora en el aula implica un mayor grado de abstracción de las acciones, una toma de conciencia y anticipación de lo que muchas veces hacemos "automáticamente", estimulando el pasaje de conductas sensoriomotoras a conductas operatorias, generalizando la reversibilidad a todos los planos del pensamiento. Desde los planos afectivo y social, el manejo de la computadora permite el trabajo en equipo, apareciendo así la cooperación entre sus miembros y la posibilidad de intercambiar puntos de vista, lo cual favorece también sus procesos de aprendizaje. Manejar una computadora permite a los alumnos mejorar su autoestima, sintiéndose capaces de "lograr cosas", realizar proyectos, crecer, entre otros. Aparece también la importancia constructiva del error que permite revisar las propias equivocaciones para poder aprender de ellas. Así el alumno es un sujeto activo y participante de su propio aprendizaje que puede desarrollar usos y aplicaciones de la técnica a través de la inserción de las nuevas tecnologías. El método de razonar informático es concretamente el método de diseño descendente de algoritmos que es positivamente enriquecedor como método sistemático y riguroso de resolución de problemas y de razonamiento. De tal manera que el docente, debe dominar una forma de trabajar metódica, que enseña a pensar y que permite el aprendizaje por descubrimiento, el desarrollo inteligente y la adquisición sólida de los patrones del conocimiento. El alumno, estará preparado entonces para distinguir claramente cuál es el problema y cuál es el método más adecuado de resolución. La computadora es además, para el docente, un instrumento capaz de revelar, paso a paso, el avance intelectual del alumno.

#### **2.4.1.2. Características de la Tecnología Multimedia**

Las presentaciones multimedia pueden verse en un escenario, proyectarse, transmitirse, o reproducirse localmente en un dispositivo por medio de un reproductor multimedia. Una transmisión puede ser una presentación multimedia en vivo o grabada. Las transmisiones pueden usar tecnología tanto analógica como digital. Multimedia digital en línea puede descargarse o transmitirse en flujo (usando streaming). Multimedia en flujo puede estar disponible en vivo o por demanda.

Los juegos y simulaciones multimedia pueden usarse en ambientes físicos con efectos especiales, con varios usuarios conectados en red, o localmente con un computador sin acceso a una red, un sistema de videojuegos, o un simulador. En el mercado informático, existen variados software de autoría y programación de software multimedia, entre los que destacan Adobe Director y Flash.

Los diferentes formatos de multimedia analógica o digital tienen la intención de mejorar la experiencia de los usuarios, por ejemplo para que la comunicación de la información sea más fácil y rápida. O en el entretenimiento y el arte, para trascender la experiencia común.

Los niveles mejorados de interactividad son posibles gracias a la combinación de diferentes formas de contenido. Multimedia en línea se convierte cada vez más en una tecnología orientada a objetos e impulsada por datos, permitiendo la existencia de aplicaciones con innovaciones en el nivel de colaboración y la personalización de las distintas formas de contenido. Ejemplos de esto van desde las galerías de fotos que combinan tanto imágenes como texto actualizados por el usuario, hasta simulaciones cuyos coeficientes, eventos, ilustraciones, animaciones o videos se pueden modificar, permitiendo alterar la "experiencia" multimedia sin tener que programar.
Además de ver y escuchar, la tecnología háptica permite sentir objetos virtuales. Las tecnologías emergentes que involucran la ilusión de sabor y olor también puede mejorar la experiencia multimedia.

La multimedia encuentra su uso en varias áreas incluyendo pero no limitado: arte, educación, entretenimiento, ingeniería, medicina, matemáticas, negocio, y la investigación científica. En la educación, la multimedia se utiliza para producir los cursos de aprendizaje computarizado (popularmente llamados CBT) y los libros de consulta como enciclopedia y almanaques. Un CBT deja al usuario pasar con una serie de presentaciones, de texto sobre un asunto particular, y de ilustraciones asociadas en varios formatos de información. El sistema de la mensajería de la multimedia, o MMS, es un uso que permite que uno envíe y que reciba los mensajes que contienen la multimedia - contenido relacionado. MMS es una característica común de la mayoría de los teléfonos celulares. Una enciclopedia electrónica multimedia puede presentar la información de maneras mejores que la enciclopedia tradicional, así que el usuario tiene más diversión y aprende más rápidamente. Por ejemplo, un artículo sobre la segunda guerra mundial puede incluir hyperlinks (hiperligas o hiperenlaces) a los artículos sobre los países implicados en la guerra. Cuando los usuarios hayan encendido un hyperlink, los vuelven a dirigir a un artículo detallado acerca de ese país. Además, puede incluir un vídeo de la campaña pacífica. Puede también presentar los mapas pertinentes a los hyperlinks de la segunda guerra mundial. Esto puede acelerar la comprensión y mejorar la experiencia del usuario, cuando está agregada a los elementos múltiples tales como cuadros, fotografías, audio y vídeo. (También se dice que alguna gente aprende mejor viendo que leyendo, y algunos escuchando). La multimedia es muy usada en la industria del entretenimiento, para desarrollar especialmente efectos especiales en películas y la animación para los personajes de caricaturas. Los juegos de la multimedia son un pasatiempo popular y son programas del software como CD-ROMs o disponibles en línea. Algunos juegos de vídeo también utilizan características de la multimedia. Los usos de la multimedia permiten que los usuarios participen activamente en vez de estar sentados llamados recipientes pasivos de la información, la multimedia es interactiva.

### **2.4.1.3. Las principales aplicaciones multimedia**

En torno a las tecnologías multimedia se desarrollan diversos productos y servicios cuya expansión y diversificación es aún incierta, si bien algunos ya se pueden considerar como mercancías de consumo masivo. En términos generales, podemos hablar de diversos niveles de difusión de las aplicaciones multimedia.

Las desarrolladas por las empresas conciernen a tres niveles principales: la formación (incluyendo la "asistencia" en las líneas de producción), la comercialización y las comunicaciones. Por lo que toca a las orientadas al consumidor individual, tenemos cuatro grupos importantes: las aplicaciones centradas en la computadora (lúdicas o educativas), en el televisor (la "industria del entretenimiento"), las redes de comunicación (incluyendo Internet y servicios diversos de telecomunicación) y los juegos de vídeo, que a pesar de su aparente banalidad tienen un fuerte peso económico.

De esta gran cantidad de aplicaciones nos interesa retener aquellas que, de acuerdo con las evidencias actuales, serán las más dinámicas. En ese sentido, la red Internet y los dispositivos de lectura de los discos compactos (televisión y computadora) constituyen los dos pilares del concepto multimedia.

#### **Internet**

Internet es un conjunto de recursos de computación y de comunicación que operan en escala planetaria y a todas horas, ha conseguido establecer la primera cadena de comunicación Mundial sobre la base de las nuevas tecnologías, venciendo obstáculos que en otros casos habían resultado infranqueables, sobre todo en los terrenos de la compatibilidad tecnológica y de la regulación estatal.

#### **Aplicaciones Multimedia en Disco Compacto**

La computadora y el televisor que incorporan la tecnología de lectura de discos compactos son las aplicaciones multimedia de mayor difusión. Diversos autores hacen una distinción entre el multimedia beige -asociado a las computadoras - y el negro -asociado a los televisores y equipos de sonido -, distinción que parece corresponder al interés de las empresas de la electr6nica de consumo por mantener su espacio frente a la difusión de la computadora como "medio de entretenimiento". En todo caso, asistimos a la creciente combinación de tecnologías, sobre todo en el caso de los televisores y equipos de sonido actuales que incorporan memorias y procesadores, así como controles remotos complejos y periféricos diversos. A causa de esta cercanía técnica, la batalla principal en el terreno de estas aplicaciones es la de los contenidos. Es en este espacio donde las grandes empresas del "entretenimiento" (estudios de cine, editoriales, productores de juegos de vídeo, etc.), buscan ganar un lugar en los mercados que se crean.

Los juegos de vídeo constituyen hasta ahora el producto más exitoso de este grupo; sus ventas no dejan de crecer y su influencia en la "formación" -y en la cultura -es cada vez mayor. La amplitud del mercado ha estimulado la incorporación de procesadores de alta capacidad en los dispositivos de gestión del juego (las consolas) y mejoras constantes en la "sensibilidad" de los controles y en el despliegue de las imágenes. El desarrollo de los juegos (programas) requiere só1o de los conocimientos de programación, por lo que es uno de los terrenos de florecimiento y ulterior absorción -de las mini empresas, si bien poco a poco se consolidan ciertos líderes.

Las aplicaciones orientadas hacia la enseñanza y la recreación ocupan también un lugar importante. La capacidad de almacenamiento de los discos compactos, combinada con los medios de desplazamiento a través de las informaciones que implica el hipertexto, han permitido el desarrollo de "obras" multimedia como las enciclopedias, los manuales de autoaprendizaje, los apoyos y materiales didácticos, los bancos de imágenes, los "paseos virtuales" para descubrir ciertos temas o lugares (museos, países, personajes), las bases de datos de todo tipo, y un enorme etcétera. Para diversos autores este campo está llamado a ser el de mayor desarrollo en los años por venir, en tanto las combinaciones multimedia se incorporan como auxiliares en las tareas lúdicas y educativas.

Por último, otro rubro importante, aunque difícilmente cuantificable, es el de los títulos pornográficos, cuya proliferación es evidente.

#### **Otras Aplicaciones**

Paralelamente a estas dos aplicaciones principales (Internet y multimedia en disco compacto) podemos señalar otros productos y servicios cuyos mercados tienden a crecer:

#### **Redes Privadas**

Comprende la instalación de un medio de comunicación (generalmente cable), servidores que transforman y distribuyen la información y los dispositivos que permiten manipularla (terminales, computadoras personales). El imperativo de la integración de las comunicaciones ha favorecido enormemente la instalación de redes privadas, tanto para uso interno de una empresa o institución como para permitir las comunicaciones con proveedores, distribuidores y el mercado consumidor. En el caso de las redes locales, los estándares más importantes son LocalTalk y Ethernet. Las conexiones exteriores están fuertemente condicionadas por el tipo de soporte que ofrecen las redes telefónicas de la región o país.

En este rubro, dos aplicaciones aparecen como centrales. La primera es la de integración de la producción*,* tanto en el sentido de los proveedores, para demandar sólo la cantidad de insumos que se requieren para satisfacer la demanda de productos, como en el sentido de los consumidores, para captar la información sobre los pedidos por cubrir y ofrecer el servicio de asistencia posventa. La segunda aplicación es la venta a distancia*,* sea por medio de la televisión o de las compañías que trabajan conectadas a Internet. En ambos casos, las redes son los vehículos para establecer la comunicación y el intercambio de información.

#### **Video Conferencia**

Esta aplicación consiste en la transmisión de imagen, sonido y datos que pueden ser visualizados en dos o más sitios al mismo tiempo. Se emplea principalmente en la administración de las empresas, pues ahorra costos de desplazamiento y estancias y hace más ágil la toma de decisiones. El principal obstáculo a la difusión de la videoconferencia ha sido su alto costo; sin embargo, en la actualidad se desarrollan opciones de costos más accesibles.

#### **Video Interactivo**

En este terreno se mueven los grandes intereses de las empresas de "entretenimiento", los estudios de cine y las cadenas de televisión. La idea es crear un servicio que permita al usuario elegir su propia programación a partir de una enorme variedad de emisiones (al estilo del pay per-view), con la posibilidad de controlar no sólo los horarios sino cuestiones tan puntuales como los ángulos de visualización, y ofreciendo en paralelo una enorme cantidad de servicios (juegos, aplicaciones ludo-educativas, servicios de información, televenta, telefonía, mensajería, etc.). La cuestión crucial es el control sobre la propiedad intelectual de los contenidos que se difunden, sobre todo en escala internacional. Algunos autores ponen en duda la generalización de la televisión o vídeo interactivo, ya que la televisión hoy día constituye uno de los vínculos sociales más importantes, es decir, que la individualización será limitada porque la elección de una emisión está fuertemente influida por su carácter de "lazo de comunicación" (es el programa que todos sintonizan) y no tanto por su contenido.

#### **2.4.1.4. Tipos de información en un sistema multimedia**

- **Texto:** sin formatear, formateado, lineal e hipertexto.
- **Gráficos:** utilizados para representar esquemas, planos, dibujos lineales.
- **Imágenes:** son documentos formados por píxeles. Pueden generarse por copia del entorno (escaneado, fotografía digital) y tienden a ser ficheros muy voluminosos.
- **Animación:** presentación de un número de gráficos por segundo que genera en el observador la sensación de movimiento.
- **Vídeo:** Presentación de un número de imágenes por segundo, que crean en el observador la sensación de movimiento. Pueden ser sintetizadas o captadas.
- **Sonido:** puede ser habla, música u otros sonidos.

#### **2.4.1.5. El Software**

Es un programa o conjuntos de programas que contienen las órdenes con la que trabaja la computadora. Es el conjunto de instrucciones que las computadoras emplean para manipular datos. Sin el software, la computadora sería un conjunto de medios sin utilizar. Al cargar los programas en una computadora, la máquina actuará como si recibiera una educación instantánea; de pronto "sabe" cómo pensar y cómo operar.

El Software es un conjunto de programas, documentos, procedimientos, y rutinas asociados con la operación de un sistema de cómputo. Distinguiéndose de los componentes físicos llamados hardware. Comúnmente a los programas de computación se les llama software; el software asegura que el programa o sistema cumpla por completo con sus objetivos, opera con eficiencia, esta adecuadamente documentado, y suficientemente sencillo de operar.

Es simplemente el conjunto de instrucciones individuales que se le proporciona al microprocesador para que pueda procesar los datos y generar los resultados esperados.

El hardware por sí solo no puede hacer nada, pues es necesario que exista el software, que es el conjunto de instrucciones que hacen funcionar al hardware. Como concepto general, el software puede dividirse en varias categorías basadas en el tipo de trabajo realizado.

a.- Sistema operativo: es el software que controla la ejecución de todas las aplicaciones y de los programas de software de sistema.

b.- Programas de ampliación: o también llamado software de aplicación; es el software diseñado y escrito para realizar una tarea específica, ya sea personal, o de procesamiento. Aquí se incluyen las bases de datos, tratamientos de textos, hojas electrónicas, gráficas, comunicaciones, etc.

c.- Lenguajes de programación: son las herramientas empleadas por el usuario para desarrollar programas, que luego van a ser ejecutados por el ordenador.

Hasta la fecha existen numerosos softwares creados para la gestión económica, la esfera militar, las investigaciones, el entrenamiento, la salud, la educación y otros muchos campos de aplicación. Se ha logrado alcanzar en nuestros días una alta relevancia en la educación, teniendo en cuenta, precisamente, el inmenso volumen de información de que dispone el hombre en los momentos actuales y los propios factores que han motivado una masividad en el uso de esta tecnología.

### **2.4.1.6. Software Educativo**

En esta obra se utilizarán las expresiones software educativo, programas educativos y programas didácticos como sinónimos para designar genéricamente los programas para ordenador creados con la finalidad específica de ser utilizados como medio didáctico, es decir, para facilitar los procesos de enseñanza y de aprendizaje.

Esta definición engloba todos los programas que han estado elaborados con fin didáctico, desde los tradicionales programas basados en los modelos conductistas de la enseñanza, los programas de Enseñanza Asistida por Ordenador (EAO), hasta los aun programas experimentales de Enseñanza Inteligente Asistida por Ordenador (EIAO), que, utilizando técnicas propias del campo de los Sistemas Expertos y de la Inteligencia Artificial en general, pretenden imitar la labor tutorial personalizada que realizan los profesores y presentan modelos de representación del conocimiento en consonancia con los procesos cognitivos que desarrollan los alumnos.

No obstante según esta definición, más basada en un criterio de finalidad que de funcionalidad, se excluyen del software educativo todos los programas de uso general en el mundo empresarial que también se utilizan en los centros educativos con funciones didácticas o instrumentales como por ejemplo: procesadores de textos, gestores de bases de datos, hojas de cálculo, editores gráficos. Estos programas, aunque puedan desarrollar una función didáctica, no han estado elaborados específicamente con esta finalidad.

#### **Características esenciales de los programas educativos**

Los programas educativos pueden tratar las diferentes materias (matemáticas, idiomas, geografía, dibujo), de formas muy diversas (a partir de cuestionarios, facilitando una información estructurada a los alumnos, mediante la simulación de fenómenos) y ofrecer un entorno de trabajo más o menos sensible a las circunstancias de los alumnos y más o menos rico en posibilidades de interacción; pero todos comparten cinco características esenciales:

Son materiales elaborados con una finalidad didáctica, como se desprende de la definición.

Utilizan el ordenador como soporte en el que los alumnos realizan las actividades que ellos proponen.

Son interactivos, contestan inmediatamente las acciones de los estudiantes y permiten un diálogo y un intercambio de informaciones entre el ordenador y los estudiantes.

Individualizan el trabajo de los estudiantes, ya que se adaptan al ritmo de trabajo cada uno y pueden adaptar sus actividades según las actuaciones de los alumnos.

Son fáciles de usar. Los conocimientos informáticos necesarios para utilizar la mayoría de estos programas son similares a los conocimientos de electrónica necesarios para usar un vídeo, es decir, son mínimos, aunque cada programa tiene unas reglas de funcionamiento que es necesario conocer.

### **2.4.1.7 Tipos de software educativos**

Algorítmicos, donde predomina el aprendizaje vía transmisión del conocimiento, pues el rol del alumno es asimilar el máximo de lo que se le transmite. Considerando la función educativa se pueden clasificar en:

#### **Sistemas Tutoriales**

Sistema basado en el diálogo con el estudiante, adecuado para presentar información objetiva, tiene en cuenta las características del alumno, siguiendo una estrategia pedagógica para la transmisión de conocimientos.

#### **Sistemas Entrenadores**

Se parte de que los estudiantes cuentan con los conceptos y destrezas que van a practicar, por lo que su propósito es contribuir al desarrollo de una determinada habilidad, intelectual, manual o motora, profundizando en las dos fases finales del aprendizaje: aplicación y retroalimentación.

#### **Libros Electrónicos**

Su objetivo es presentar información al estudiante a partir del uso de texto, gráficos, animaciones, videos, etc., pero con un nivel de interactividad y motivación que le facilite las acciones que realiza.

2.- Heurísticos, donde el estudiante descubre el conocimiento interactuando con el ambiente de aprendizaje que le permita llegar a él.

Considerando la función educativa se pueden clasificar en:

#### **Simuladores**

Su objetivo es apoyar el proceso de enseñanza – aprendizaje, semejando la realidad de forma entretenida.

#### **Juegos Educativos**

Su objetivo es llegar a situaciones excitantes y entretenidas, sin dejar en ocasiones de simular la realidad.

#### **Sistemas Expertos**

Programa de conocimientos intensivo que resuelve problemas que normalmente requieren de la pericia humana. Ejecuta muchas funciones secundarias de manera análoga a un experto, por ejemplo, preguntar aspectos importantes y explicar razonamientos.

#### **Sistemas Tutoriales Inteligentes de enseñanza**

Despiertan mayor interés y motivación, puesto que pueden detectar errores, clasificarlos, y explicar por qué se producen, favoreciendo así el proceso de retroalimentación del estudiante.

A partir del 2004 surge una nueva tendencia, que es la de integrar en un mismo producto, todas o algunas de estas tipologías de software educativos. A este nuevo modelo de software se le ha denominado HIPERENTORNO EDUCATIVO o HIPERENTORNO DE APRENDIZAJE, lo cual no es más que un sistema informático basado en tecnología hipermedia que contiene una mezcla de elementos representativos de diversas tipologías de software educativo.

#### **2.4.2. La Educación del siglo XXI**

Estamos llegando al final del siglo XX y es tiempo de hacer un recuento de lo que hemos logrado en el campo de la educación, lo que han sido nuestras fallas y si necesitamos continuar en la misma dirección hacia el siglo XXI o hacer las cosas de manera diferente. Considerando esta pregunta me gustaría explorar la situación globalmente y no con referencia a ninguna nación en particular; también me

gustaría dar un significado amplio a la palabra educación, a fin de cubrir el proceso completo de educar la siguiente generación de niños hasta su adultez y no sólo lo que acontezca en el salón de clases de la escuela. Un niño es educado en el ambiente total en el que crece, y ese ambiente está determinado igualmente por los padres, los maestros y la sociedad que lo/la rodea. Todo esto y más determinan la calidad de individuo que produce, el cual a su vez determina la clase de sociedad en la que vivimos.

Es importante tener presente la relación del individuo y la sociedad. Si producimos individuos que son egocéntricos, agresivos, ambiciosos, codiciosos y competitivos, uno no puede organizarlos en una sociedad que no es violenta, pacífica, cooperativa y armoniosa. Si los organizamos dentro de una sociedad comunista tendremos la violencia y la dominación que hemos visto en sociedades comunistas. Si los organizamos en una sociedad capitalista, la llamada sociedad libre, tendremos la violencia y las divisiones que hemos visto en tales sociedades. No es posible el surgimiento de una transformación fundamental en una sociedad a menos que el individuo se transforme. La educación es por tanto el motor principal de la transformación social, ya que ella determina la clase de individuos que estamos produciendo. Gobiernos, legislaturas, y agencias encargadas de aplicar las leyes son únicamente organizaciones para controlar al individuo, pero no de transformarlos. Por tanto, el verdadero cambio social es la responsabilidad principal de la educación, no meramente la producción de personal entrenado. La prueba de la correcta educación hoy es si se están produciendo buenos ciudadanos planetarios.

La forma en que vivimos ha cambiado drásticamente durante el siglo pasado y ese cambio puede ser entendido en función a lo que hemos logrado en el cambio de la educación. Al principio del siglo XX la sociedad humana, en todo el mundo, fue acosada por tremendos problemas de desastres naturales, hambrunas, epidemias, transportación primitiva, comunicación ineficiente, carencias de cuidados para salud y una agricultura pobre. Nuestro sistema de educación nos ha ayudado a cambiar todo eso, a desarrollar todo el conocimiento y el poder que fue necesario

para hacer la transición a una sociedad moderna en la que hoy vivimos. Quizá haya todavía en algunas partes del mundo todavía una lucha para hacer esos cambios, pero por lo menos sabemos cómo hacerlo. Los grandes pasos que hemos dado en este siglo en el campo de la ingeniería, medicina, agricultura, transportación, telecomunicaciones, y electricidad son todos una consecuencia directa de nuestros logros en la educación y tenemos la razón para sentirnos orgullosos por lo que hemos alcanzado. Sin embargo, los problemas que la sociedad humana está enfrentando hoy son totalmente diferentes y la cuestión que necesitamos preguntarnos es si los problemas presentes pueden también resolverse de la misma manera en que hemos resuelto los otros problemas, a través de más conocimientos, mejor organización, más eficiencia y más poder. Si así fuera, entonces tendríamos que continuar en la misma dirección. Si no, entonces tenemos que considerar muy seriamente si necesitamos una diferente visión de educación para el siglo XXI. Para examinar esto, permítanme enlistar lo que a mi mente son los principales retos que la humanidad está encarando hoy.

#### **2.4.2.1 La Didáctica**

La palabra didáctica deriva del griego didaktike ("enseñar") y se define como la disciplina científico-pedagógica que tiene como objeto de estudio los procesos y elementos existentes en la enseñanza y el aprendizaje. Es, por tanto, la parte de la pedagogía que se ocupa de los sistemas y métodos prácticos de enseñanza destinados a plasmar en la realidad las pautas de las teorías pedagógicas.

Está vinculada con otras disciplinas pedagógicas como, por ejemplo, la organización escolar y la orientación educativa, la didáctica pretende fundamentar y regular los procesos de enseñanza y aprendizaje.

Los componentes que actúan en el acto didáctico son:

- El docente o profesor
- El discente o estudiante
- El contexto social del aprendizaje
- El currículo

El currículo escolar es un sistema de vertebración institucional de los procesos de enseñanza y aprendizaje, y tiene fundamentalmente cuatro elementos constitutivos: objetivos, contenidos, metodología y evaluación. Aunque hay países que en sistema educativo el elemento contenido lo llegan a derivar en tres, como lo son los contenidos declarativos, conceptuales y los procedimentales. Es importante tener en cuenta el denominado currículum oculto que, de forma inconsciente, influye de forma poderosa en cuáles son los auténticos contenidos y objetivos en los que se forma el alumnado. Por ejemplo, Un docente tiene que conocer el CNB (Curriculum Nacional Base) de su país, por que no todos tenemos las mismas necesidades, es por eso que tiene que conocer y también hacer uso de el, para que su trabajo se desarrolle de una manera eficiente de acuerdo a lo que su pueblo realmente necesite.

La didáctica se puede entender como pura técnica o ciencia aplicada y como teoría o ciencia básica de la instrucción, educación o formación. Los diferentes modelos didácticos pueden ser modelos teóricos (descriptivos, explicativos, predictivos) o modelos tecnológicos (prescriptivos, normativos).

La historia de la educación muestra la enorme variedad de modelos didácticos que han existido. La mayoría de los modelos tradicionales se centraban en el profesorado y en los contenidos (modelo proceso-producto). Los aspectos metodológicos, el contexto y, especialmente, el alumnado, quedaban en un segundo plano.

Como respuesta al verbalismo y al abuso de la memorización típica de los modelos tradicionales, los modelos activos (característicos de la *escuela nueva*) buscan la comprensión y la creatividad, mediante el descubrimiento y la experimentación. Estos modelos suelen tener un planteamiento más científico y democrático y pretenden desarrollar las capacidades de auto formación (modelo mediacional).

Actualmente, la aplicación de las ciencias cognitivas a la didáctica ha permitido que los nuevos modelos sean más flexibles y abiertos, y muestren la enorme complejidad y el dinamismo de los procesos de enseñanza-aprendizaje (modelo ecológico).

Cabe distinguir:

- Didáctica general, aplicable a cualquier individuo. Sin importar el ámbito o materia.
- Didáctica diferencial, que tiene en cuenta la evolución y características del individuo.
- Didáctica especial o específica, que estudia los métodos específicos de cada materia.

Una de las principales característica de la educación corporativa, que la distingue de la educación tradicional, es la posibilidad de adoptar una didáctica diferencial. Las características del público discente pueden ser conocidas al detalle.

Una situación de enseñanza puede ser observada a través de las relaciones que se «juegan» entre tres polos: maestro, alumno, saber, por que se analiza:

- La distribución de los roles de cada uno.
- El proyecto de cada uno.
- Las reglas de juego: ¿qué está permitido?, qué es lo que realmente se demanda, qué se espera, qué hay que hacer o decir para demostrar que se sabe.

#### **La Importancia de Enseñar y Aprender las Ciencias Naturales**

En el momento actual, los vertiginosos cambios que propone la ciencia y la tecnología convocan a los docentes a posibilitar espacios de enseñanza y aprendizaje, en los cuales el sujeto cognoscente o sujeto que aprende pueda combinar los conocimientos de manera pertinente, práctica y social a la hora de resolver problemas reales.

Es así que, como docentes, tenemos la responsabilidad de ofrecer a los estudiantes una formación en ciencias que les permita asumirse como ciudadanos y ciudadanas conscientes, en un mundo interdependiente y globalizado,

comprometidos consigo mismo y con los demás. Es decir, formar personas con mentalidad abierta, conocedores de la condición que los une como seres humanos, de la obligación compartida de velar por el planeta y de contribuir en la creación de un entorno mejor y pacífico.

Considerando estos argumentos, el proceso de enseñanza-aprendizaje de las Ciencias Naturales se define como un diálogo en el que se hace necesaria la presencia de un facilitador o mediador de procesos educativos. Es decir, un docente con capacidad de buscar, con rigor científico, estrategias creativas que generen y motiven el desarrollo del pensamiento-crítico-reflexivo-sistémico y que considere, al mismo tiempo, el desarrollo evolutivo del pensamiento de los estudiantes. Un mediador que suscite aprendizajes significativos a través de la movilización de estructuras de pensamiento que son patrones cognitivos que permiten el aprendizaje a través de la movilización de las operaciones intelectuales como: introyecciones, proyecciones,nominación,desnominación,ejemplifición,codificación, decodificación, inducción, deducción, descifrar, argumentación, derivación, definición, supraordinación, infraordinación, exclusión, con lo cual el estudiante conceptualiza su realidad. Esto solo se logra con un enfoque encaminado hacia la enseñanza para la comprensión, el uso creativo de recursos de mediación pedagógica audio-verbo-icocinética (multimedia) y el desarrollo de valores.

Por lo tanto, el espacio curricular tiene por objeto construir conocimientos pero también generar actitudes hacia el medio, aspecto que se consigue mediante la vivencia y experiencia que se deriva de un contacto directo con su contexto cultural, determinándose así una adecuada intervención pedagógica. Para ello, se precisa un docente que antes de guiar la enseñanza-aprendizaje, debe primero concebir la ciencia, y luego representarla como algo digerible y provocativo para sus estudiantes, lo cual favorecerá la interpretación del mundo que ellos hagan desde su íntima percepción, sin que esto signifique arbitrariedad ni pérdida del rigor científico.

Por lo expuesto anteriormente, consideramos a la naturaleza como un marco privilegiado para la intervención educativa. En este marco, la Actualización y Fortalecimiento Curricular de la Educación General Básica, en el área de Ciencias Naturales, establece un eje curricular integrador "Comprender las interrelaciones del mundo natural y sus cambios", que involucra dos aspectos fundamentales: Ecología y Evolución, dos tópicos que proporcionan profundidad, significación, conexiones y variedad de perspectivas desde la Biología, la Física, la Química, la Geología y la Astronomía, en un grado suficiente para apoyar el desarrollo de comprensiones profundas y la potenciación de destrezas innatas del individuo, y con ello, el desarrollo de las macro destrezas propias de las Ciencias Naturales tales como: observar, recolectar datos, interpretar situaciones o fenómenos, establecer condiciones, argumentar y plantear soluciones.

## **2.4.2.2. Tecnicas y Estrategias de aprendizaje**

En un primer lugar, habría que distinguir entre lo que son técnicas y estrategias de aprendizaje.

Las técnicas serían actividades específicas que llevan a cabo los estudiantes cuando aprenden: repetir, subrayar, esquematizar, realizar preguntas, deducir, inducir, etc. Pueden ser utilizadas de forma mecánica.

Las estrategias se consideran guías de acciones que hay que seguir. Por tanto, son siempre conscientes e intencionales, dirigidas a un objetivo relacionado con el aprendizaje.

Las estrategias son las encargadas de establecer lo que se necesita para resolver bien la tarea del estudio, determina las técnicas (esquemas, subrayados, repetición de la información, reglas nemotécnicas, etc.) más adecuadas a utilizar.

Un alumno emplea una estrategia, cuando es capaz de ajustar su comportamiento,

(lo que piensa y hace) a las exigencias de una actividad y a las circunstancias en que se produce. Por lo tanto, para que la actuación de un alumno sea considerada como estrategia es necesario que:

Realice una reflexión consciente sobre el propósito u objetivo de la tarea. Planifique qué va a hacer y cómo lo llevará a cabo. Es necesario que el alumno disponga de una serie de recursos entre los que escoger. Realice la tarea o actividad encomendada.

Evalúe su actuación.

Acumule conocimiento acerca de en qué situaciones puede volver a utilizar esa estrategia y de qué forma debe utilizarse.

De ahí, que el alumno deberá escoger, de entre su repertorio, la estrategia de aprendizaje más adecuada según unos factores:

1. Los contenidos de aprendizaje (tipo y cantidad); la estrategia utilizada puede variar en función de lo que se tiene que aprender (datos, conceptos, etc), así como la cantidad de información que debe ser aprendida.

2. Los conocimientos previos que tenga sobre el contenido de aprendizaje (bagaje cultural que posea).

3. Las condiciones de aprendizaje: Tiempo disponible para dedicar a la tarea de estudio.

Conocimiento y consciencia que tiene el alumno de sí mismo y sus capacidades y limitaciones.

Motivación por la tarea a aprender, Condicionantes personales del alumno. (Edad, situación personal-familiar

4. El tipo de evaluación al que va a ser sometido el alumno marca también un uso de distintos tipos de estrategia de aprendizaje. No será lo mismo la preparación para un examen tipo test con alternativas de respuesta, que para un examen con

tema a desarrollar o de exposición oral.

Además, con la introducción de los sistemas informáticos en todos los ámbitos de la sociedad -incluida la educación- y la posibilidad de acceder cada vez de forma más accesible a la información, se hace necesario introducir un nuevo factor en las estrategias de aprendizaje: el **manejo de esa información**.

En definitiva **"aprender a aprender"** conlleva actualmente el desarrollo de una "competencia" para el manejo de la ingente cantidad de información que se mueve con la aparición de herramientas básicamente informáticas (Internet, enciclopedias multimedia, buscadores…) y con características sustancialmente distintas, ya que se trata de acceder, buscar, evaluar y organizar mucha más información procedente de fuentes muy distintas y de naturaleza muy diversa no solo en lo relativo a su contenido y a su calidad y, por lo tanto, a su grado de credibilidad, sino también en lo concerniente a los soportes empleados y a los modos en los que es posible el acceso a los mismos. la información.

#### **2.4.2.3. Los tipos de aprendizaje**

La siguiente es una lista de los tipos de aprendizaje más comunes citados por la literatura de pedagogía:

**Aprendizaje receptivo**: en este tipo de aprendizaje el sujeto sólo necesita comprender el contenido para poder reproducirlo, pero no descubre nada.

**Aprendizaje por descubrimiento**: el sujeto no recibe los contenidos de forma pasiva; descubre los conceptos y sus relaciones y los reordena para adaptarlos a su esquema cognitivo.

**Aprendizaje repetitivo**: se produce cuando el alumno memoriza contenidos sin comprenderlos o relacionarlos con sus conocimientos previos, no encuentra significado a los contenidos.

**Aprendizaje significativo**: es el aprendizaje en el cual el sujeto relaciona sus conocimientos previos con los nuevos dotándolos así de coherencia respecto a sus estructuras cognitivas.

**Aprendizaje por reforzamiento:** Define la manera de comportarse de un agente a un tiempo dado en un tiempo exacto. Puede verse como un mapeo entre los estados del ambiente que el agente percibe y las acciones que toma, cuando se encuentra en esos estados. Corresponde a lo que en psicología se conoce como reglas estimulo-respuesta o asociaciones. Este elemento es central ya que por sí sólo es suficiente para determinar el comportamiento.

**Aprendizaje por observación:** Albert Bandura consideraba que podemos aprender por observación o imitación. Si todo el aprendizaje fuera resultado de recompensas y castigos nuestra capacidad sería muy limitada. El aprendizaje observacional sucede cuando el sujeto contempla la conducta de un modelo, aunque se puede aprender una conducta sin llevarla a cabo. Son necesarios los siguientes pasos:

- 1. **Adquisición**: el sujeto observa un modelo y reconoce sus rasgos característicos de conducta.
- 2. **Retención**: las conductas del modelo se almacenan en la memoria del observador. Se crea un camino virtual hacia el sector de la memoria en el cerebro. Para recordar todo se debe reutilizar ese camino para fortalecer lo creado por las neuronas utilizadas en ese proceso
- 3. **Ejecución**: si el sujeto considera la conducta apropiada y sus consecuencias son positivas, reproduce la conducta.
- 4. **Consecuencias**: imitando el modelo, el individuo puede ser reforzado por la aprobación de otras personas. Implica atención y memoria, es de tipo de actividad cognitiva.

**El aprendizaje apreciativo:** es una corriente psicopedagógica que tiene como objetivo desarrollar la capacidad apreciativa de los alumnos ante un valor. Tiene lugar cuando se adquieren actitudes en relación con determinados valores.

El aprendizaje apreciativo se base en dos premisas:

- 1. El ser humano adquiere conocimiento a partir de cada experiencia. Si un niño está rodeado de conductas o actitudes negativas, asimilará que eso es lo habitual; por tanto, tendremos que aportarle una serie de vivencias positivas que le hagan *apreciar* otro modelo válido de la realidad.
- 2. El ser humano conoce a través de lo sensible, de hecho el 75% del aprendizaje se adquiere de manera inconsciente y el resto de manera consciente. Es necesario reforzar los criterios morales acompañándolos de una experiencia que vaya en la misma dirección.

**El aprendizaje cooperativo:** Es un enfoque de enseñanza en el cual se procura utilizar al máximo actividades en las cuales es necesaria la ayuda entre estudiantes, ya sea en pares o grupos pequeños, dentro de un contexto enseñanzaaprendizaje. El aprendizaje cooperativo se basa en que cada estudiante intenta mejorar su aprendizaje y resultados, pero también los de sus compañeros.

El aprendizaje holístico: Es una forma constructivista de entender el aprendizaje centrada en los procesos de adquisición de conocimientos, según la cual el alumno adquiere una comprensión más profunda al establecer conexiones entre las distintas áreas de conocimiento, entre el individuo, las comunidades y el mundo.

Algunos teóricos, como Gardner (1999), Perkins (1992), y Wiggins y McTighe (1998), subrayan la importancia vital del aprendizaje reflexivo y del establecimiento de conexiones dentro de una pedagogía de la comprensión. Es decir: que los alumnos puedan reconocer las relaciones que existen entre las diferentes asignaturas y el mundo que les rodea, adaptarse a situaciones nuevas y combinar los conocimientos pertinentes con la inteligencia práctica y social a la hora de resolver problemas reales por sí mismos o en grupo.

Dentro de la enseñanza holística juega un papel importante el aprendizaje apreciativo.

Aprendizaje multimedia: es aquel aprendizaje que utiliza elementos de naturaleza diversa como recursos, tales como palabras (habladas o impresas en cualquier soporte), ilustraciones (estáticas o dinámicas, fotos, dibujos, gráficos, vídeo, ya sea solo imagen en movimiento o en combinación audiovisual), para transmitir información a diferentes canales de recepción (visual y auditivo, por ejemplo). Se utiliza, específicamente, para los procesos de enseñanza que recurren a tecnologías de la información y de la comunicación siempre que combinen elementos de diferente naturaleza, ya sean estáticos (imagen y texto, por ejemplo) o dinámicos (animaciones).

Incluye estudios sobre la eficacia para el aprendizaje de la utilización de presentaciones multimedia, interactividad basada en soporte informático, realidad virtual, juegos de simulación, e-learning y en general todo uso de combinaciones de recursos electrónicos para el aprendizaje.

**Autoaprendizaje:** Estrictamente hace referencia a aprenderse uno mismo en un acto auto reflexivo, de la misma manera en que automóvil es el que se mueve a sí mismo, y autodidacta es quien se enseña a sí mismo. De allí que para referirse al aprendizaje llevado a cabo por uno mismo, sea más adecuado utilizar el término aprendizaje autónomo.

**El aprendizaje visual:** Es uno de los mejores métodos para enseñar y aprender a pensar. Se usan las ideas en diferentes formas gráficas presentando la información de diversos modos. Esto ayuda a los estudiantes a tener más claro y organizado su pensamiento sobre una materia, sobre un proceso y ayuda a organizar y crear una estructura para el proyecto con el que estamos trabajando. Los mapas webs, mapas de ideas y mapas conceptuales son herramientas muy útiles para pensar visualmente.

### **2.4.2.4 Aprendizaje**

El **aprendizaje** es el proceso a través del cual se adquieren nuevas habilidades, destrezas, conocimientos, conductas o valores como resultado del estudio, la experiencia, la instrucción, el razonamiento y la observación. Este proceso puede ser analizado desde distintas perspectivas, por lo que existen distintas teorías del aprendizaje. El aprendizaje es una de las funciones mentales más importantes en humanos, animales y sistemas artificiales.

El aprendizaje humano está relacionado con la educación y el desarrollo personal. Debe estar orientado adecuadamente y es favorecido cuando el individuo está motivado. El estudio acerca de cómo aprender interesa a la neuropsicología, la psicología educacional y la pedagogía.

El aprendizaje como establecimiento de nuevas relaciones temporales entre un ser y su medio ambiental ha sido objeto de diversos estudios empíricos, realizados tanto en animales como en el hombre. Midiendo los progresos conseguidos en cierto tiempo se obtienen las curvas de aprendizaje, que muestran la importancia de la repetición de algunas predisposiciones fisiológicas, de «los ensayos y errores», de los períodos de reposo tras los cuales se aceleran los progresos, etc. Muestran también la última relación del aprendizaje con los reflejos condicionados.

El aprendizaje es el proceso a través del cual se adquieren nuevas habilidades, destrezas, conocimientos, conductas o valores como resultado del estudio, la experiencia, la instrucción, el razonamiento y la observación. Este proceso puede ser analizado desde distintas perspectivas, por lo que existen distintas teorías del aprendizaje. El aprendizaje es una de las funciones mentales más importantes en humanos, animales y sistemas artificiales.

El aprendizaje humano está relacionado con la educación y el desarrollo personal. Debe estar orientado adecuadamente y es favorecido cuando el individuo está motivado. El estudio acerca de cómo aprender interesa a la neuropsicología, la psicología educacional y la pedagogía.

El aprendizaje como establecimiento de nuevas relaciones temporales entre un ser y su medio ambiental ha sido objeto de diversos estudios empíricos, realizados tanto en animales como en el hombre. Midiendo los progresos conseguidos en cierto tiempo se obtienen las curvas de aprendizaje, que muestran la importancia de la repetición de algunas predisposiciones fisiológicas, de «los ensayos y errores», de los períodos de reposo tras los cuales se aceleran los progresos, etc. Muestran también la última relación del aprendizaje con los reflejos condicionados.

## **2.5. HIPÓTESIS**

2.5.1. HA: La Tecnología multimedia mejorá el aprendizaje de Ciencias Naturales de los estudiantes del cuarto año de Educación Básica en la escuela Fiscal Mixta "31 de Mayo" de la Provincia de Pichincha Cantón Rumiñahui, Sangolquí .

2.5.2. HO: La Tecnología multimedia no mejorá el aprendizaje de Ciencias Naturales de los estudiantes del cuarto año de Educación Básica en la escuela Fiscal Mixta "31 de Mayo" de la Provincia de Pichincha Cantón Rumiñahui, Sangolquí.

### **2.6. SEÑALAMIENTO DE VARIABLES**

2.6.1. VARIABLE INDEPENDIENTE Tecnología Multimedia

2.6.2. VARIABLE DEPENDIENTE Aprendizaje

# **CAPITULO III METODOLOGÍA**

#### **3.1. ENFOQUE**

La presente investigación estará fundamentada en el paradigma Cualicuantitativo, basándose en la recolección y procesamiento de la información y comprender e interpretar el fenómeno Educativo, para así explicarlo con propiedad.

## **3.1.1 MODALIDAD BÁSICA DE LA INVESTIGACIÒN**

**De campo**: por cuanto se realizará en el mismo lugar donde se producen los acontecimientos, en este caso con autoridades, docentes y estudiantes de la escuela "31 de Mayo".

**Bibliografía:** se fundamenta en libros, folletos y demás escritos científicos referentes a la temática de investigación.

**Descriptiva:** porque describirá el hecho tal cual aparece en la realidad.

## **3.2 TIPO O NIVEL DE INVESTIGACIÓN**

**Exploratorio:** se utilizará para recoger las experiencias de la utilización de un material multimedia.

**Descriptivo:** será para el análisis e interpretación de los datos obtenidos durante la investigación.

**Explicativo:** para detallar aspectos positivos y negativos de la utilización de la tecnología multimedia como recurso didáctico en el proceso enseñanza aprendizaje.

## **3.3 POBLACIÓN Y MUESTRA**

La población de investigación son los profesores y alumnos de la escuela "31 de Mayo", en la ciudad de Sangolquí, que en total suma una muestra de 6 profesores y 35 estudiantes.

## **3.4 OPERACIONALIZACIÓN DE VARIABLES**

 $\mathbf{r}$ 

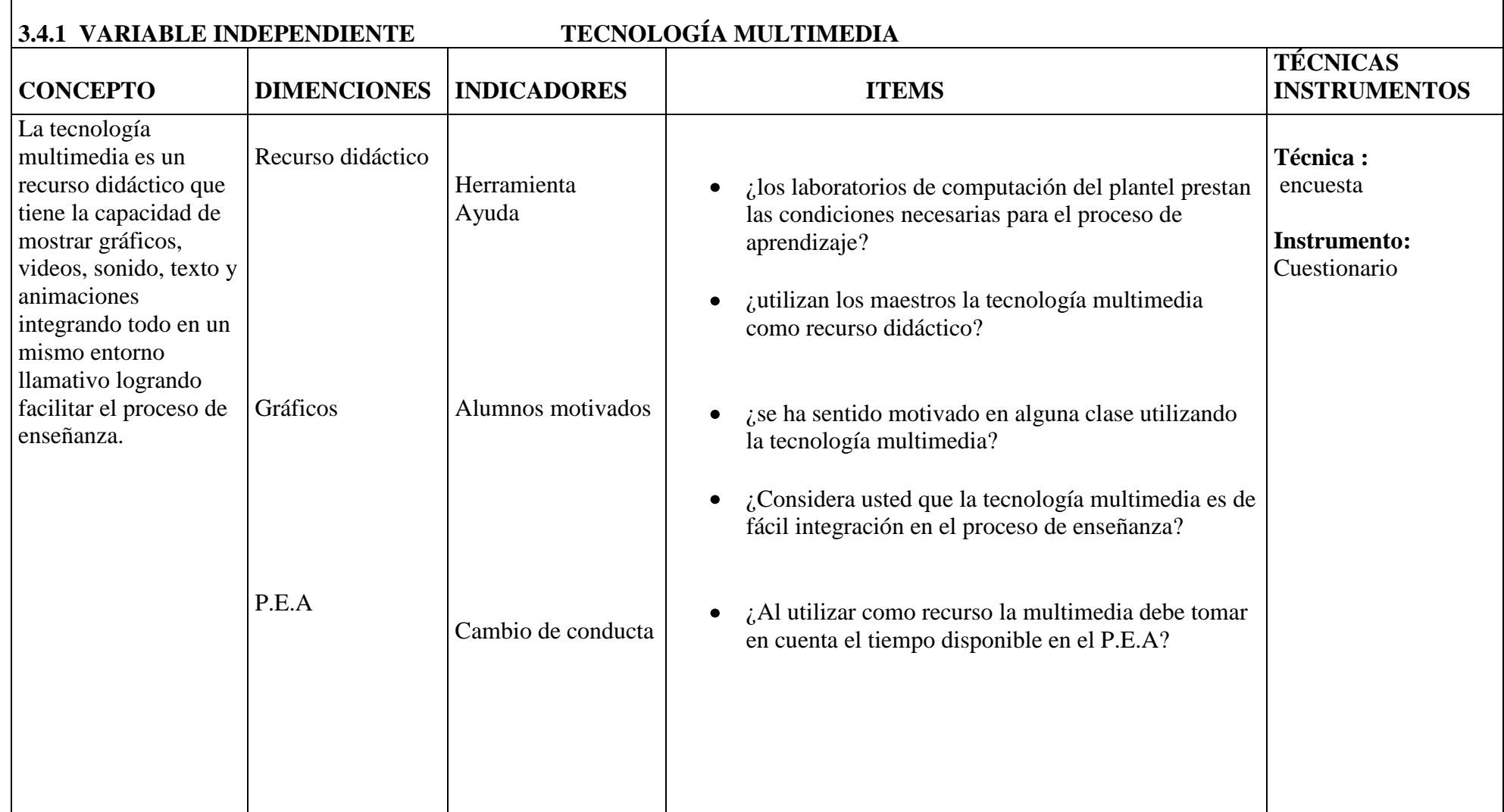

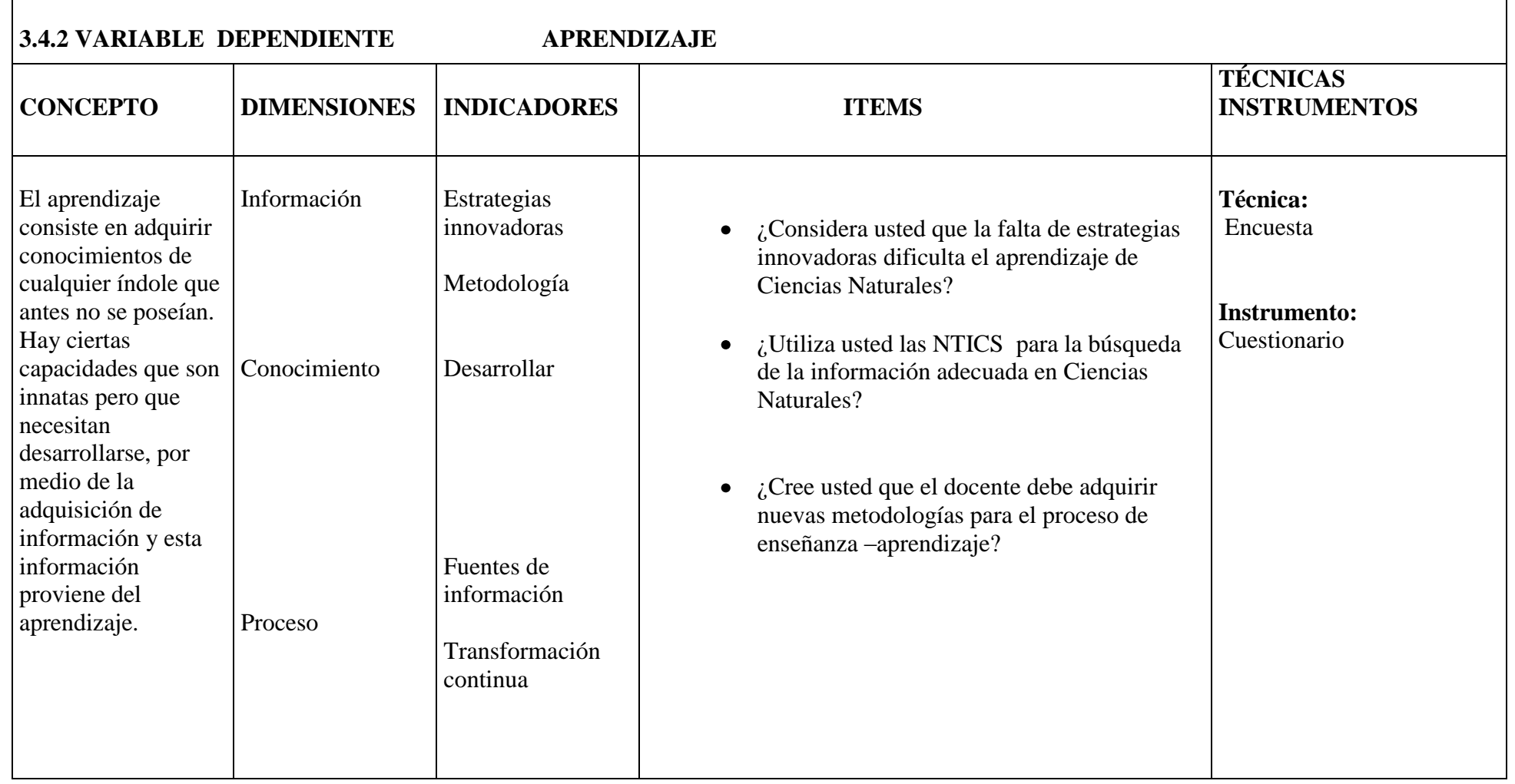

**Cuadro Nº 2: Variable Dependiente Elaborado por: Raquel Criollo Iza**

## **3.5 PLAN DE RECOLECCIÓN DE LA INFORMACIÓN**

### **TÉCNICAS**

**Encuesta:** Dirigida a los docentes de la escuela fiscal mixta "31 de Mayo". **Encuesta:** Dirigida a los estudiantes de cuarto año de educación básica de la escuela "31 de Mayo".

#### **INSTRUMENTO**

Es el cuestionario elaborado con preguntas cerradas que permitieron recabar información sobre las variables de estudio.

## **3.6 PLAN PARA EL PROCESAMIENTO DE LA INFORMACIÓN**

Luego de recopilar los resultados a través de las encuestas voy a clasificar la información mediante la revisión de los datos y categorizar para separar las respuestas ,tabularlas con la ayuda del computador mediante gráficos estadísticos que permitirán comprender e interpretar el conjunto de datos recopilados, finalmente siendo esta una investigación cuali-cuantitativa verificaremos la hipótesis mediante la fórmula del ( chi cuadrado) y verificar o rechazar, posteriormente interpretar en párrafos en forma general.

## **CAPITULO IV**

## **ANÁLISIS E INTERPRETACIÓN DE RESULTADOS**

### **4.1 ENCUESTA APLICADA A LOS ESTUDIANTES DEL CUARTO AÑO DE EDUCACIÓN BÁSICA PARALELO "B" DE LA ESCUELA "31 DE MAYO" PROVINCIA DE PICHINCHA, CANTÓN RUMIÑAHI, PARROQUI SANGOLQUÍ.**

## **CUADRO Nº 3**

1. ¿Sabe manejar una computadora?

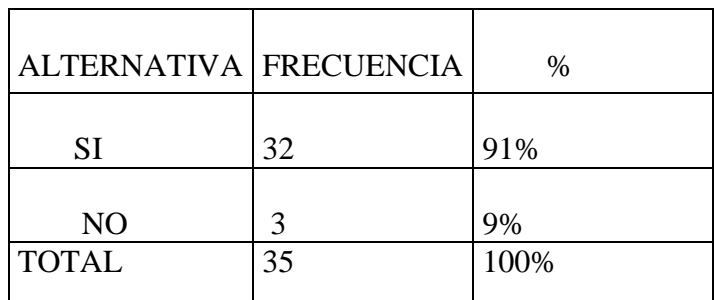

Fuente: Resultado de la encuesta a los estudiantes Elaborado por: Raquel Criollo Iza

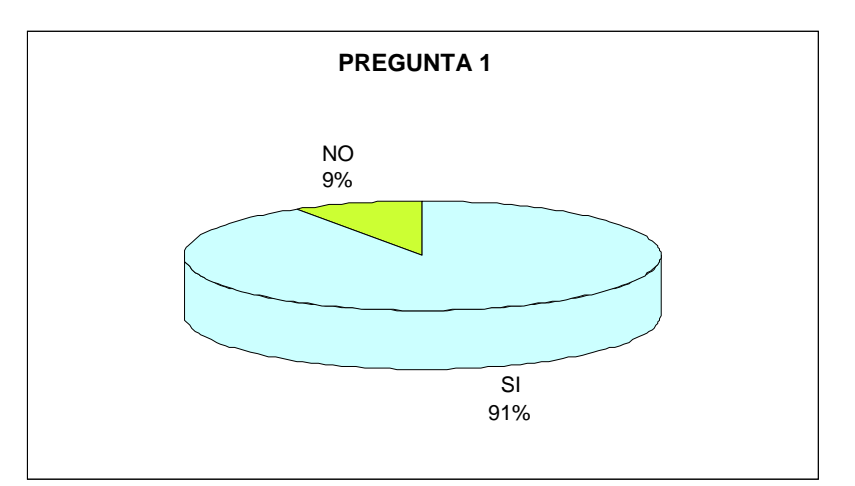

Grafico Nº 3 Elaborado: Raquel Criollo Iza

### **ANÁLISIS**

La mayor parte de los estudiantes afirman que si pueden utilizar la computadora, siendo está una gran ayuda para el proceso de enseñanza aprendizaje, un porcentaje mínimo afirma que no pueden utilizar la computadora tal vez debido a que en casa no tienen un ordenador.

2. ¿Cuánto conoce de la computadora?

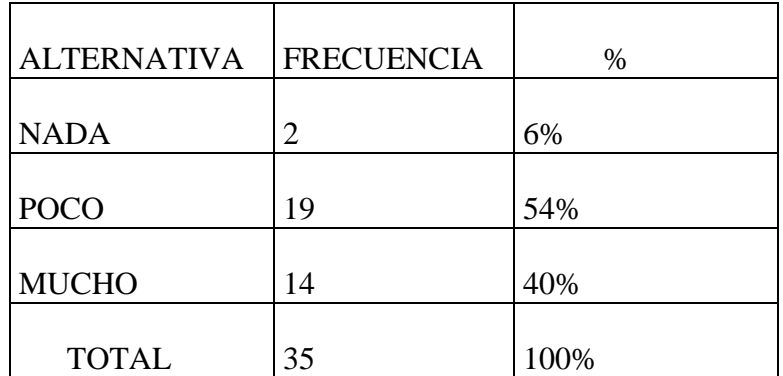

Fuente: Resultados de la encuesta a los estudiantes Elaborado por: Raquel Criollo Iza

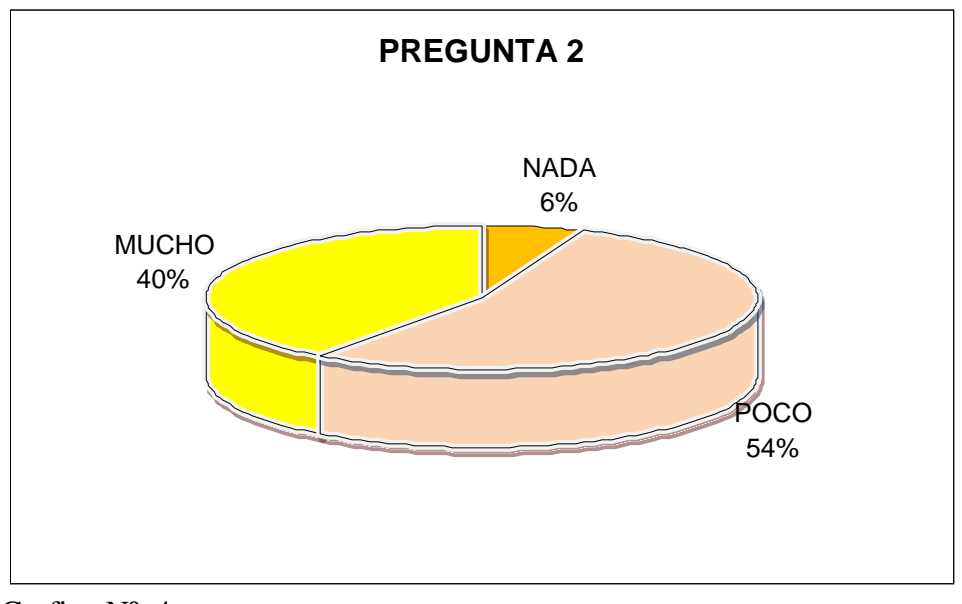

Grafico Nº 4 Elaborado: Raquel Criollo Iza

## **ANÁLISIS**

Es cierto que los estudiantes saben manejar la computadora pero es poco el conocimiento que tienen de este, por tal razón se quiere poner en práctica el uso de la computadora en la asignatura de Ciencias Naturales.

3. ¿Le gustaría utilizar la computadora en clase de Ciencias Naturales?

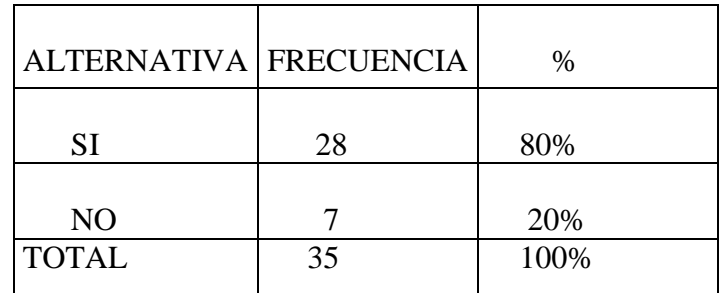

Fuente: Resultados de la encuesta a los estudiantes Elaborado por: Raquel Criollo Iza

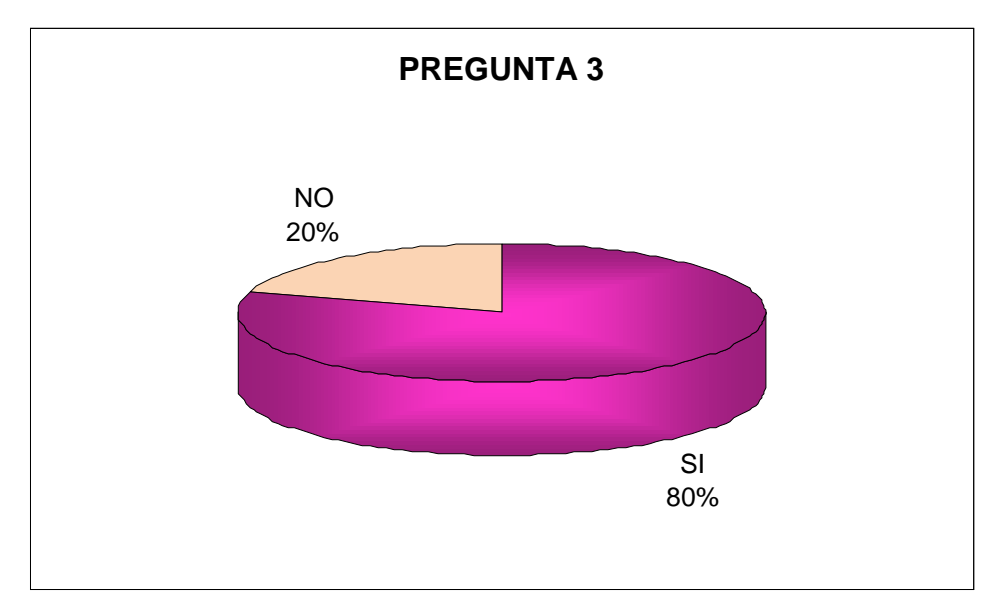

Grafico Nº 5 Elaborado: Raquel Criollo Iza

## **ANÁLISIS**

Han considerado la mayor parte de los estudiantes que si les gustaría utilizar la computadora como recurso, tomando en cuenta que es aplicable y eficaz en la educación porque permite al estudiante regular su propio aprendizaje.

4. ¿Qué actitud tendría al hacer uso de la computadora?

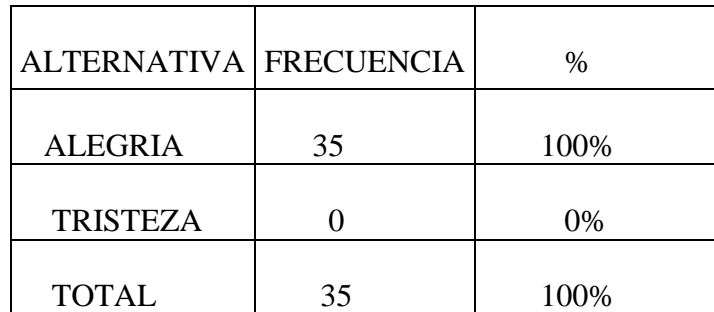

Fuente: Resultados de la encuesta a los estudiantes Elaborado por: Raquel Criollo Iza

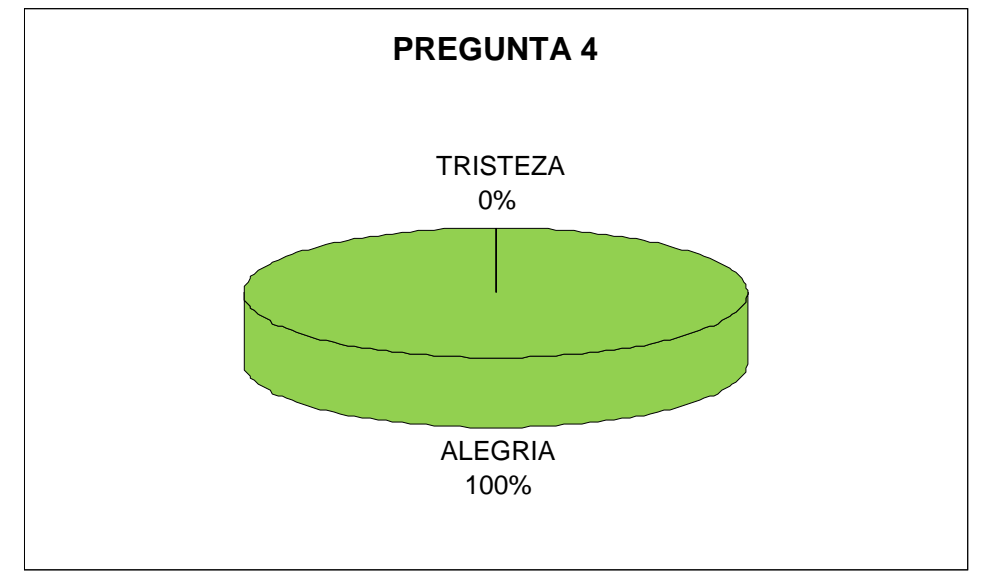

Grafico Nº 6 Elaborado: Raquel Criollo Iza

## **ANÁLISIS**

El impacto que se da al incorporar las NTICS hace que los estudiantes se encuentren motivados en el proceso de enseñanza aprendizaje.

5. ¿Con que frecuencia utiliza los laboratorios de computación de la escuela?

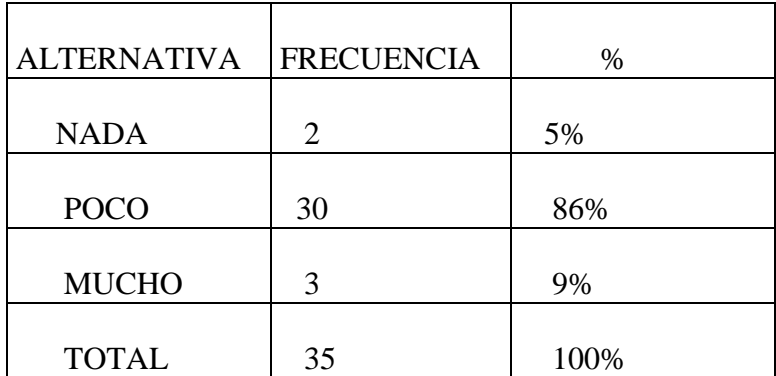

Fuente: Resultados de la encuesta a los estudiantes Elaborado por: Raquel Criollo Iza

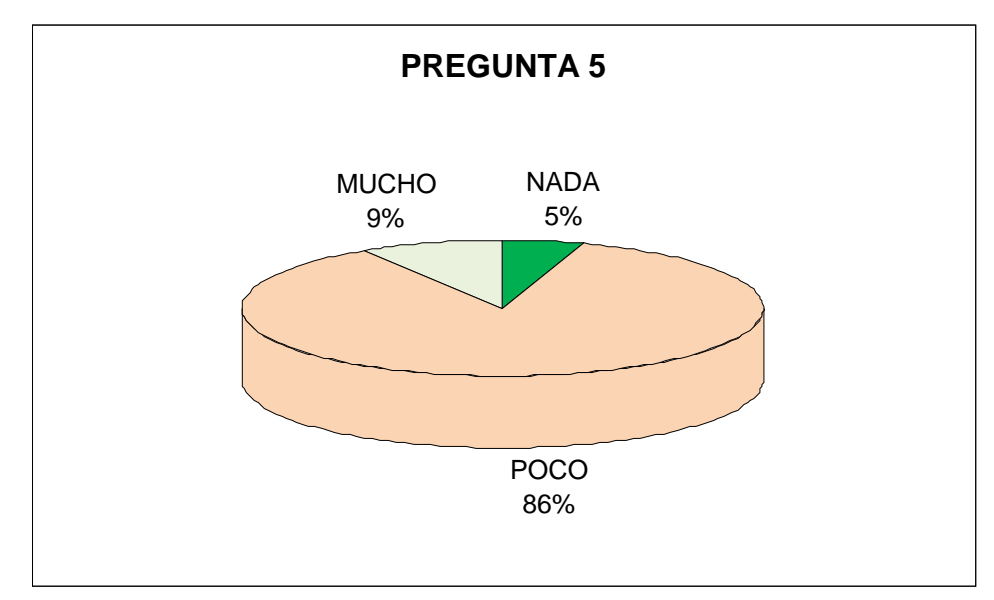

Grafico Nº 7 Elaborado: Raquel Criollo Iza

## **ANÁLISIS**

Los estudiantes consideran que los laboratorios de computación utilizan poco, tomando en cuenta que el tiempo disponible para cada grado es una hora a la semana, esto es lo que deseamos cambiar que el estudiante aplique en las horas de Ciencias Naturales lo maravilloso de la tecnología.

6. ¿Utiliza tu profesor la computadora en clase?

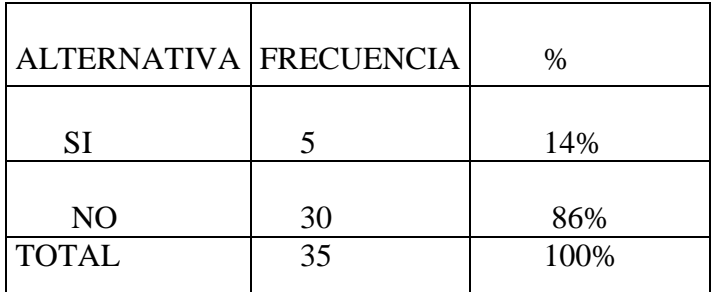

Fuente: Resultados de la encuesta a los estudiantes Elaborado por: Raquel Criollo Iza

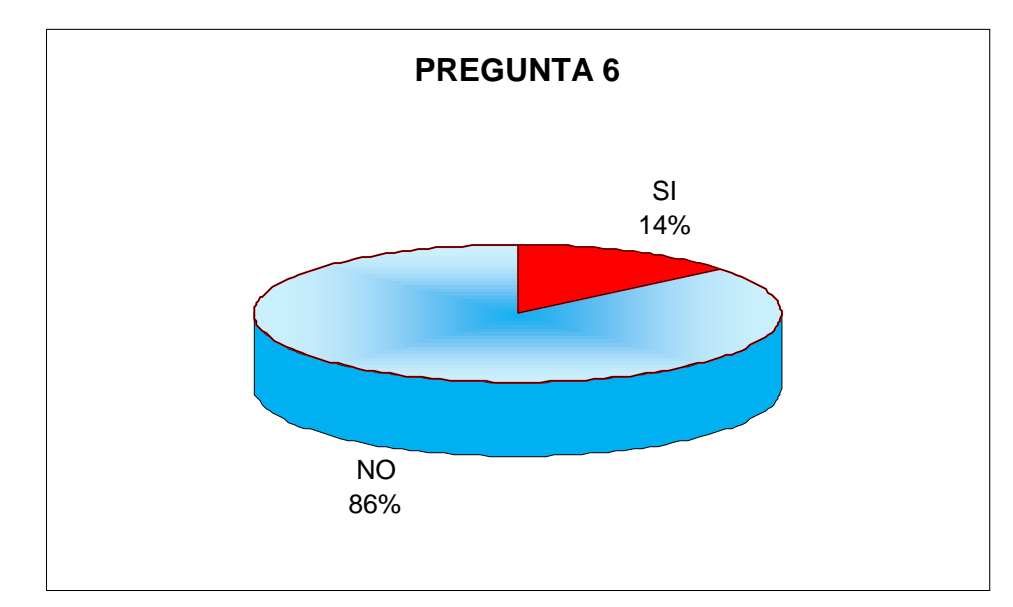

Grafico Nº 8 Elaborado: Raquel Criollo Iza

## **ANÁLISIS**

Los docentes que se formaron en épocas anteriores a la revolución tecnológica, les cuesta mucho adecuarse a las nuevas tecnologías de la información y la comunicación por tal razón los estudiantes manifiestan que más de la mitad de los docentes no utilizan la computadora en clase.

7. ¿Cree que aprendería mejor Ciencias Naturales con la utilización de la computadora?

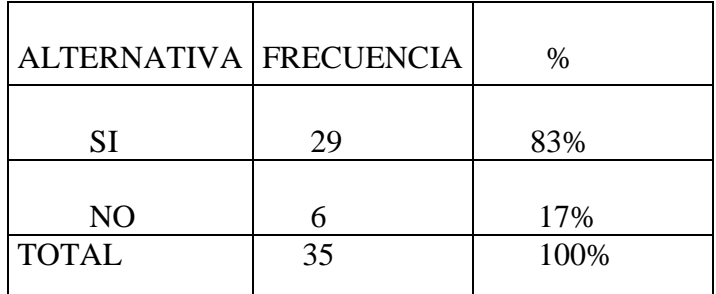

Fuente: Resultado de la encuesta a los estudiantes Elaborado por: Raquel Criollo Iza

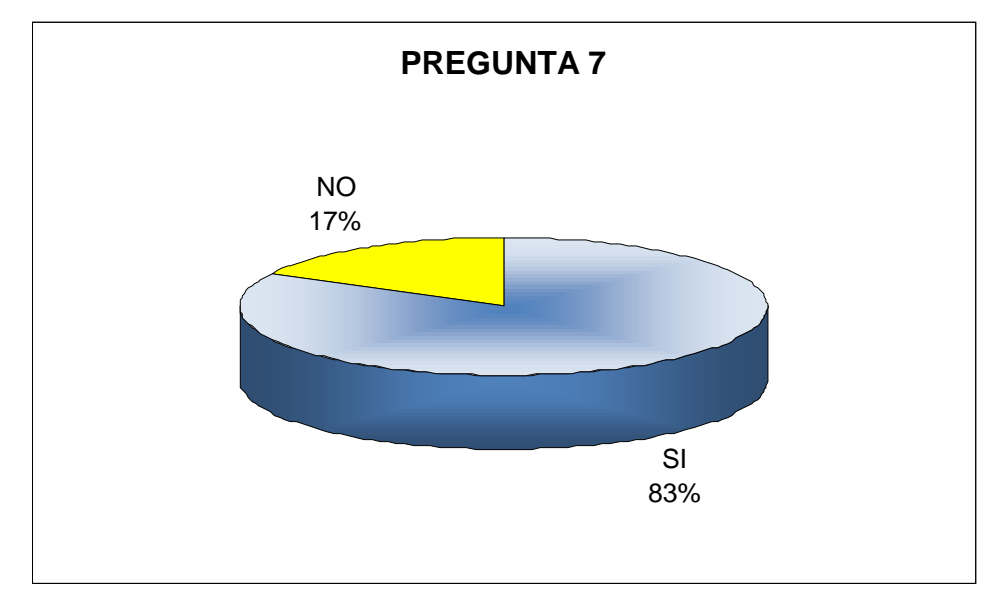

Grafico Nº 9 Elaborado: Raquel Criollo Iza

## **ANÁLISIS**

Los estudiantes considerar que el uso de la computadora si les ayudaría a mejor su aprendizaje de Ciencias Naturales y como instrumento o medio para educarse, informarse, investigar, comparar, entrenar el cerebro, la memoria, la rapidez mental y, en general, las capacidades mentales, la computadora es excelente.

8. ¿Cree que al utilizar la computadora tendría mayor información sobre algún tema de Ciencias Naturales?

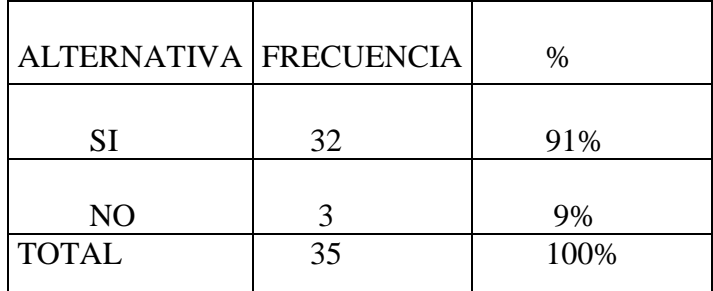

 Fuente: Resultados de la encuesta a los estudiantes Elaborado por: Raquel Criollo Iza

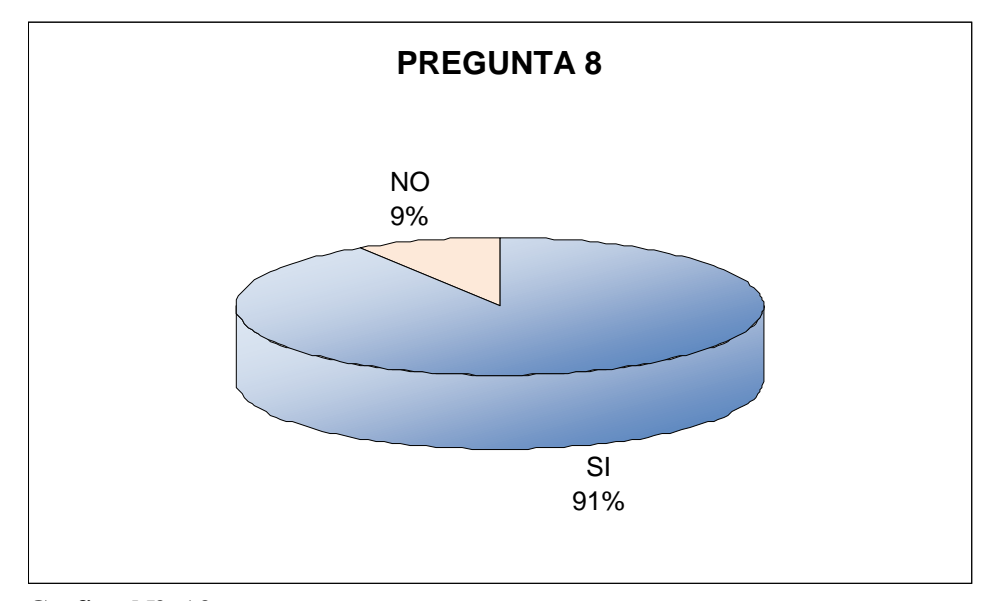

 Grafico Nº 10 Elaborado: Raquel Criollo Iza

### **ANÁLISIS**

Desde luego los estudiantes confirman que la búsqueda de información en la computadora proporciona a los alumnos un doble beneficio. Además de la información que por sí misma es valiosa, los alumnos aprenden técnicas de búsqueda y a discernir entre la información valiosa y la que no lo es.
9. ¿Te gustaría que tu profesor cambie su forma de enseñar?

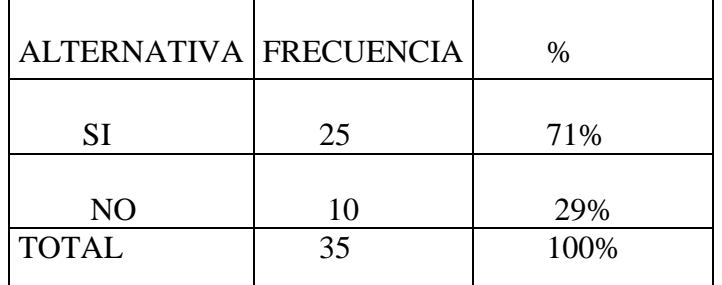

Fuente: Resultados de la encuesta a los estudiantes Elaborado por: Raquel Criollo Iza

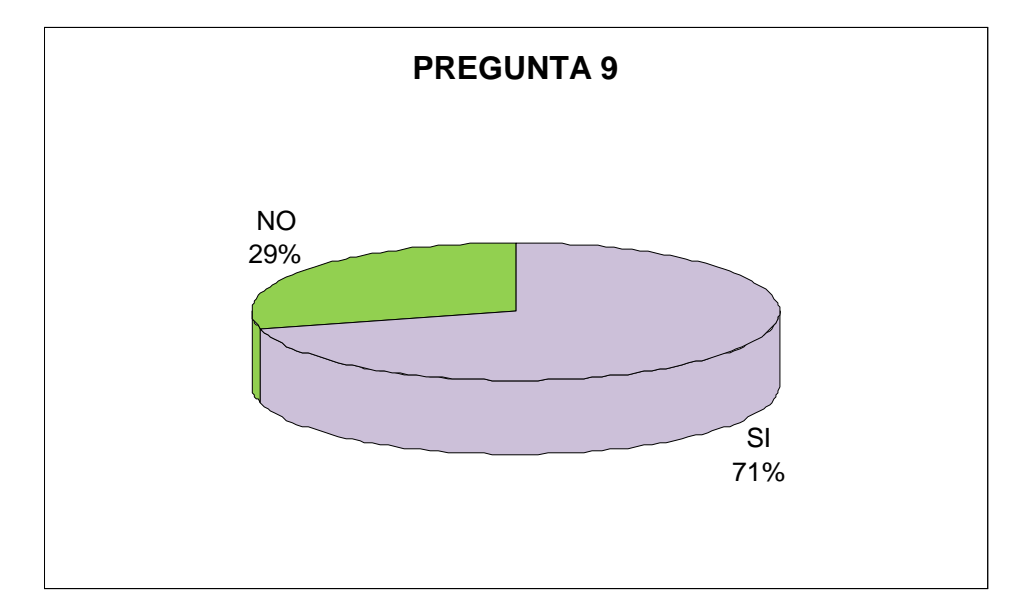

Grafico Nº 11 Elaborado: Raquel Criollo Iza

## **ANÁLISIS**

La mayor parte de los estudiantes han señalado que los docentes si utilizan la enseñanza tradicionalista para lo cual manifiestan que si les gustaría que sus maestros se actualicen y utilicen nuevos métodos de enseñanza.

10. ¿Considera interesante cuando su profesor da clases sin ayuda del

computador?

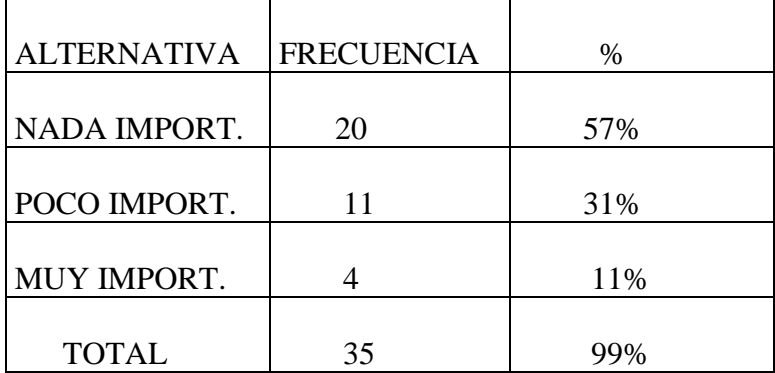

 Fuente: Resultados de la encuesta a los estudiantes. Elaborado por: Raquel Criollo Iza

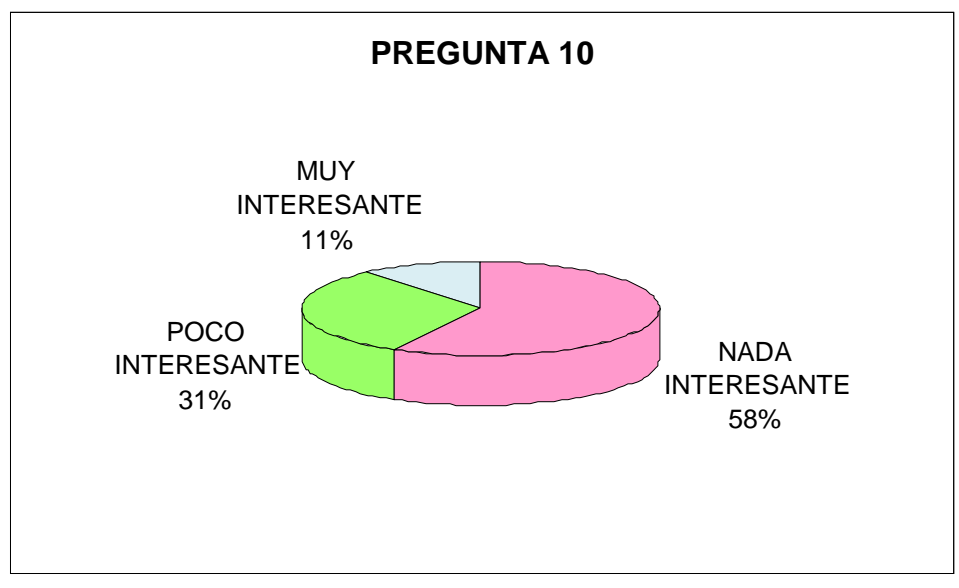

Grafico Nº 12 Elaborado: Raquel Criollo Iza

## **ANÁLISIS**

Los estudiantes consideran que no son nada interesante las clases que sus maestros les dan no es suficiente utilizar los métodos tradicionalistas, es necesario un cambio de actitud por parte del personal docente, capacitarse en el manejo de estos recursos ya que la tecnología está al servicio de la Educación.

## **4.2 ENCUESTA APLICADA A LOS DOCENTES DE LA ESCUELA "31 DE MAYO" CUADRO Nº 13**

1. ¿Los laboratorios de computación del plantel prestan las condiciones necesarias para el proceso de aprendizaje?

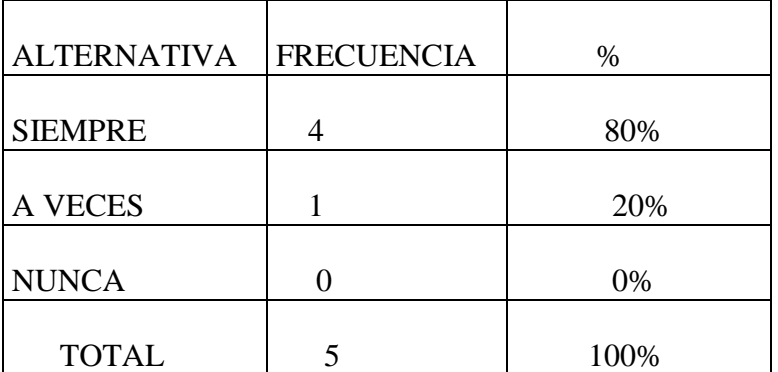

Fuente: Resultados de la encuesta a los docentes de la institución. Elaborado por: Raquel criollo Iza

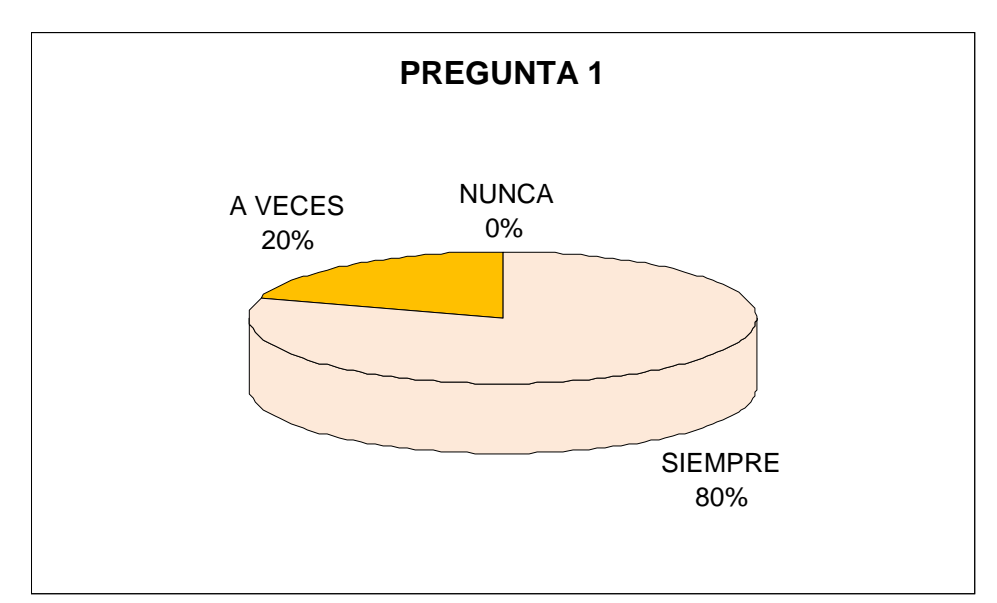

Grafico Nº 13 Elaborado: Raquel Criollo Iza

## **ANÁLISIS**

La mayoría de docentes consideran que los laboratorios de computación de la escuela si prestan las condiciones necesarias para el proceso de enseñanza aprendizaje, por lo que será importante analizar las falencias y solucionar este inconveniente para lograr utilizar en forma eficaz y de una manera didáctica este laboratorio.

2. ¿Utilizan los maestros la tecnología multimedia como recurso didáctico?

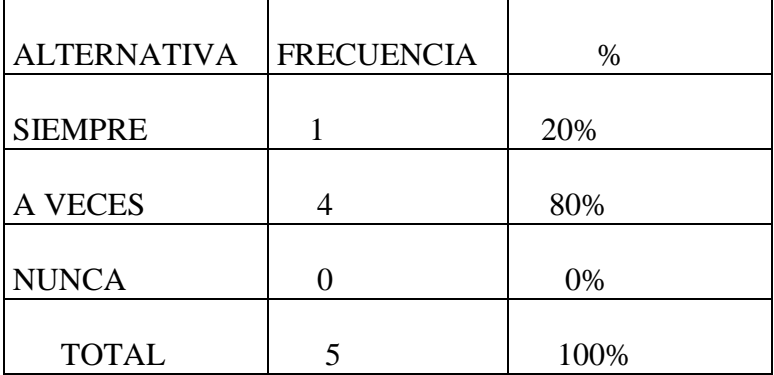

Fuente: Resultados de la encuesta a los docentes de la institución. Elaborado por: Raquel criollo Iza

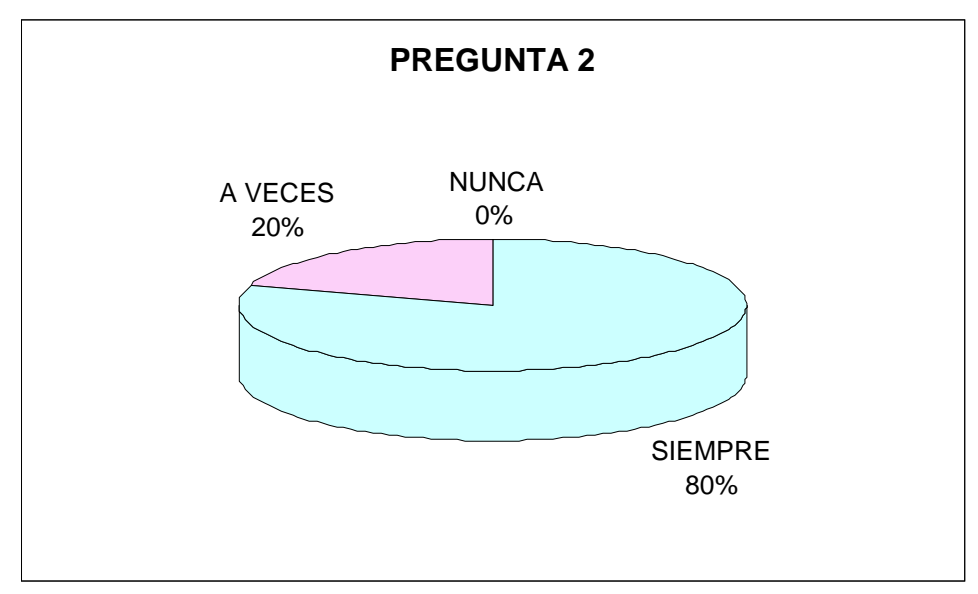

Grafico Nº 14 Elaborado: Raquel Criollo Iza

## **ANÁLISIS**

La 80% por ciento de los docentes utilizan este recurso didáctico multimedia, pero si hay otro porcentaje que nunca hizo uso de estas herramientas tecnológicas, tal vez las causas sea falta de motivación, capacitación, incentivo o al temor que genera un cambio de las viejas estructuras de la educación.

3. ¿Se ha sentido motivado en alguna clase utilizando la tecnología multimedia?

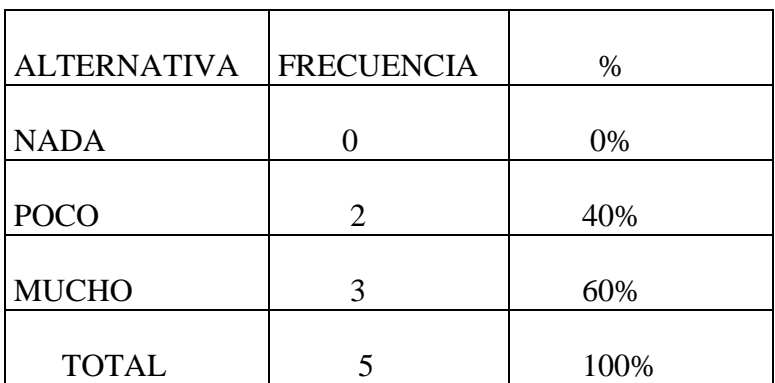

Fuente: Resultados de la encuesta a los docentes de la institución. Elaborado por: Raquel criollo Iza

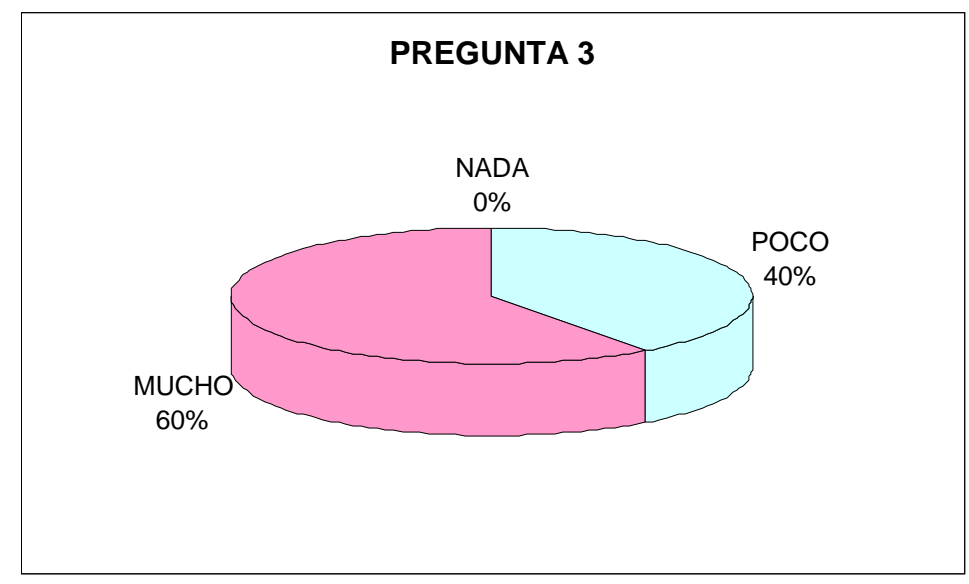

Grafico Nº 15 Elaborado: Raquel Criollo Iza

## **ANÁLISIS**

El 60 % de los docentes consideran que la motivación es uno de los motores del aprendizaje y por tal razón consideran que la tecnología multimedia es una herramienta motivacional, mientras que el 40% ha sentido poco interés en utilizar la tecnología multimedia como herramienta de trabajo.

4. ¿Considera usted que la tecnología multimedia es de fácil integración en el proceso de enseñanza?

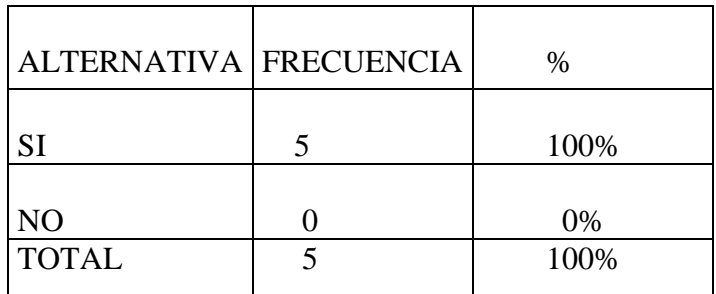

 Fuente: Resultados de la encuesta a los docentes de la institución. Elaborado por: Raquel criollo Iza

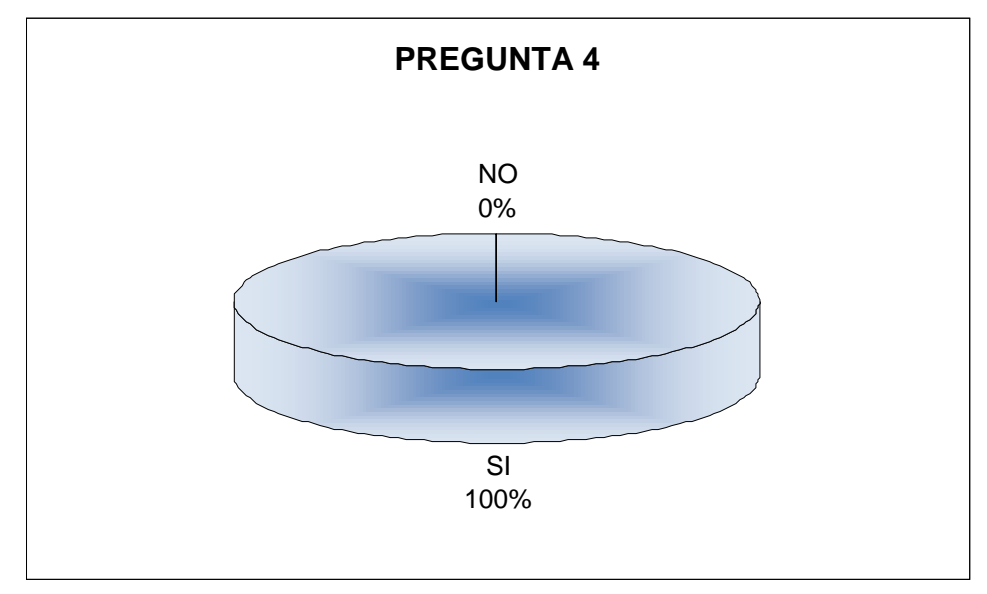

Grafico Nº 16 Elaborado: Raquel Criollo Iza

## **ANÁLISIS**

El 100% de los docentes consideran que la tecnología multimedia es de fácil integración en el proceso de enseñanza-aprendizaje.

5. ¿Al utilizar como recurso la multimedia debe tomar en cuenta el tiempo de disponible en el P.E.A?

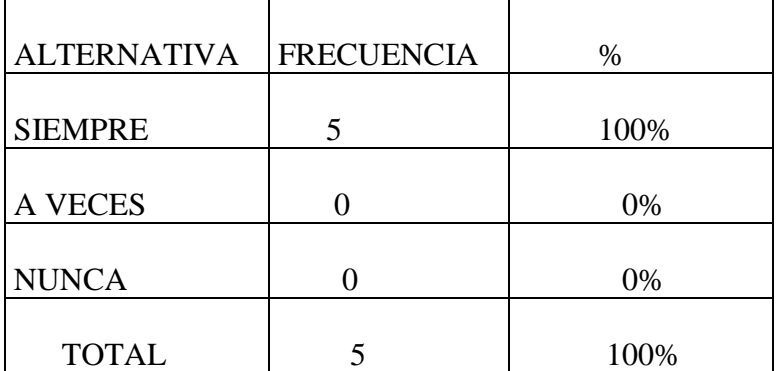

Fuente: Resultados de la encuesta a los docentes de la institución. Elaborado por: Raquel criollo Iza

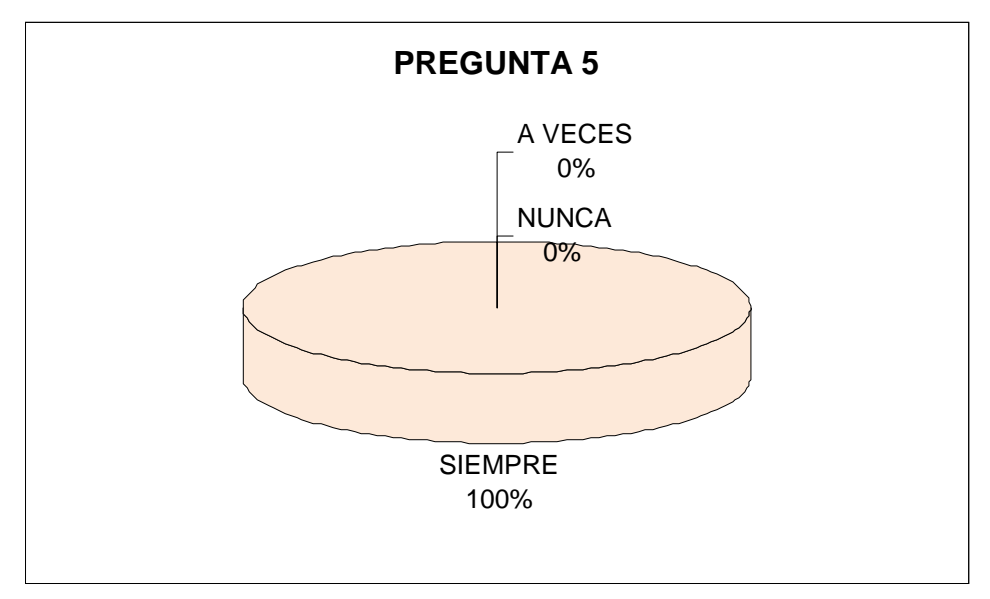

Grafico Nº 17 Elaborado: Raquel Criollo Iza

## **ANÁLISIS**

Todos los docentes del plantel consideran que al utilizar esta herramienta multimedia los estudiantes utilizaran estos materiales acorde con su estilo de aprendizaje y circunstancias personales tomando en cuenta su disponibilidad de tiempo.

6. ¿Considera usted que la falta de estrategias innovadoras dificulta el aprendizaje de Ciencias Naturales?

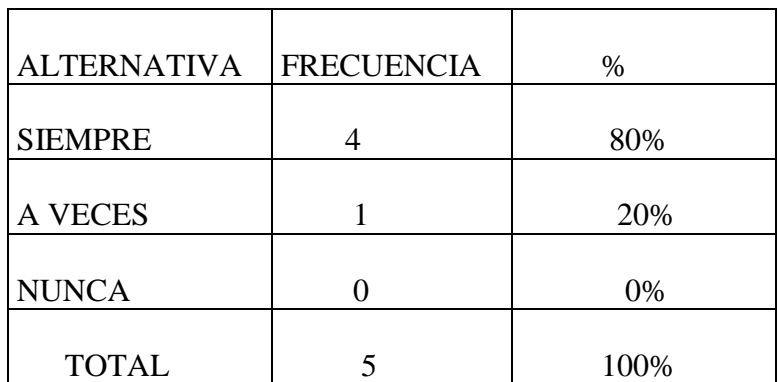

Fuente: Resultados de la encuesta a los docentes de la institución. Elaborado por: Raquel criollo Iza

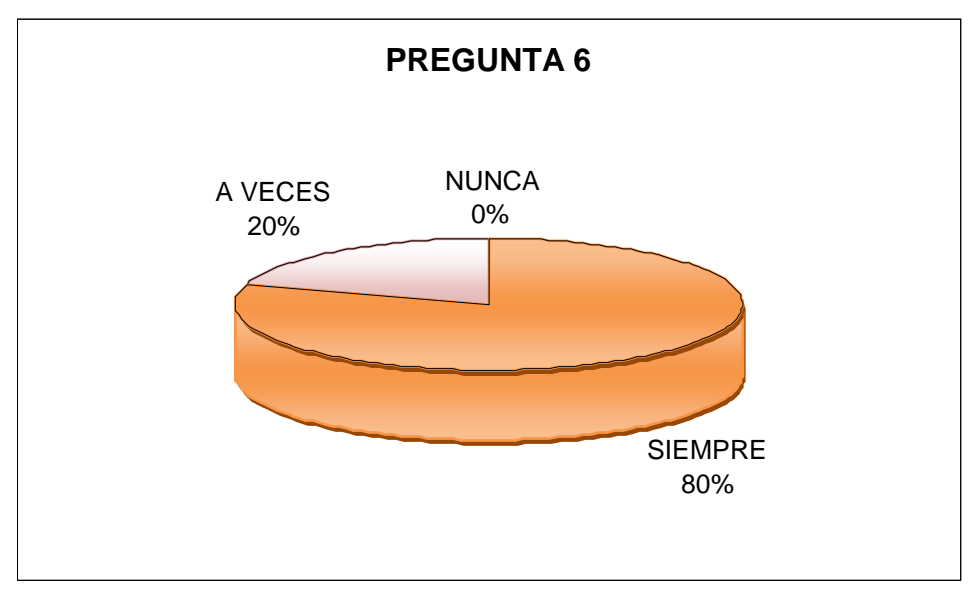

Grafico Nº 18 Elaborado: Raquel Criollo Iza

### **ANÁLISIS**

El 80% de los docentes del plantel considera que la falta de estrategias innovadoras si dificulta el aprendizaje de Ciencias Naturales, mientras que el 20% cree que no es necesario utilizar estrategias innovadoras para desarrollar el aprendizaje.

1. ¿Utiliza las NTICS para la búsqueda de la información adecuada en Ciencias Naturales?

| <b>ALTERNATIVA</b> | <b>FRECUENCIA</b> | %    |
|--------------------|-------------------|------|
|                    |                   |      |
| <b>SIEMPRE</b>     |                   | 20%  |
|                    |                   |      |
| A VECES            |                   | 80%  |
|                    |                   |      |
| <b>NUNCA</b>       |                   | 0%   |
|                    |                   |      |
| <b>TOTAL</b>       |                   | 100% |

Fuente: Resultados de la encuesta a los docentes de la institución. Elaborado por: Raquel criollo Iza

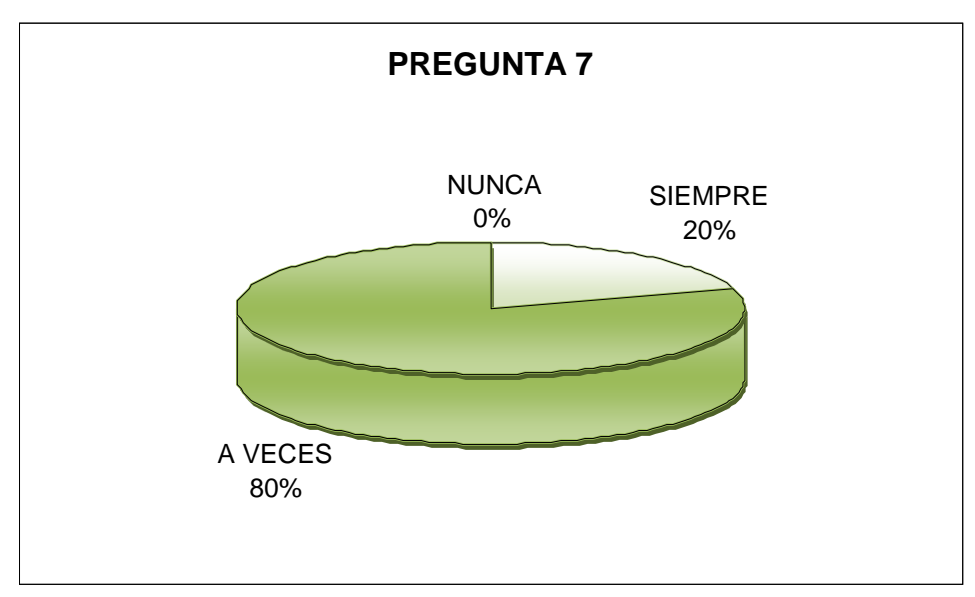

Grafico Nº 19 Elaborado: Raquel Criollo Iza

## **ANÁLISIS**

Se puede afirmar que el 80% si utiliza las NTICS para la búsqueda de la información ya que estas proporcionan un amplio abanico de posibilidades, mientras que el 20% no utiliza las NTICS para la búsqueda de la información en lo que corresponde a la materia de Ciencias Naturales.

1. ¿Cree usted que el docente debe adquirir nuevas tecnologías para el proceso de enseñanza-aprendizaje?

| <b>ALTERNATIVA</b> | <b>FRECUENCIA</b> | %    |
|--------------------|-------------------|------|
| <b>SIEMPRE</b>     |                   | 100% |
| A VECES            |                   | 0%   |
| <b>NUNCA</b>       |                   | 0%   |
| <b>TOTAL</b>       |                   | 100% |

Fuente: Resultados de la encuesta a los docentes de la institución. Elaborado por: Raquel criollo Iza

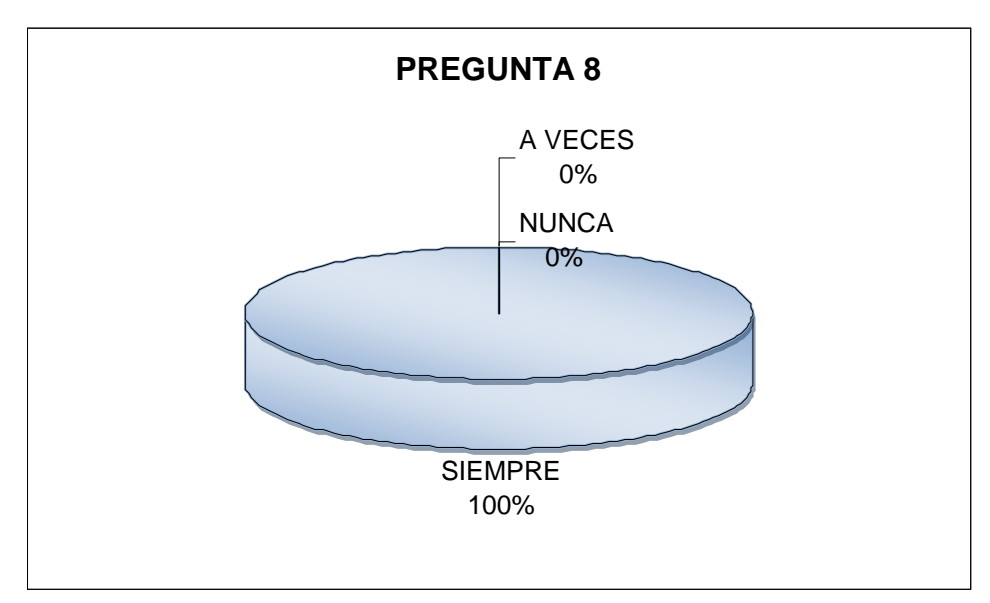

Grafico Nº 20 Elaborado: Raquel Criollo Iza

## **ANÁLISIS**

Los profesores manifiestan en su mayoría que deben adquirir nuevas tecnologías para el proceso de enseñanza-aprendizaje ,realmente es un tema clave el estudio del rol del docente ante las nuevas tecnologías ,además de utilizarlas como herramienta para hacer múltiples trabajos en consideración como potente instrumento didáctico para facilitar los procesos de enseñanza aprendizaje.

1. ¿Cuál es el grado de incorporación y transferencia de los contenidos acerca las NTICS?

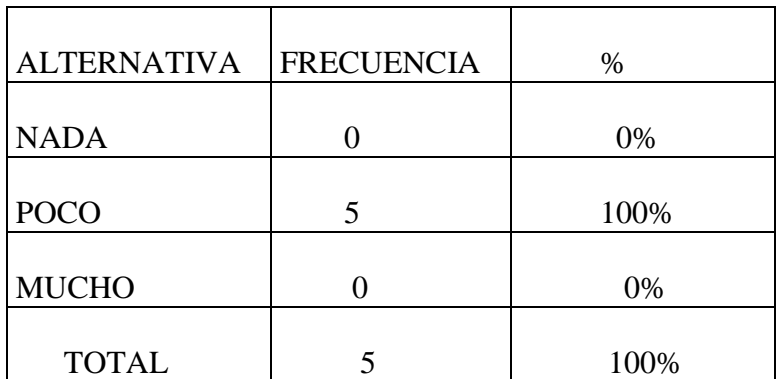

Fuente: Resultados de la encuesta a los docentes de la institución. Elaborado por: Raquel criollo Iza

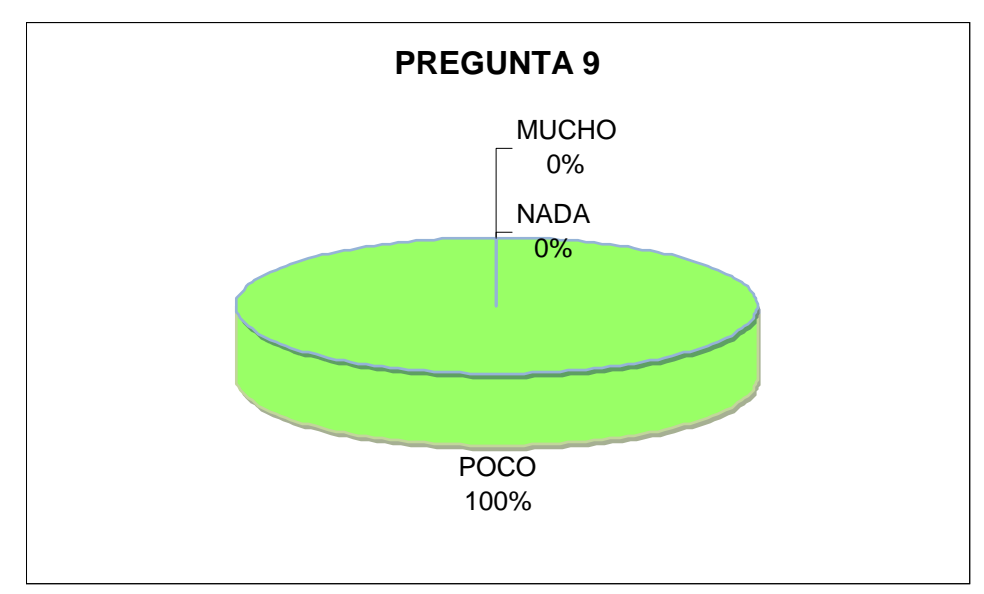

Grafico Nº 21 Elaborado: Raquel Criollo Iza

## **ANÁLISIS**

Definitivamente el grado de incorporación de las NTICS es en todos los docentes es poco, pues en la actualidad gran parte de los docentes no están capacitados para saber cómo usar de manera adecuada estos recursos que están disponibles en la educación del siglo XXI.

2. ¿Considera importante la aplicación de la tecnología multimedia en el salón de clases?

| <b>ALTERNATIVA</b> | <b>FRECUENCIA</b> | $\%$ |
|--------------------|-------------------|------|
| POCO IMPORT.       |                   | 0%   |
| <b>IMPORTANTE</b>  | 7                 | 40%  |
| MUY IMPORT.        |                   | 60%  |
| <b>TOTAL</b>       |                   | 100% |

Fuente: Resultados de la encuesta a los docentes de la institución. Elaborado por: Raquel criollo Iza

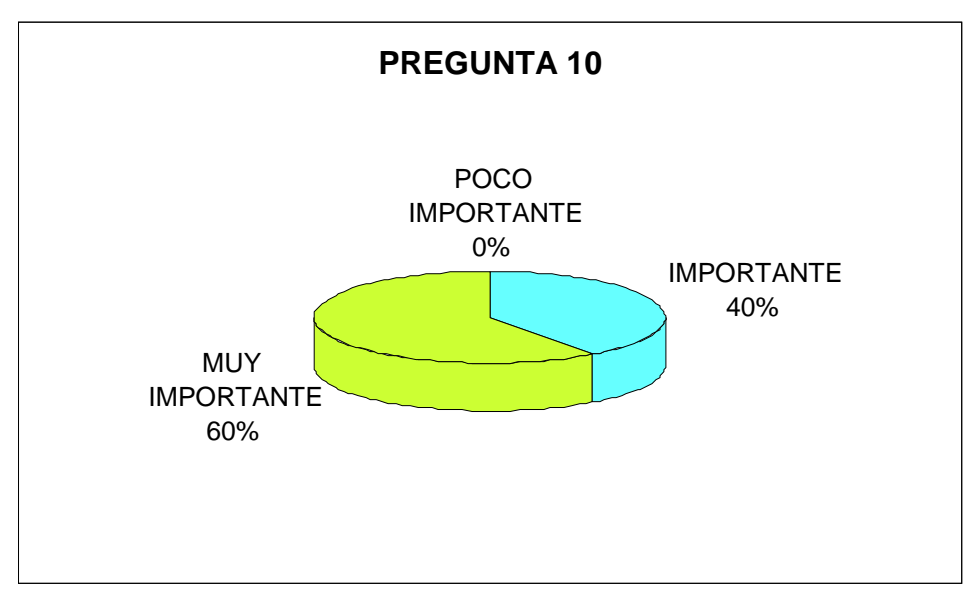

Grafico Nº 22 Elaborado: Raquel Criollo Iza

## **ANÁLISIS**

En realidad el 60% de los profesores considera muy importante la aplicación de la tecnología multimedia en el salón de clases ya que estas herramientas motivan al proceso de enseñanza -aprendizaje, mientras que el 40% consideran importante la aplicación de las tecnologías multimedia en el salón de clases.

# **4.3 VERIFICACIÓN DE HIPÓTESIS**

TEMA: La Tecnología multimedia y el mejoramiento del aprendizaje de Ciencias Naturales de los estudiantes del cuarto año paralelo "B" de educación básica de la escuela "31 de Mayo" de la Provincia de Pichincha, Cantón Rumiñahui, Parroquia Sangolquí.

### **1.- PLANTEAMIENTO DE LA HIPÓTESIS**

HA: La Tecnología multimedia mejorará el aprendizaje de Ciencias Naturales de los estudiantes del cuarto año paralelo "B" de educación básica de la escuela "31 de Mayo" de la Provincia de Pichincha, Cantón Rumiñahui, Parroquia Sangolquí .

HO: La Tecnología multimedia no mejorará el aprendizaje de Ciencias Naturales de los estudiantes del cuarto año paralelo "B" de educación básica de la escuela "31 de Mayo" de la Provincia de Pichincha, Cantón Rumiñahui, Parroquia Sangolquí .

#### **2.- SELECCIÓN DEL NIVEL DE SIGNIFICACIÓN**

Se utilizará el nivel alfa = 0.05

## **3.- DESCRIPCIÓN DE LA POBLACIÓN**

Se extrajo una muestra de 35 estudiantes, a quienes se les aplicó un cuestionario sobre la actividad que contiene dos categorías.

#### **4.- ESPECIFICACIÓN DEL ESTADÍSTICO**

De acuerdo a la tabla de contingencia 5x2 utilizaremos la fórmula

$$
X^2 = \frac{(O-E)^2}{E}
$$

 $X^2$ = Chi o Ji cuadrado  $\Sigma$  = Sumatoria O= Frecuencias Observadas E= Frecuencias Esperadas

# **5.- ESPECIFICACIÓN DE LAS REGIONES DE ACEPTACIÓN Y RECHAZO**

Para decidir sobre estas regiones primeramente determinamos los grados de libertad conociendo que el cuadro está formado por 5 filas y 2 columnas.

$$
gl = (f-1)(c-1)
$$
  
\n
$$
gl = (5-1)(2-1)
$$
  
\n
$$
gl = 4*1
$$
  
\n
$$
gl = 4
$$

Entonces con 4gl y un nivel de 0.05 tenemos en la tabla de  $X^2$  el valor de 9.488 por consiguiente se acepta la hipótesis nula para todo valor de Ji cuadrado que se encuentre hasta el valor de 9.488 y se rechaza la hipótesis nula cuando los valores calculados son mayores de 9.488.

# **6. RECOLECCIÓN DE DATOS Y CÁLCULO DE LOS ESTADÍSTICOS**

#### **FRECUENCIAS**

#### **OBSERVADAS**

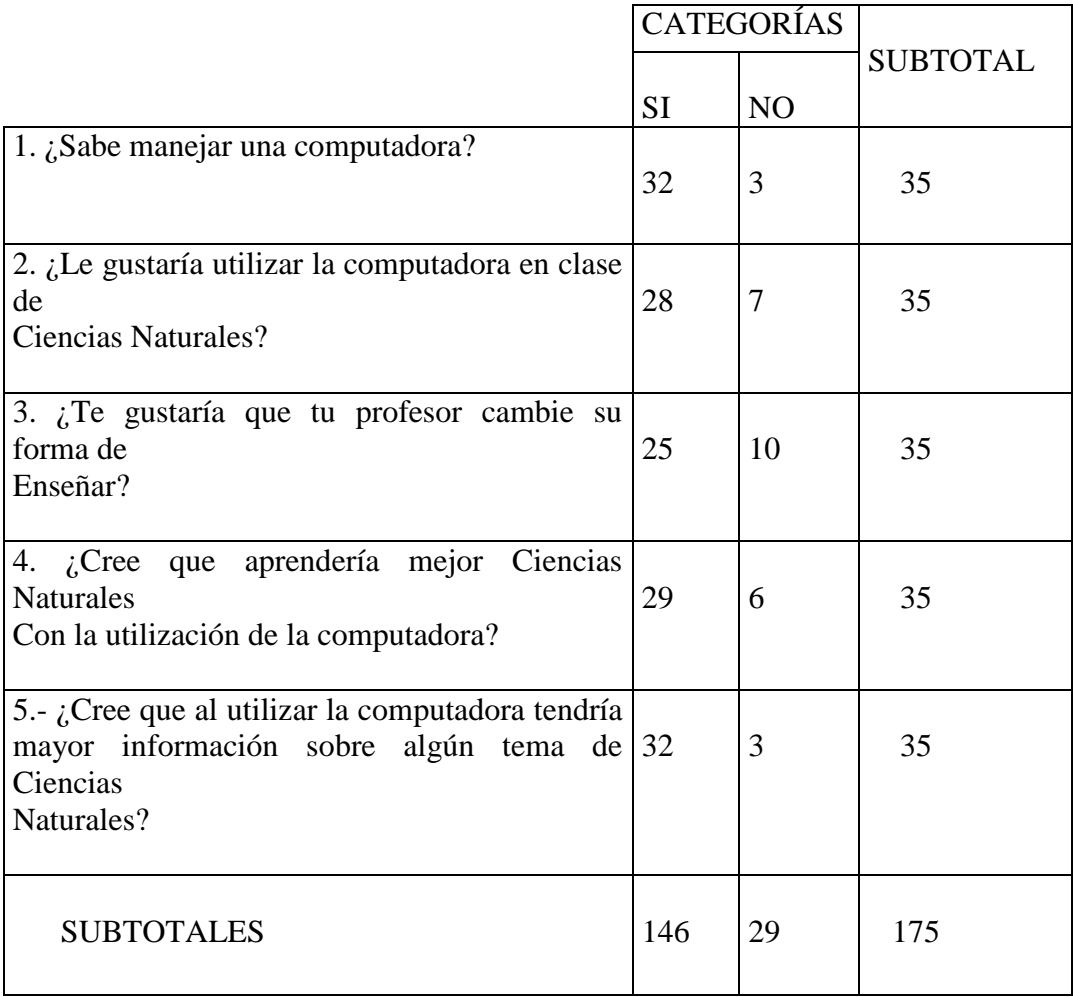

## **FRECUENCIAS ESPERADAS**

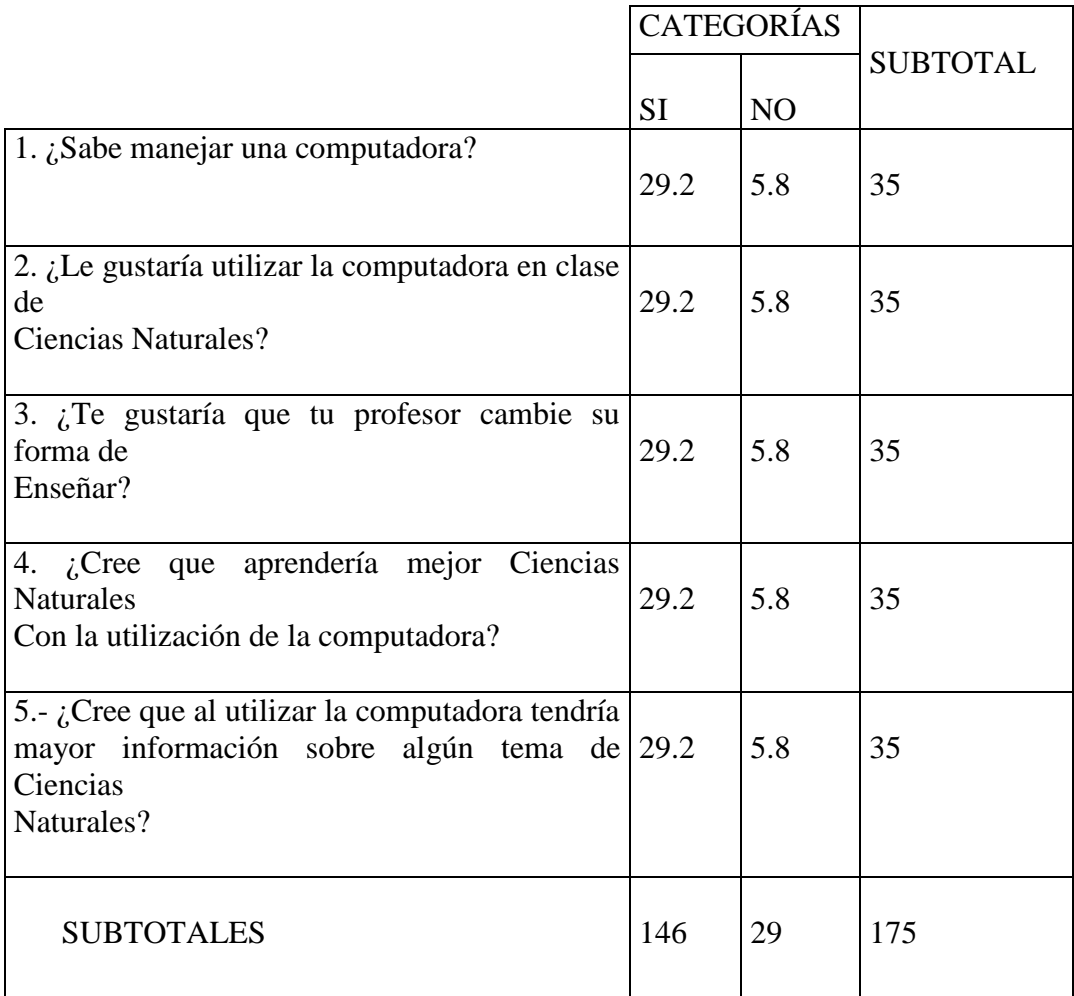

# **CÁLCULO DEL JI CUADRADO**

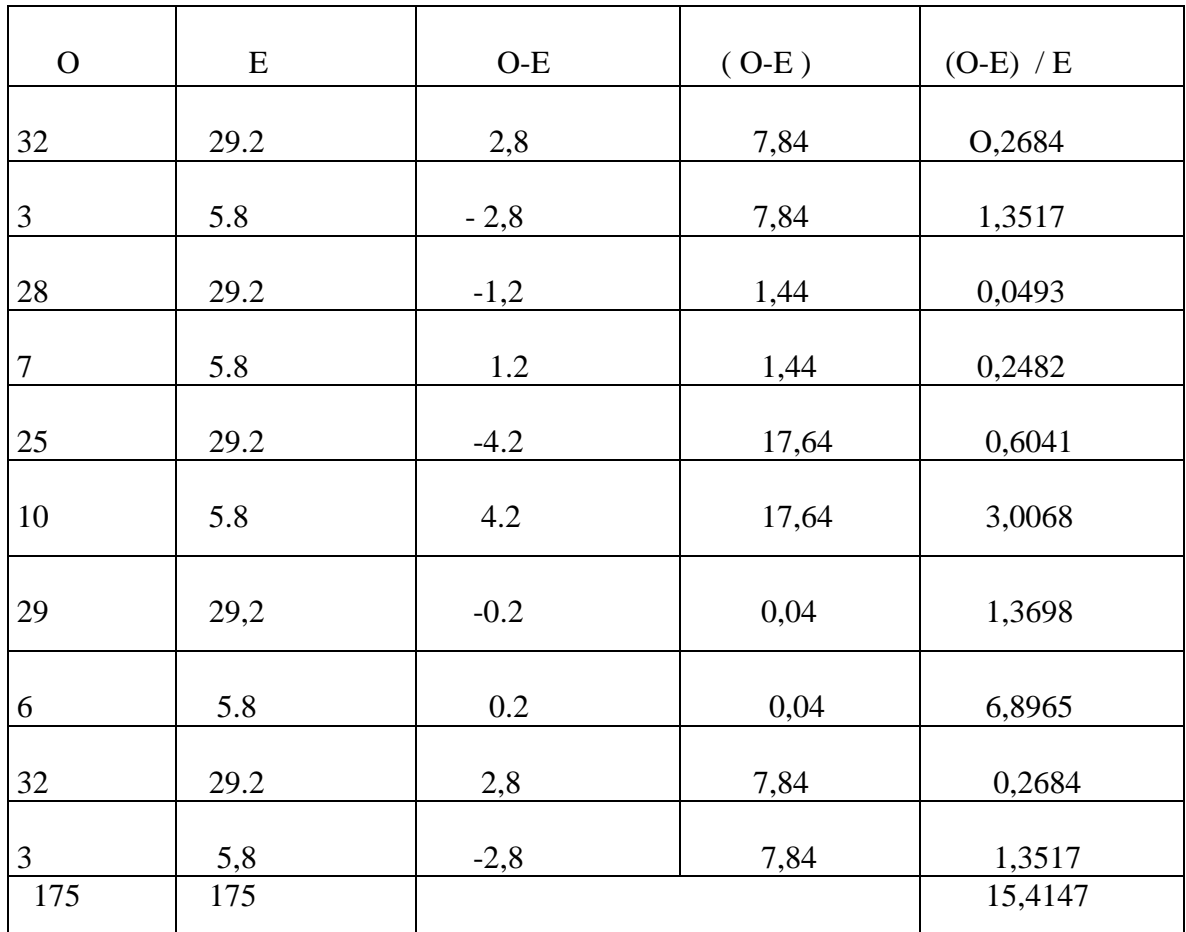

La representación gráfica sería.

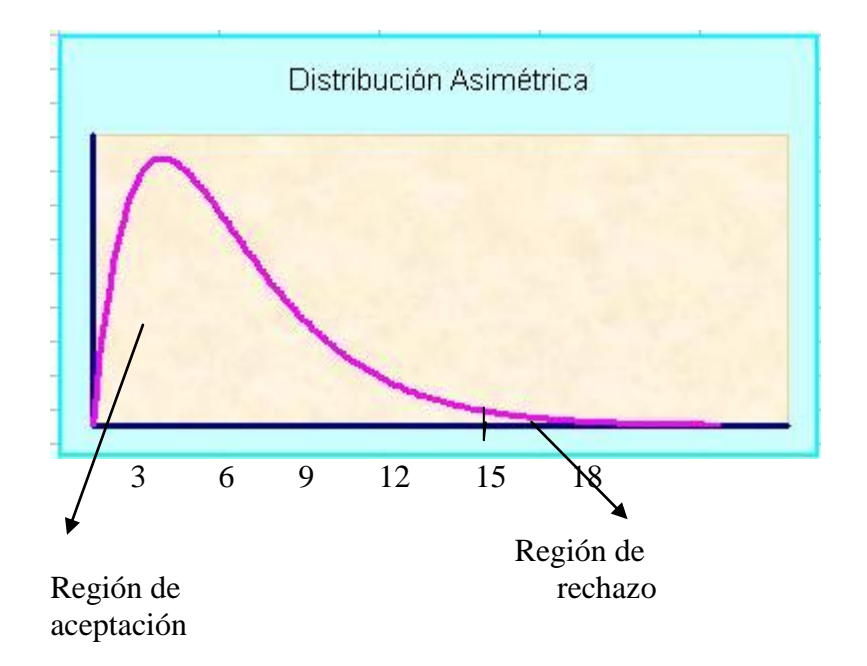

## **7. DECISIÓN**

Para 4 grados de libertad a un nivel 0.05 se obtiene en la tabla 9.488 y como el valor del Ji cuadrado calculado es 15,4147 se encuentra fuera de la región de aceptación, entonces se rechaza la hipótesis nula por lo que se acepta la hipótesis alternativa que dice la Tecnología multimedia mejorará el aprendizaje de Ciencias Naturales de los estudiantes del cuarto año paralelo "B" de educación básica de la escuela "31 de Mayo" de la Provincia de Pichincha, Cantón Rumiñahui, Parroquia Sangolquí.

## **CAPITULO V**

#### **CONCLUSIONES Y RECOMENDACIONES**

Luego de finalizar con este trabajo de investigación se puede establecer lo siguiente:

## **5.1 CONCLUSIONES**

- La presente investigación sobre la tecnología multimedia ha demostrado que estas aplicaciones causará cambios radicales en el proceso de enseñanza en cuanto los profesores descubran que pueden ir más allá de los límites de los métodos de enseñanza tradicionales.
- La multimedia consiste en el uso de diversos tipos de medios estos pueden ser texto, gráficos, audio y video, entre otros para transmitir, administrar o presentar información logrando que el usuario tenga una interactividad y a su vez construyendo su propio conocimiento es decir desarrollando el proceso de enseñanza aprendizaje.
- Posibilita una gran capacidad de aprendizaje en los estudiantes ya que despierta la creatividad y concentra la atención logrando que los usuarios participen activamente en vez de estar sentados llamados recipientes pasivos de la información.
- La aplicación de la tecnología multimedia permite que los estudiantes trabajen ante un computador con materiales interactivos logrando una asimilación más fácil y rápida de la información presentada.
- Estos materiales proporcionan a los alumnos y a los profesores un contacto  $\bullet$ con las NTICS, generando de experiencias y aprendizajes que contribuyen a facilitar la necesaria alfabetización informática y audiovisual.

## **5.2 RECOMENDACIONES**

- Capacitación a los Docentes en la utilización y manejo de las Ntics, para lograr un mejor desenvolvimiento en su labor pedagógica.
- Seguir utilizando varios tipos de información ya que permitirá desarrollar el aprendizaje significativo en el estudiante.
- Aplicar estrategias metodológicas innovadoras como la multimedia para lograr que el estudiante tenga interés en el proceso de enseñanza aprendizaje.
- Utilizar los recursos de la institución como el laboratorio de Computación, logrando elevar la calidad de Educación en los estudiantes.
- Establecer un plan de estudio realista y afectivo con el fin de desarrollar un auto confianza en sus capacidades y habilidades logrando una motivación intrínseca hacia la actividad de aprendizaje.

## **CAPITULO VI**

#### **PROPUESTA**

**TEMA:** Guía de utilización del programa Encarta para el mejoramiento del aprendizaje de Ciencias Naturales de los estudiantes del cuarto año de Educación Básica de la escuela "31 de Mayo"

## **6.1 DATOS INFORMATIVOS**

**PROVINCIA:** Pichincha **CANTÓN:** Rumiñahui **PARROQUIA:** Sangolquí **DIRECCIÓN:** Calle Quito 375 y Montufar **NOMBRE DE LA INSTITUCIÓN:** "31 de Mayo" **TIPO:** Fiscal **JORNADA:** Matutina **CLASE:** Común **AÑOS DE EDUCACIÓN BÁSICA:** 4to "A" **TELÉFONO:** 2334-486

# **6.2 ANTECEDENTES DE LA PROPUESTA**

Existe una gran variedad de software educativo que permite un amplio trabajo en el ámbito de la educación. La computadora favorece la flexibilidad del pensamiento de los alumnos, porque estimula la búsqueda de distintas soluciones

para un mismo problema, permitiendo un mayor despliegue de los recursos cognitivos de los alumnos. La utilización de la computadora en el aula implica un mayor grado de abstracción de las acciones, una toma de conciencia y anticipación de lo que muchas veces hacemos "automáticamente", estimulando el pasaje de conductas sensorio-motoras a conductas operatorias, generalizando la reversibilidad a todos los planos del pensamiento. Desde los planos afectivo y social, el manejo de la computadora permite el trabajo en equipo, apareciendo así la cooperación entre sus miembros y la posibilidad de intercambiar puntos de vista, lo cual favorece también sus procesos de aprendizaje. Manejar una computadora permite a los alumnos mejorar su autoestima, sintiéndose capaces de "lograr cosas", realizar proyectos, crecer, entre otros. Aparece también la importancia constructiva del error que permite revisar las propias equivocaciones para poder aprender de ellas. Así el alumno es un sujeto activo y participante de su propio aprendizaje que puede desarrollar usos y aplicaciones de la técnica a través de la inserción de las nuevas tecnologías. El método de razonar informático es concretamente el método de diseño descendente de algoritmos que es.

Se hace necesario destacar una de las falencias educativas, que es la no aplicación de las nuevas tecnologías de la información y la comunicación así como el desconocimiento de lo que es un software y sus beneficios dentro del proceso de enseñanza aprendizaje, constituyendo el inicio de muchos problemas en la educación y puntualmente son las causas de un deficiente relación maestroalumno.

La aplicación del programa Encarta en los estudiantes del cuarto año de Educación Básica de la escuela "31 de Mayo" mejorará el aprendizaje de Ciencias Naturales ya que la enciclopedia multimedia tiene numerosas novedades y ayudará a los estudiantes a mejorar la capacidad de estudio y acelerar el proceso de aprendizaje del alumno.

Encarta 2006 Enciclopedia, que presenta una interfaz de usuario para encontrar el contenido y los recursos que se necesitan de manera sencilla. Por su parte, la Biblioteca Premium dispone de un novedoso asistente para Internet Explorer, sin tener que abrir otras aplicaciones.

# **6.3 JUSTIFICACIÓN**

Al analizar el tema propuesto en la escuela "31 de Mayo", me he dado cuenta que es muy viable aplicar el mismo, ya que cuento con la apertura de las autoridades del plantel para ejecutar la investigación, la que tendrá una fructífera labor por parte de los docentes, estudiantes y padres de familia y así lograr los parámetros positivos en el PEA de Ciencias Naturales ,es importante seguir utilizando las nuevas tecnologías de la información y la comunicación de tal forma que preparemos a nuestros estudiantes para la vida. El desarrollo de tesis que se propone, se pretende realizar en un plazo no mayor a diez meses.

### **6.4 OBJETIVOS**

#### **OBJETIVO GENERAL**

Proporcionar a los estudiantes del cuarto año de educación básica una guía del programa Encarta que permita despertar el interés y mejorar el aprendizaje de Ciencias Naturales.

#### **OBJETIVOS ESPECÍFICOS**

- Utilizar aplicaciones de multimedia que favorezcan el P.E.A para la asignatura de Ciencias Naturales.
- Lograr que el alumno pueda obtener mayor información sobre algún tema de Ciencias Naturales para realizar sus tareas escolares.

Desarrollar una guía de computación básica para mejorar el P.E.A de Ciencias Naturales.

## **6.5 ANÁLISIS DE FACTIBILIDAD**

En el diseño de construcción de una aplicación Multimedia se dispone de los conocimientos y habilidades en el manejo de métodos, procedimientos y funciones tecnológicas requeridas para el desarrollo e implementación del proyecto. Además se dispone del equipo humano y herramientas para llevarlo a cabo esta investigación.

Los costos están dentro del presupuesto de la institución ya que el programa ya esta instalado en el laboratorio de computación, para el usuario es de gran ayuda puesto que no tendrá ningún costo alguno.

Esta aplicación multimedia está dirigida a usuarios con conocimientos de informática, los cuales en un 90% poseen un computador en sus domicilios, no se necesita estar conectado a Internet para su utilización, lo que hace factible esta propuesta.

# **6.6 FUNDAMENTACIÓN**

# **GUÍA Definición de guía**

Guía es un documento que contiene, en forma ordenada y Sistemática, la información y/o las instrucciones para lograr algún objetivo determinado.

# **MICROSOFT ENCARTA ¿Qué es?**

Esta, que es la fuente de investigación y aprendizaje compleja de la versión básica de la ENCICLOPEDIA ENCARTA-en español desde febrero de 1997-, constituye un enorme campo de utilidades de documentación, organización de materiales y elaboración de informes que luego pasan como documentos a exponer en las distintas secciones de nuestro portal.

#### **Ventajas**

Organización automática y con diseño adecuado de los discursos investigativos conforme a reglas internacionales de artículos científicos a manera de informes.

Inserción de gráficos estadísticos, fotos y diagramas, estos últimos elaborados con el software Microsoft Visio Professional 2003, los cuales complementan magníficamente los mensajes centrales del documento maestro.

Elaboración automática de fuentes y bibliografías que sirven de fuente colateral para consulta de nuestros usuarios tanto en bibliotecas físicas como en la Internet. (En ese caso, utilizamos el concepto Ciberografías.).

La documentación básica sobre los temas investigados tiene una primera escala decisiva en los contenidos de la propia enciclopedia, la cual permite crear apuntes específicos previos a la elaboración del artículo definitivo a través del uso del bloc de notas o sea el muy versátil, MS ONE NOTE 2003®que es maravillosa herramienta para organización de diarios de campo, cuadernos de investigación y libreta general de anotaciones específicas a nuestras temáticas.

Igualmente su Centro Web y su Atlas Mundial Encarta son instrumentos esenciales para la ubicación geocultural de las culturas investigadas así como el enlace exploratorio a otras fuentes web complementarias a nuestras lecturas de bibliografía esencial, planteadas como fuente primaria de consulta. Esto permite la contrastación de fuentes, el reconocimiento de las fuentes originales de nuestros planteamientos en cuanto marcos conceptuales y teóricos y apoyo a la comprensión didáctica plena de nuestras propuestas realizadas a través de nuestros artículos, cuya interfase final en nuestro portal se hace ubicando el informe de Investigador Encarta en ambiente ASP a través de MS Front Page.

#### **¿Para qué sirve?**

Encarta permite consultar una serie de artículos que cuenta con un estupendo diseño automático, con una organizada secuencia de apoyos didácticos hipermediales que a su vez permiten mejorar la interacción de nuestros participantes de manera ágil y didáctica, consultando tanto la propia Enciclopedia como otras fuentes previamente estudiadas, procedentes del Centro Web de Encarta, preferencialmente en su área de filosofía, literatura, historia y otras ciencias sociales así como de su Guía Curricular, especialmente los contenidos que consideramos pertinentes para adaptarlos a usuarios.

El uso de los distintos y maravillosos recursos de la enciclopedia de Microsoft ENCARTA, han permitido generar una estructura organizada de datos y conceptos, que luego se estructuran en los esquemas textuales, que con las nuevas herramientas gráficas asociadas así como a enlaces complementarios a través del centro web, la guía curricular y otras herramientas del centro de recursos educativos, permiten crear una estupenda atmósfera multimedia que beneficia una lectura profunda, ágil y que origina, ya-eso sí por nuestro propio estilo de escritura- una intensa interactividad crítica con nuestros usuarios los cuales además, eso quisiéramos, vieran cuán agradable y útil sería tener este software de ENCARTA para que, adquiriéndolo, ellos puedan crear su propia documentación e informes, coparticipando de las ventajas que ya estamos disfrutando con la que es indudablemente la mejor enciclopedia multimedia del mundo actual, la Enciclopedia Encarta de Microsoft.

## **Contenidos y características**

Encarta fue durante mucho tiempo la enciclopedia digital más vendida del mundo. Existió una versión en línea de Encarta en la web con contenido de visualización limitada, aunque podía pagarse una suscripción mensual para tener acceso a todo

el contenido. La versión completa se encontraba también a la venta en formato de CD-ROM o DVD-ROM y se incluyeron algunos servicios extras como un curso para aprender inglés en línea por un año, así como poder entrar en el "Club Encarta", que permitía la posibilidad de tener acceso a todo el contenido de la versión en línea igualmente por un año. Muchos de los artículos de Encarta están basados en la enciclopedia Funk y Wagnalls.

La edición de la enciclopedia era anual; además fue editada en nueve versiones internacionales, con diferencias en contenido e idioma, entre los cuales están, además de dos versiones en idioma inglés (estadounidense y británico), una en español, alemán, italiano, francés, japonés y holandés. La versión de este último idioma contenía artículos extraídos de la enciclopedia Winkler Prins. También se editó en idioma portugués de Brasil en 1999, que cesó en 2002. La actualización de contenido de Encarta estuvo en manos de la compañía AMPM; la versión en español era editada en España y la mayor parte de los diseñadores, editores y traductores fueron españoles.

Cada artículo sobre un tema en particular se integraba con el contenido multimedia. Esto incluía ilustraciones, audio, vídeo, un centro web e incluso algunos juegos. Poseía un sistema de cartografía con interfaz de globo terráqueo, para ser rotado y aumentado en cualquier ubicación del plano para observar ciudades e incluso calles de las grandes metrópolis. Encarta también poseía muchas fotografías e ilustraciones, gracias en parte a que Microsoft es dueña de la agencia fotográfica Corbis.

Los artículos de Encarta podían ser actualizados fácilmente mediante una conexión a Internet, pero solo por un año; después había que obtener la siguiente versión.

La enciclopedia en línea de Encarta en su versión en inglés de Estados Unidos tuvo la posibilidad de edición de artículos de forma similar a Wikipedia, pero siempre con supervisión de los encargados de la web. Algunos sectores han criticado esta posibilidad debido a que Microsoft obtendría lucro sin que los editores recibieran beneficios.

En juniode 2008, Microsoft anunció el lanzamiento de Encarta Premium 2008.La última versión de Encarta Premium 2009 fue publicada en agosto del 2008. Por motivos desconocidos, en esta última versión fue reducida drásticamente la cantidad de contenidos. Artículos como: Vegetarianismo, Veganismo, Embalsamamiento, Corrida de toros, MTV, entre otros, además de los vídeos de Discovery Channel, fueron totalmente borrados. Microsoft no ofreció jamás una explicación oficial a este asunto.

#### **Paquetes**

Cada año se lanzaba una nueva edición de Encarta con distintos paquetes para elegir: estaba la más económica con menos contenidos, como "Biblioteca", y la más completa, "Premium", que poseía vídeos de Discovery Channel, un atlas más dinámico y otras funciones añadidas. Desde la versión 2005 se creó además una enciclopedia diseñada para niños de hasta siete años, sólo disponible en formato CD-ROM y DVD-ROM, llamada Mi primera Encarta (Encarta Kids, en la versión en inglés), integrada en el paquete más caro, aunque desde Encarta 2006 se incluyó en todos los paquetes.

#### **Microsoft Student**

Microsoft Student, fue un paquete creado en el año 2006 y con intención de tener continuidad, estuvo disponible sólo en DVD-ROM, incluido en la versión Encarta Premium. El programa debe considerarse aparte, debido a que es una versión para estudiantes que incluye una calculadora gráfica, plantillas para realizar trabajos y barras de herramientas para el programa Microsoft Office Word.

#### **Tecnología**

Antes del surgimiento de la Word wide web como buscador de información, Microsoft reconoció la importancia de contar con un motor que apoye un lenguaje de marcado multimedia, búsqueda de texto completo, uso de objetos y la extensibilidad del software. El hipertexto mostrado, los hiperenlaces y el software de búsqueda fue creado por un equipo de desarrolladores de la división CD-ROM a finales de 1980 que lo diseñó como un motor generalizado para usos tan diversos como ayuda interactiva, software de gestión documental, y la tan ambiciosa enciclopedia multimedia. Encarta fue capaz de utilizar diversas tecnologías de Microsoft porque era extensible con componentes de software para mostrar tipos únicos de información multimedia. Por ejemplo, un complemento en el motor de los mapas es una adaptación del software de Microsoft MapPoint. Se puede encontrar más información sobre el hipertexto y el motor de búsqueda utilizado por Encarta en el artículo de Microsoft Bookshelf.

A diferencia de Microsoft Office, la versión en disco de la Encarta sólo es compatible con Microsoft Windows con Microsoft Internet Explorer instalado. Encarta 98 fue la última versión que se lanzó para Macintosh. Sin embargo, las personas que utilizan otros sistemas operativos todavía pueden tener acceso a través de la página web Encarta y una conexión a Internet.

Encarta utiliza tecnologías de base de datos para generar gran parte de su contenido multimedia. Por ejemplo, Encarta genera cada mapa con zoom a partir de un sistema de información global geográfica sobre la base de datos solicitada.

Cuando un usuario utiliza la función cortar y pegar de Microsoft Windows en *Encarta* en más de cinco palabras, Encarta automáticamente agrega un repetitivo mensaje de derecho de autor después de pegarlo.

#### **Ediciones por usuarios**

A principios de 2005, Encarta en línea comenzó a permitir que los usuarios sugirieran cambios a los artículos existentes. Los artículos no eran inmediatamente actualizados. En cambio, si fueron presentados comentarios a los editores de Encarta para su revisión, corrección de estilo, y aprobación. «Como editar la Enciclopedia Encarta--¡De la manera más fácil!». Archivado desde el original, el 31-10-2009. Los donantes no pagaron por sus presentaciones.

#### **Chatbot**

El Contenido de la Encarta se podía acceder mediante una interfaz de conversación de Windows Live Messenger a través de MSN bot "Encarta® Respuestas Instantáneas". El robot podía responder a muchas preguntas relacionadas con la enciclopedia directamente desde la ventana de mensajes. Utilizó frases cortas desde el sitio web de Encarta, y en ocasiones mostraba artículos completos en el navegador de Internet Explorer, basado en el indicado. También podría resolver problemas matemáticos simples y problemas de álgebra avanzados. Este servicio también estaba disponible en alemán, español francés y japonés.

#### **Actualizaciones**

Cada verano, Microsoft publicaba una nueva versión de Encarta. Sin embargo, a pesar de la inclusión de noticias relacionadas y algunos artículos complementarios, no se había cambiado sustancialmente el contenido de la Encarta en sus últimos años. Además de la actualización anual, la copia de la instalación fuera de línea podría ser actualizada a través de Internet durante un período determinado de forma gratuita en función de la edición. Algunos de los artículos (por lo general alrededor de 2000) se habían actualizado para reflejar los cambios importantes o eventos. Cuando expiraba el período de actualización, se mostraba al usuario ocasional un mensaje de anuncio aparecía para actualizar a la nueva versión.

### **6.7 MODELO OPERATIVO**

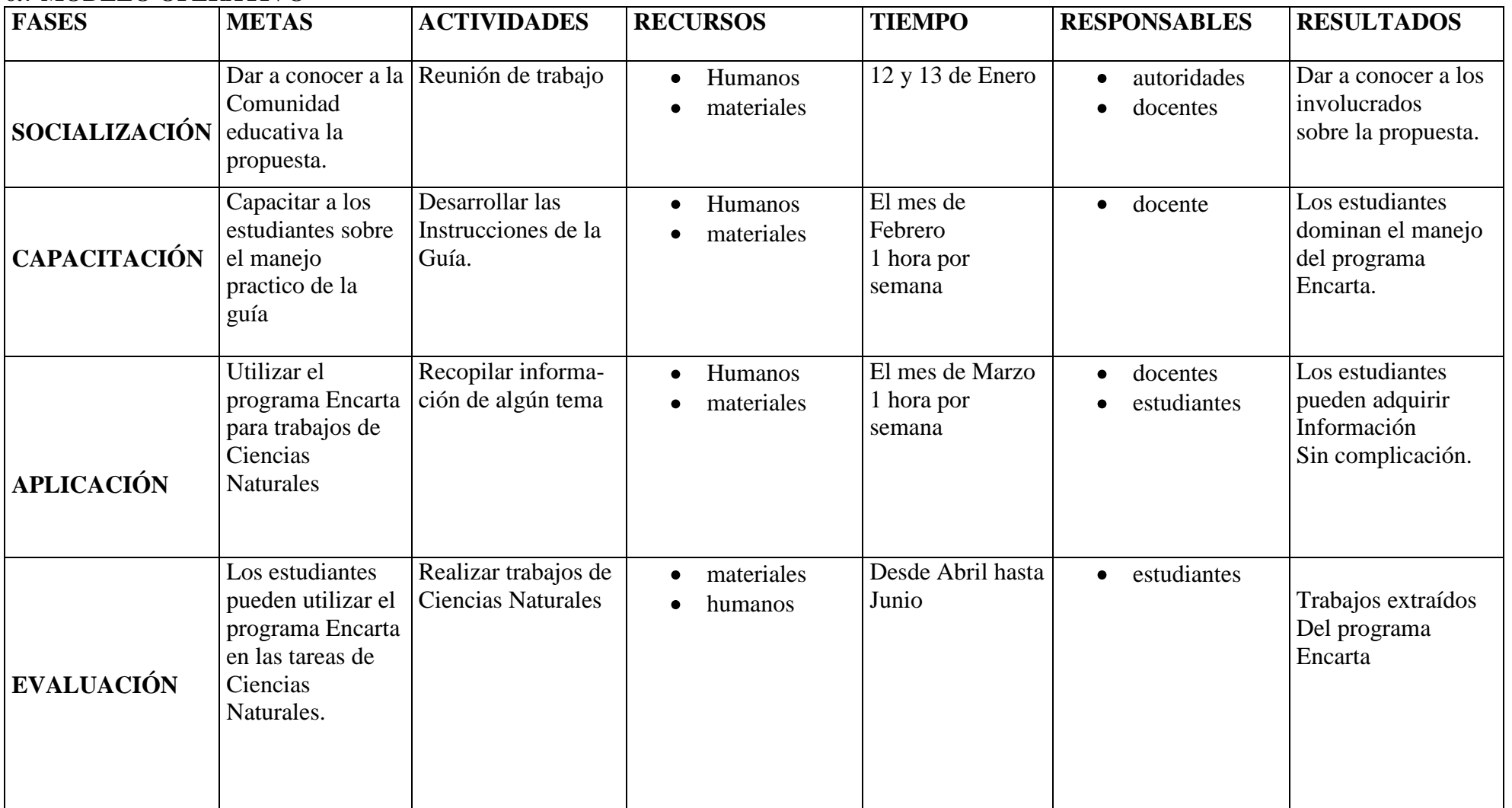

**Cuadro Nº 23: Modelo Operativo Elaborado por: Raquel Criollo Iza**

## **CRONOGRAMA**

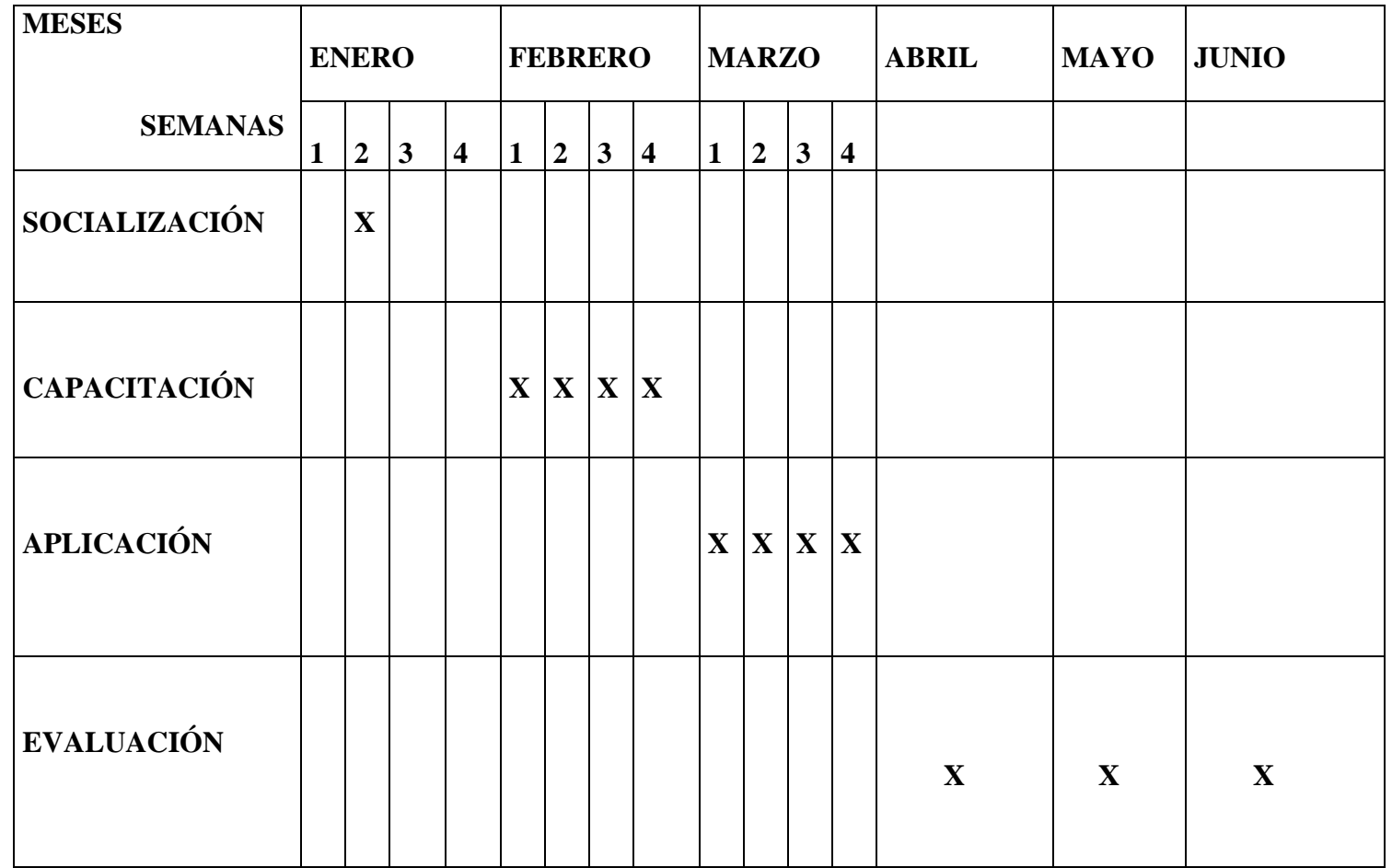

**Cuadro Nº 24:Cronograma Elaborado por: Raquel Criollo Iza**

# **6.8ADMINISTRACIÓN DE LA PROPUESTA**

#### **GUÍA DE LA PROPUESTA PARA SOCIALIZAR**

Para la fase A: Microsoft Encarta ayudara a los estudiantes de menor edad con sus tareas y, además, los animara a aprender de una forma divertida y atractiva. Mi primera Encarta contiene artículos, contenidos multimedia y juegos interactivos específicamente ideados para niños de 7 años en adelante, la guía se compondrá de los siguientes pasos:

#### **ENTRAR A MICROSOFT ENCARTA**

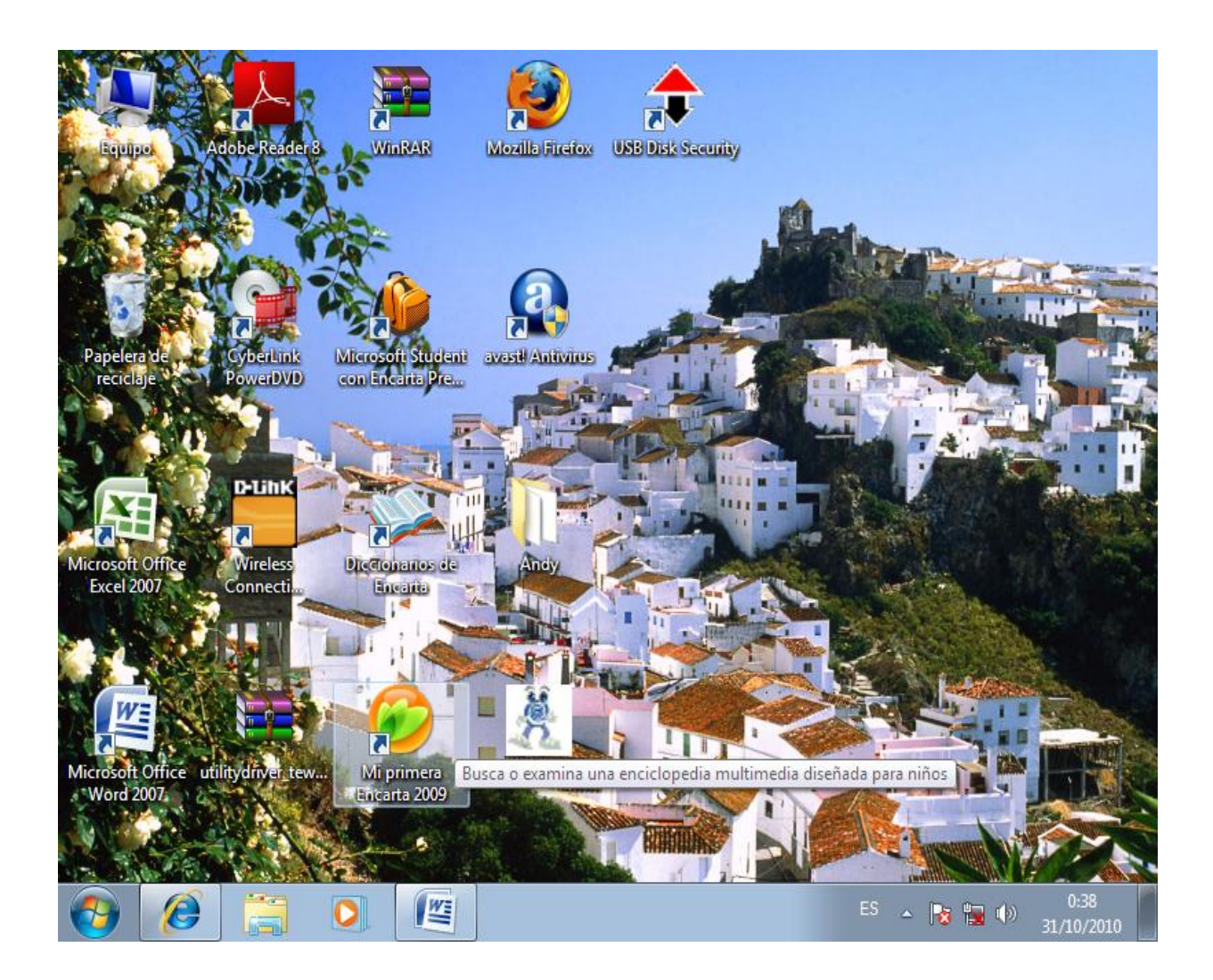

- 1.- Inicio
- 2.- Programas
- 3.- Microsoft Encarta

#### **HERRAMIANTAS Y COMPONENTES**

#### **Buscar contenido**

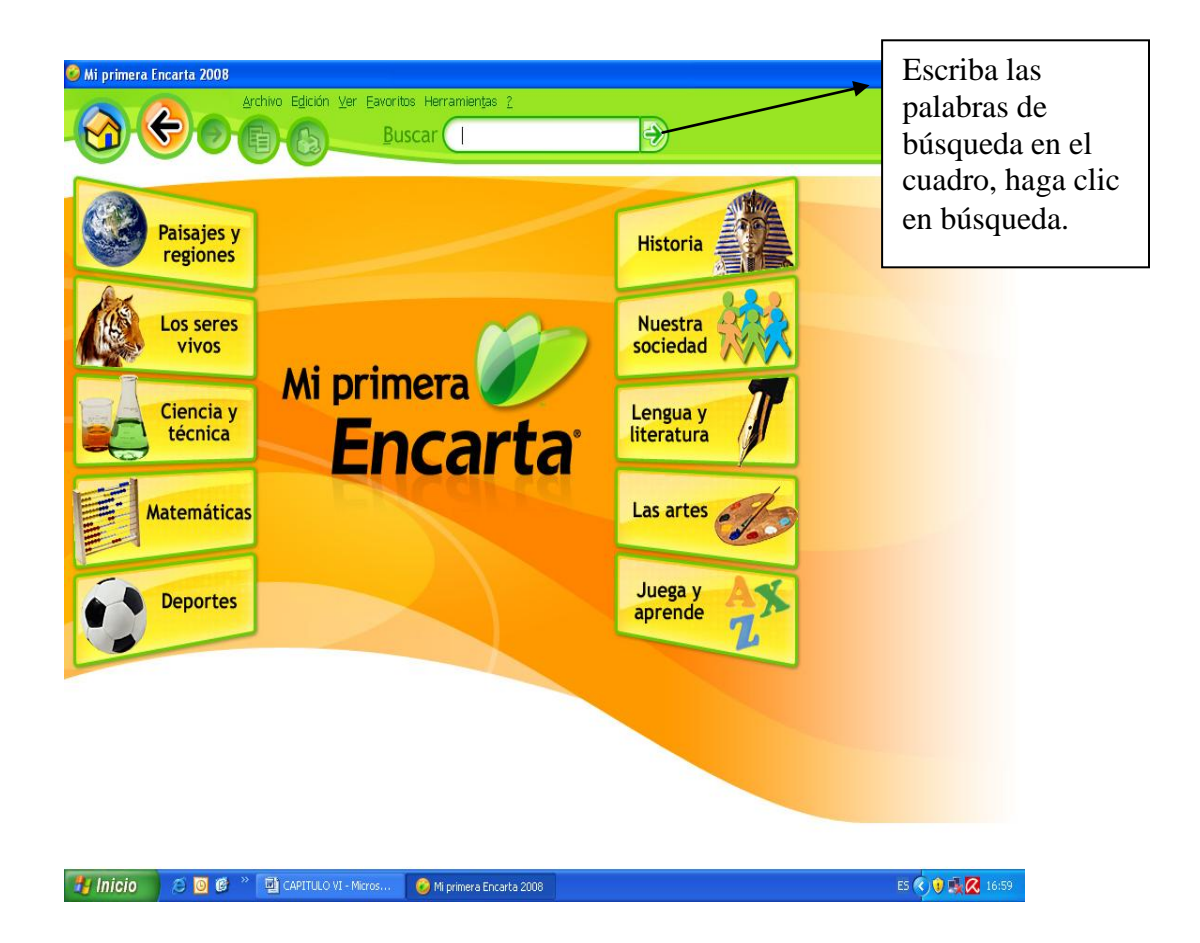

- 1. Escriba las palabras de la búsqueda en el cuadro situado en la parte superior derecha.
- 2. Pulse ENTRAR o haga clic en

La lista de los resultados de la búsqueda muestra los resultados más próximos al término que haya buscado. Los resultados se dividen en varias categorías:

- Artículos
- Mapas
- Multimedia
- Diccionarios
- Vínculos Web  $\bullet$

#### **Explorar contenido**

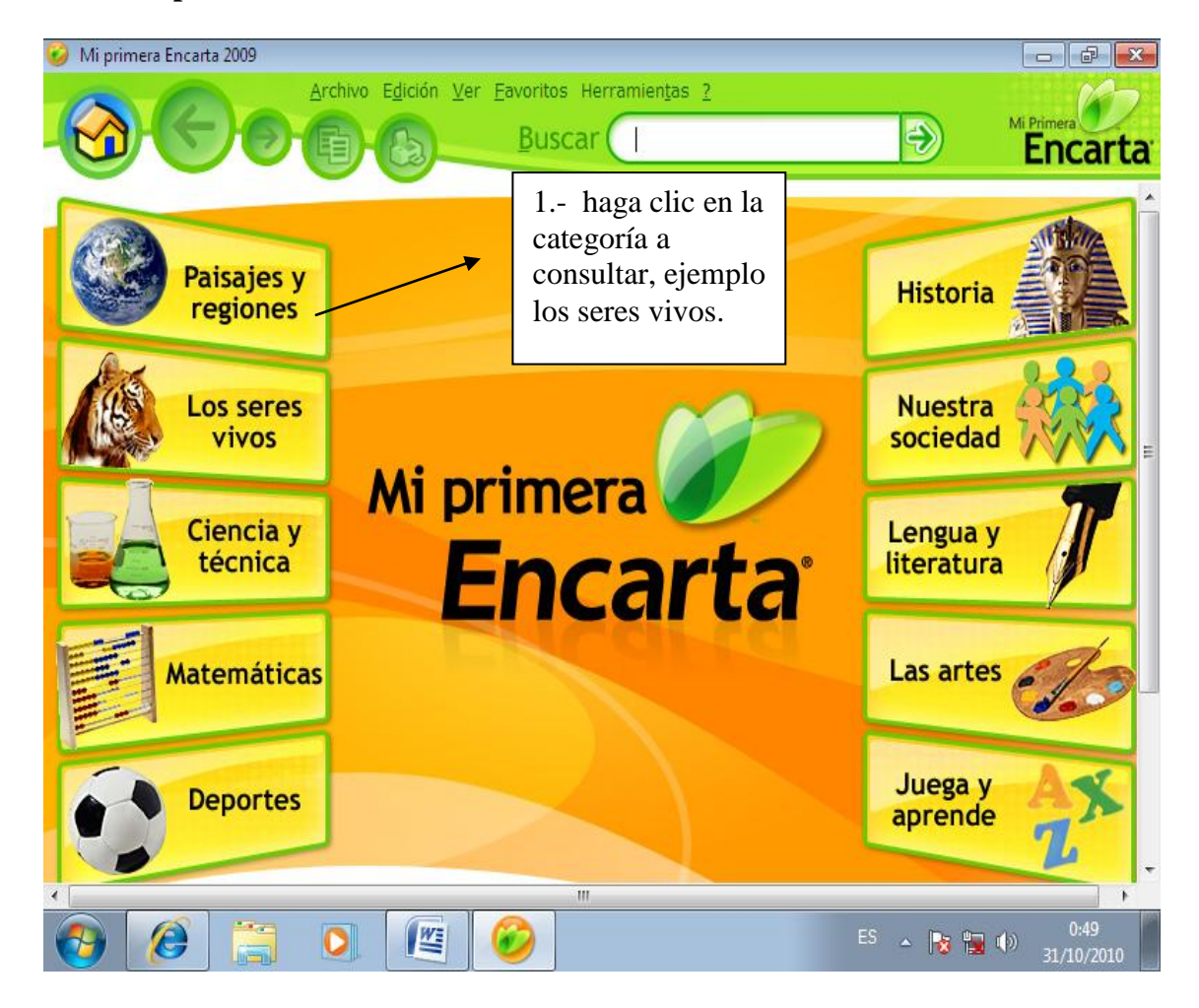

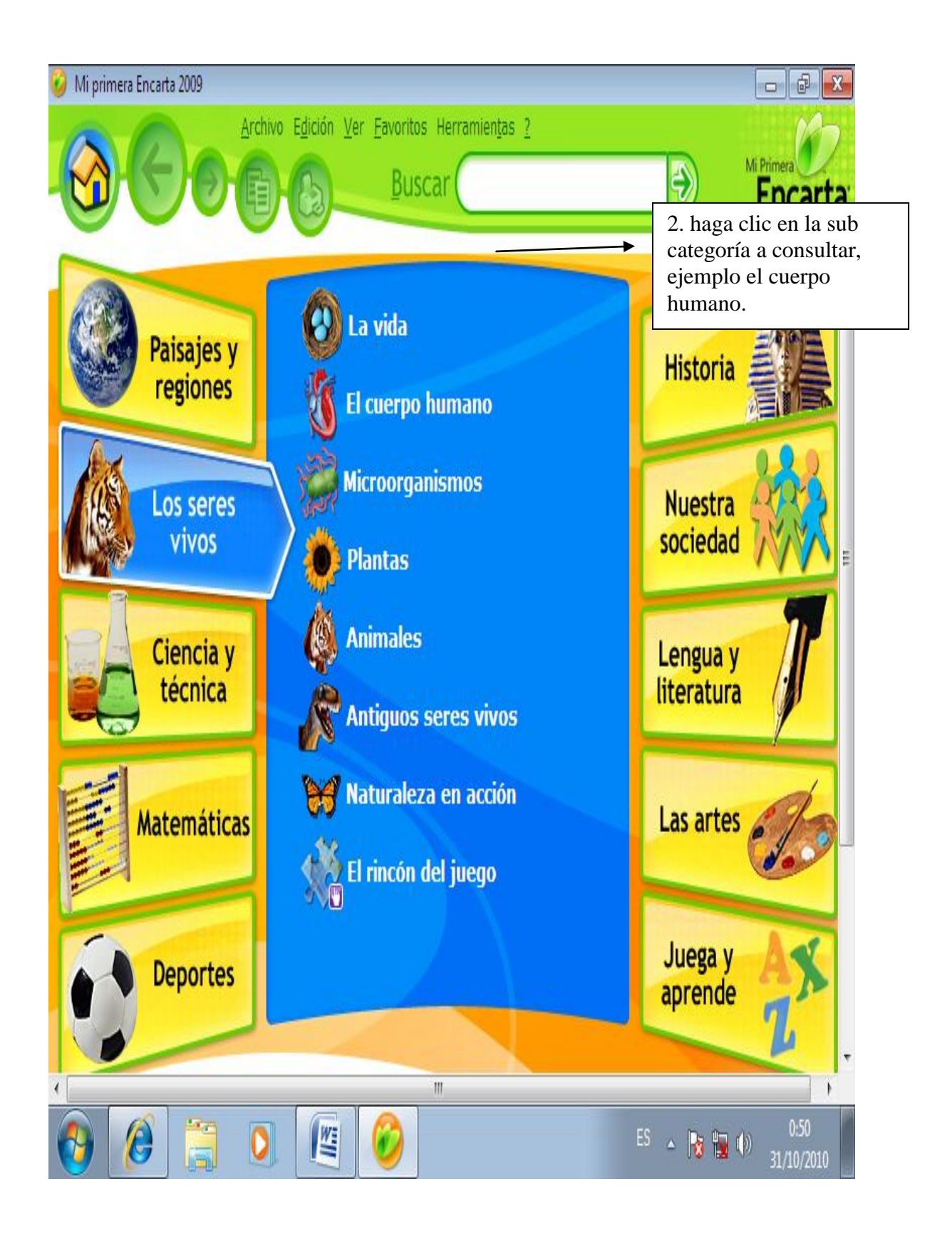
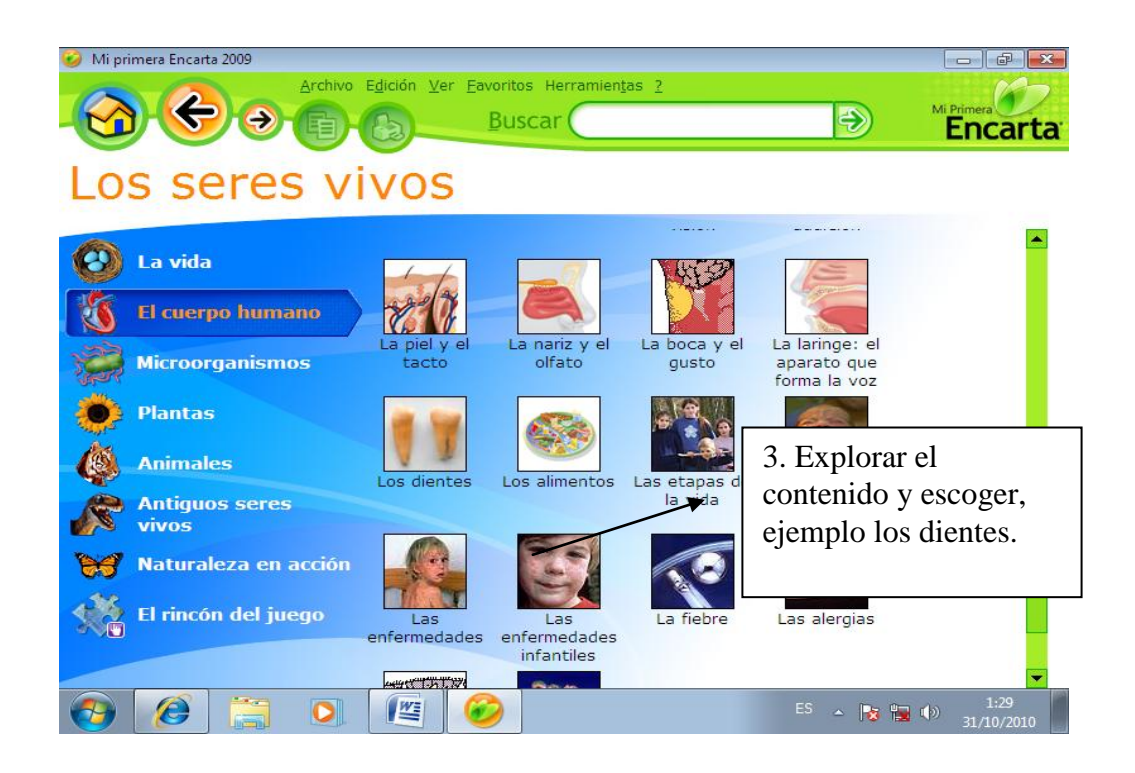

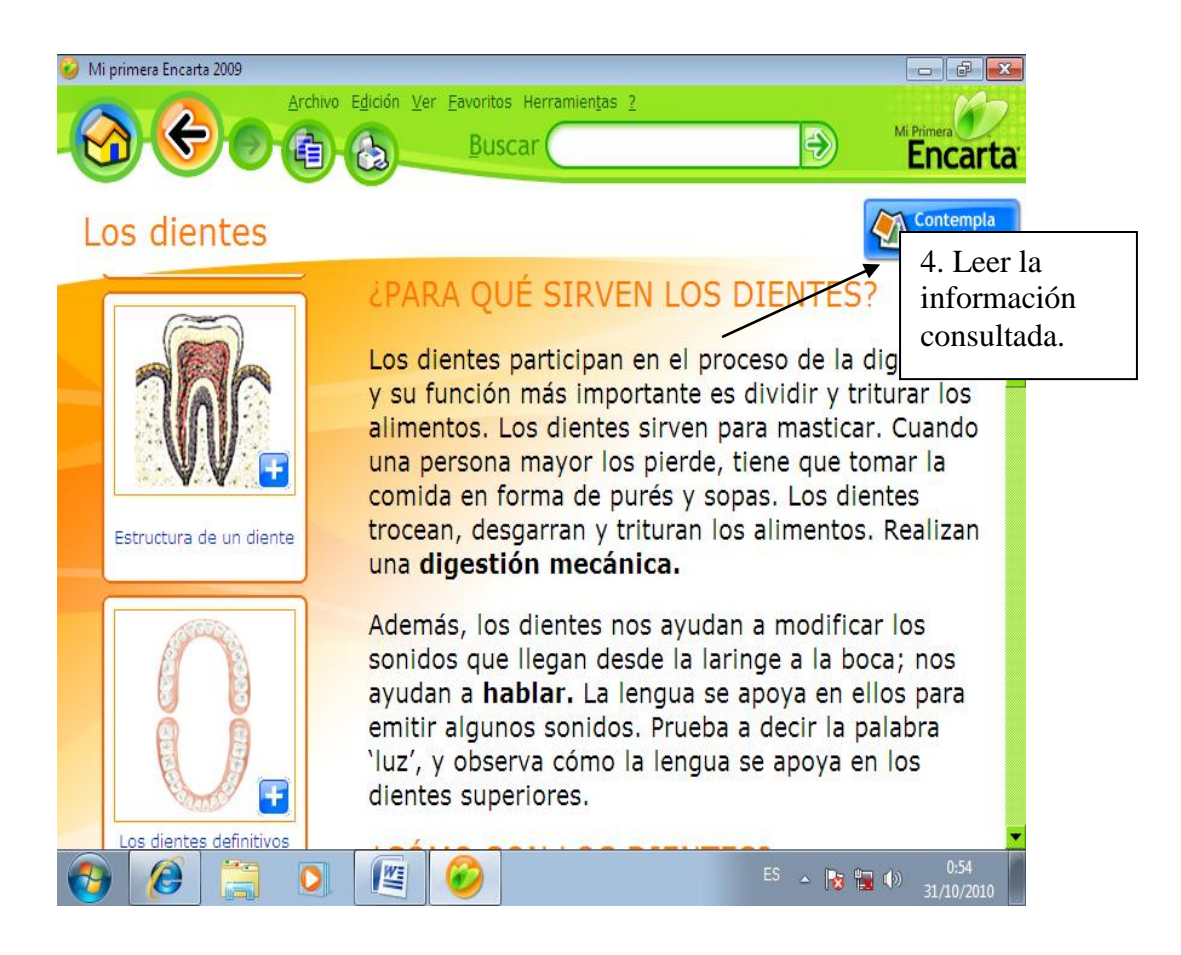

## **Copiar un artículo**

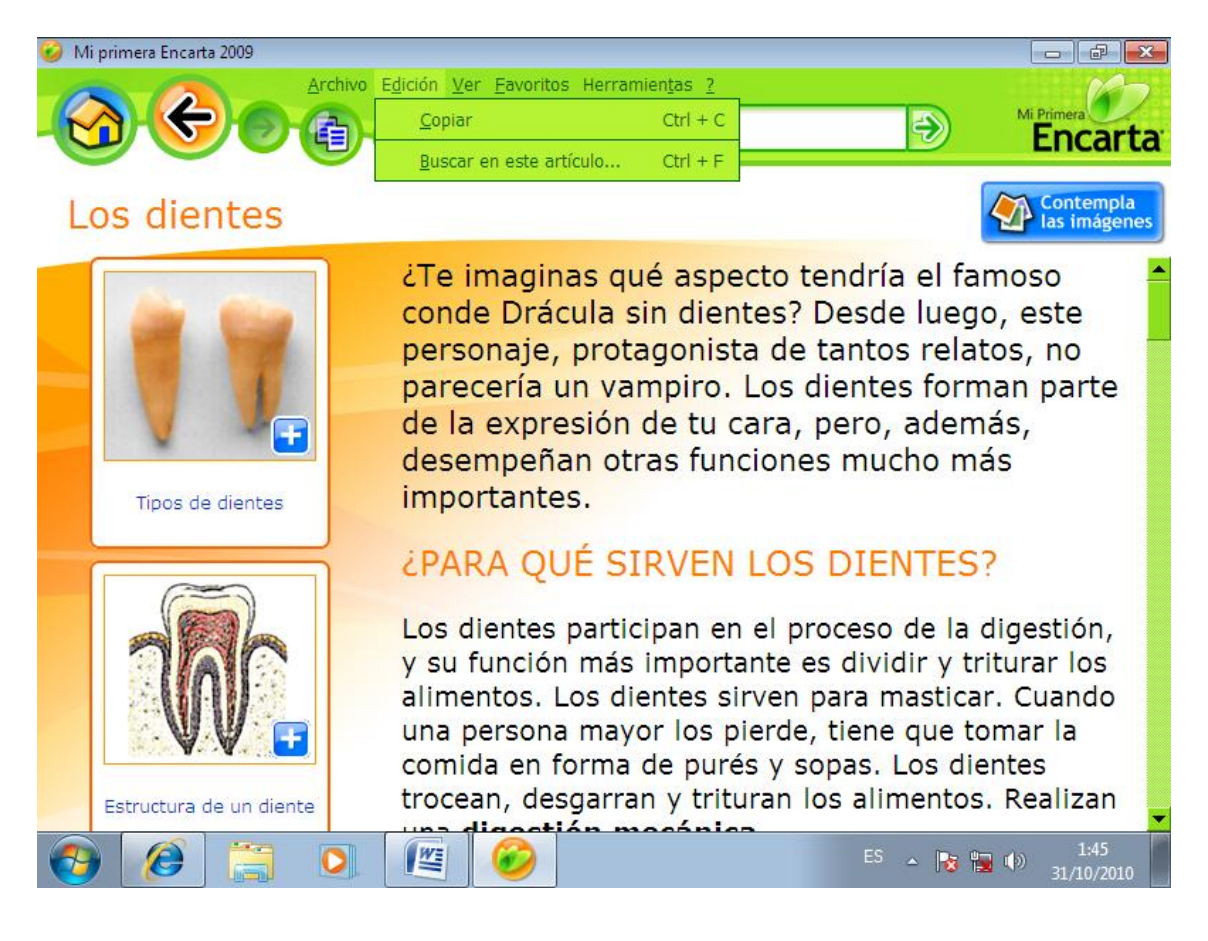

- 1. Abra un artículo.
- 2. En el menú edición, haga clic en copiar.
- 3. Haga clic en artículo completo.
- 4. Haga clic en aceptar.

## **Copiar una definición del diccionario**

- 1. En la ventana diccionarios, seleccione el texto que desee copiar.
- 2. Haga clic en copiar.

## **Copiar un mapa**

- 1. Abra el mapa que desee copiar.
- 2. En el menú edición, haga clic en copiar.
- 3. Haga clic en aceptar.

## **Para copiar solo una parte de un mapa**

- 1. Abra un mapa.
- 2. Haga clic en copiar.
- 3. Seleccione la parte del mapa que desee copiar.
- 4. En el menú edición, haga clic en copiar.
- 5. Haga clic en aceptar.

### **Copiar una imagen**

- 1. Abra una imagen.
- 2. En el menú edición, haga clic en copiar.
- 3. Para copiar solo la imagen, haga clic en imagen.
- 4. Haga clic en aceptar.

#### **Copiar una línea de tiempo**

- 1. Abra una Línea del tiempo.
- 2. Haga clic en ver como lista.
- 3. Para ver más acontecimientos, haga clic en 25 acontecimientos anteriores o 25 acontecimientos siguientes.
- 4. En el menú edición, haga clic en copiar.
- 5. Haga clic en acontecimientos de esta página o en acontecimientos de esta Línea del tiempo.
- 6. Haga clic en aceptar.

## **Como imprimir un artículo**

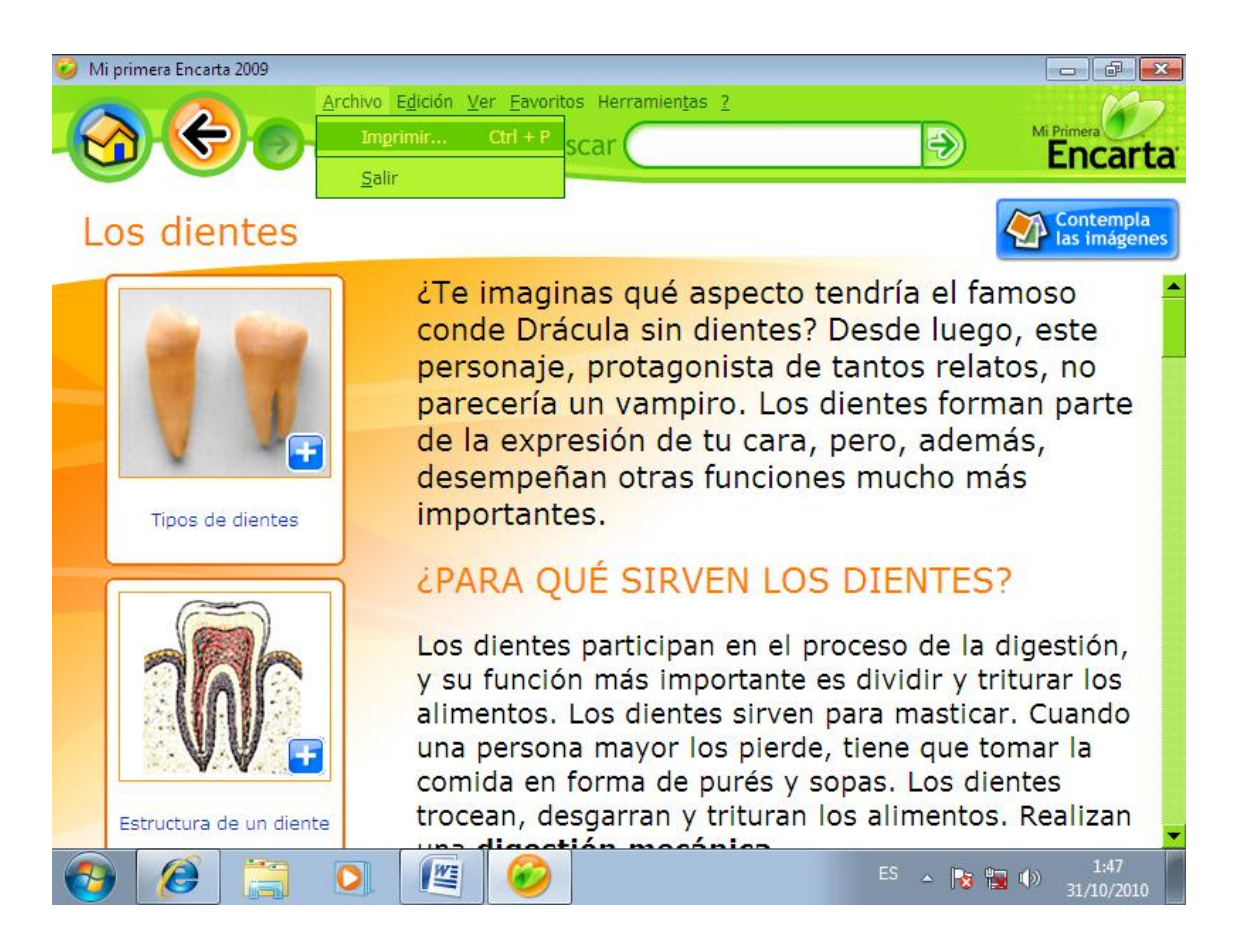

- 1. Abra un artículo.
- 2. En el menú archivo, haga clic en imprimir.
- 3. Para imprimir solo el texto haga clic en artículo completo, para imprimir el texto y los elementos visuales que lo acompañan haga clic en artículo y elementos multimedia.
- 4. Haga clic en imprimir.

## **Imprimir una definición del diccionario**

- 1. Busque una palabra en el Diccionario.
- 2. Haga clic en imprimir.
- 3. Haga clic en imprimir otra vez.

## **Imprimir un mapa de Atlas**

- 1. Abra un mapa.
- 2. En el menú archivo, haga clic en imprimir.
- 3. Haga clic en aceptar.

## **Imprimir una imagen**

- 1. Abra una imagen.
- 2. En el menú archivo, haga clic en imprimir. O bien, si la imagen está incluida en otro contenido, haga clic en la imagen para que se muestre a tamaño completo y, a continuación, haga clic en imprimir.
- 3. Haga clic en imagen o en imagen con pie de foto.
- 4. Haga clic en imprimir.

## **Imprimir una línea de tiempo**

- 1. Abra una Línea del tiempo.
- 2. Haga clic en ver como lista. Dependiendo del tamaño de la Línea del tiempo, los acontecimientos aparecerán en la pantalla en una sola lista o en varias.
- 3. Para ver más acontecimientos, haga clic en 25 acontecimientos anteriores o 25 acontecimientos siguientes.
- 4. En el menú archivo, haga clic en imprimir.
- 5. Haga clic en acontecimientos de esta página o en acontecimientos de esta Línea del tiempo.
- 6. Haga clic en Imprimir.

## **Clave de navegación para atlas mundial**

#### **Sugerencia**

También puede mover un mapa señalando uno de sus bordes. Cuando el puntero se convierta en una flecha , haga clic para mover el mapa en la dirección que indique la flecha. Para moverse más rápidamente, mantenga presionado el botón del Mouse.

### **Clave de navegación para visitas virtuales**

Puede utilizar el Mouse (ratón) o el teclado para navegar por visitas virtuales y por visitas virtuales 3D.

## **Sugerencias**

- Para desplazarse más rápido por la imagen, arrastre el puntero hasta un borde de la imagen.
- Para saltar a determinadas paradas, puede hacer clic en los puntos resaltados en el mapa.

#### **Nota**

Para pausar una visita virtual, haga clic en la imagen. Para detener la visita, desactive la rotación automática haciendo clic en rotar vistas de 360º del menú configuración.

## **Clave de navegación para la línea de tiempo**

- 1.- haga clic en acercar para ver un periodo de tiempo más corto.
- 2.- haga clic en alejar para ver un periodo de tiempo más largo.
- 3.- para moverse más rápidamente mantenga presionado el Mouse.

## **Ver un viaje organizado**

- 1. Haga clic en el botón material didáctico y, en atlas y mapas, haga clic en viajes organizados.
- 2. Haga clic en una categoría y luego en una visita.
- 3. En el cuadro de diálogo viaje organizado, lleve a cabo uno de estos procedimientos para ver una parada:
	- o En el panel de la derecha, haga clic en una parada.
	- o Haga clic en atrás o en siguiente.

## **Ver un mapa estadístico**

- 1. Haga clic en el botón material didáctico y, en atlas y mapas, haga clic en atlas mundial.
- 2. En la lista de estilos de mapa, haga clic en estadístico.
- 3. Haga clic en elegir estadística.
- 4. Haga clic en una categoría y, a continuación, en una estadística. Se abrirá el mapa correspondiente.

## **Trabajar con marcadores en un mapa**

- 1. Haga clic en el botón material didáctico y, en Atlas y mapas, haga clic en atlas mundial.
- 2. Abra el mapa en el que desee añadir un marcador.
- 3. Haga clic en
- 4. Haga clic en el punto del mapa en el que desee añadir el marcador.
- 5. Escriba un nombre, un vínculo Web o un archivo, junto con una nota para el marcador.

# **6.9PREVISIÓN DE LA EVALUACIÓN**

**Planificación didáctica Nº 5**

 **Año de EGB: 4º** 

**Área: Ciencias Naturales Nº de periodos: 2º y 3º**

**Objetivo: Identificar las características e importancias de las fuentes de energía naturales mediante la descripción de sus elementos, para promover medidas que atenúen la contaminación del medio.**

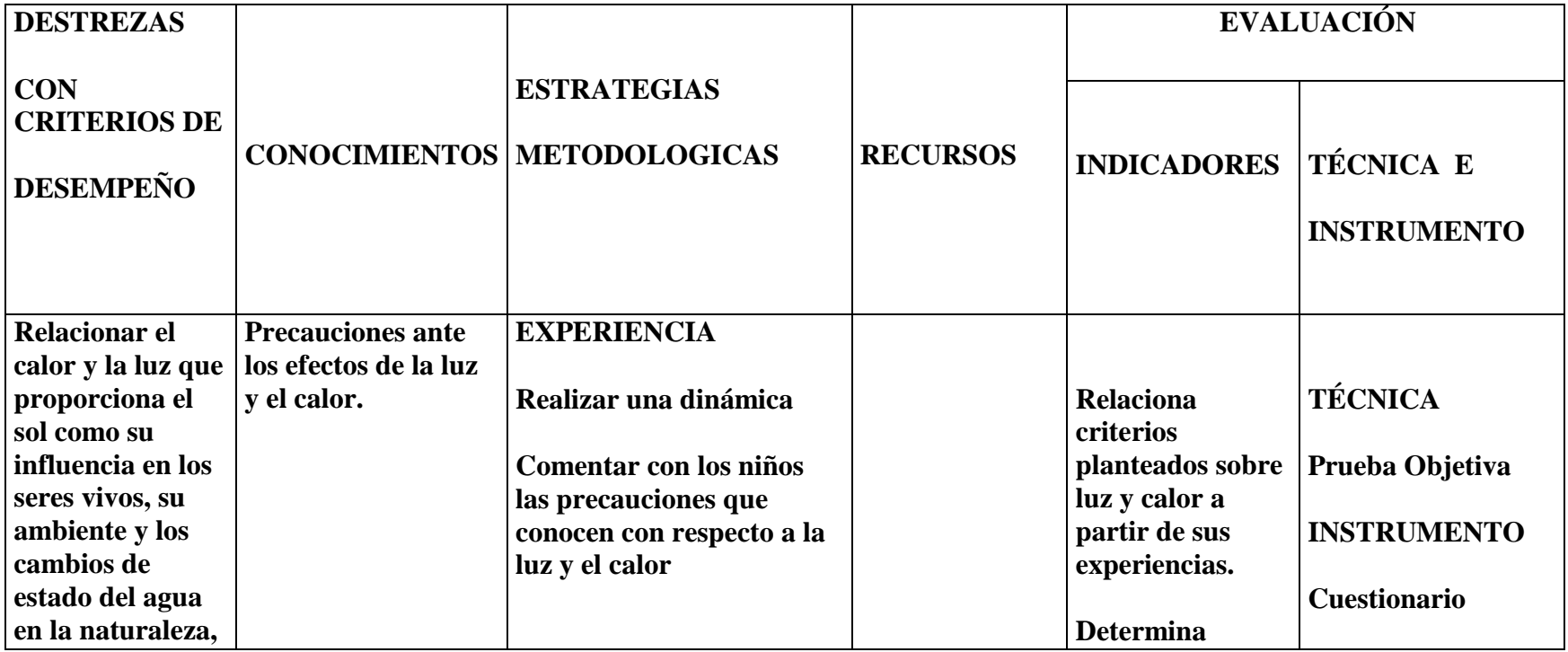

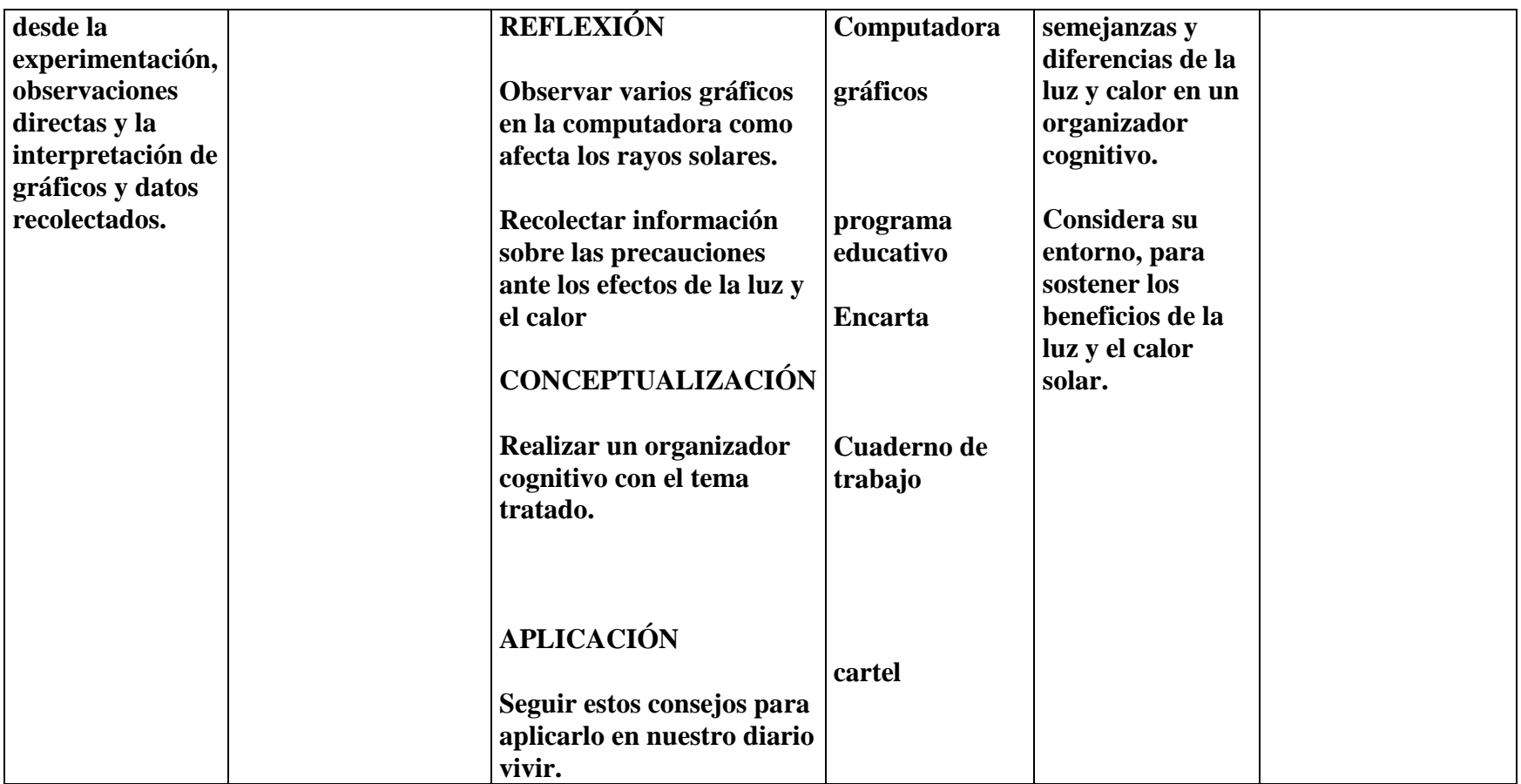

**Cuadro Nº 25: Previsión de la Evaluación** 

**Elaborado por: Raquel Criollo**

# **BIBLIOGRAFÍA**

- CAZCO Vicente, Investigación de proyectos de grado, Tutoría universidad central del Ecuador, Quito- Ecuador.
- ADARRAGA Pablo, Criterios educacionales en la selección del software. Madrid.
- PEREZ Gómez, A. (1992). La función y Formación del profesor en la enseñanza para la comprensión: Comprender y trasformar la enseñanza.Madrid: Ediciones Morata.

## **WEBGRAFÍA**

FERNÁNDEZ Sandra, Nuevas Tecnologías

http:// Ciencias y tecnologías fase / blogspot. Com

Las ciencias y la tecnología en la escuela

http:// ww educar chile cl/portal base /wed vor cont

Dr. Rubén Edel Navarro. El concepto de enseñanza aprendizaje.

http://.redcientifica.com/doc/doc/.html

GONZÁLEZ Gerardo, software educativo 2008

http://profesorinteractivo.blogia.com/2008/042401--que-es-software-educativocomo-se -clasifica-y-cuales-son-sus-características-.php

## **ANEXO 1**

# **UNIVERSIDAD TÉCNICA DE AMBATO FACULTAD DE CIENCIAS HUMANAS Y DE LA EDUCACIÓN**

**ENCUESTA DIRIGIDA A LOS ESTUDIANTES DEL CUARTO AÑO DE EDUCACIÓN BÁSICA PARALELO "B" DE LA ESCUELA FISCAL MIXTA "31 DE MAYO" DE LA PROVINCIA DE PICHINCHA, CANTÓN RUMIÑAHUI, PARROQUIA SANGOLQUÍ.**

**Objetivo.- Recabar información acerca de la utilización de la tecnología multimedia para el aprendizaje de Ciencias Naturales.**

## **INSTRUCCIONES GENERALES**

- **Lea detenidamente cada pregunta**
- **Cada pregunta tiene dos y tres posibilidades, escoja una por favor**
- **Marque con una x**

1.- ¿Sabe manejar una computadora?

SI NO

2.- ¿Cuánto conoce de la computadora?

Nada Poco Mucho

3.- ¿Le gustaría utilizar la computadora en clase de Ciencias Naturales?

#### SI NO

4.- ¿Qué actitud tendría al hacer uso de la computadora?

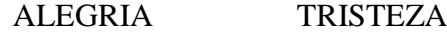

5.- ¿Con que frecuencia utiliza los laboratorios de computación de la escuela?

Nada Poco Mucho

6.- ¿Utiliza tu profesor la computadora en clase?

SI NO

7.- ¿Cree que aprendería mejor Ciencias Naturales con la utilización de la Computadora?

SI NO

8.- ¿Cree que al utilizar la computadora tendría mayor información sobre algún tema de Ciencias Naturales?

SI NO

9.- ¿Te gustaría que tu profesor cambie su forma de enseñar?

SI NO

10.- ¿Considera interesante cuando su profesor da clases sin ayuda del computador?

NADA INTERESANTE POCO INTERESANTE MUY INTERESANTE

## **ANEXO 2**

# **UNIVERSIDAD TÉCNICA DE AMBATO FACULTAD DE CIENCIAS HUMANAS Y DE LA EDUCACIÓN**

# **ENCUESTA DIRIGIDA A LOS PROFESORES DE LA ESCUELA FISCAL MIXTA "31 DE MAYO" DE LA PROVINCIA DE PICHINCHA, CANTÓN RUMIÑAHUI, PARROQUIA SANGOLQUÍ.**

**Objetivo.- Recabar información acerca de la utilización de la tecnología multimedia para el mejoramiento del proceso enseñanza –aprendizaje.**

## **INSTRUCCIONES GENERALES**

- **Lea detenidamente cada pregunta**
- **Cada pregunta tiene dos y tres posibilidades, escoja una por favor**
- **Marque con una x**
- 

1.- ¿Los laboratorios de computación del plantel prestan las condiciones necesarias para el proceso de aprendizaje?

SIEMPRE A VECES NUNCA

2.- ¿Utilizan los maestros la tecnología multimedia como recurso didáctico?

SIEMPRE A VECES NUNCA

3.- ¿Se ha sentido motivado en alguna clase utilizando la tecnología multimedia?

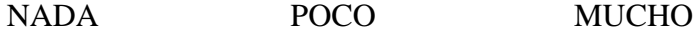

4.- ¿Considera usted que la tecnología multimedia es de fácil integración en el proceso de enseñanza?

SI NO

5.- ¿Al utilizar como recurso la multimedia debe tomar en cuenta el tiempo disponible en el P.E.A?

SIEMPRE A VECES NUNCA

6.- ¿Considera usted que la falta de estrategias innovadoras dificulta el aprendizaje de Ciencias Naturales?

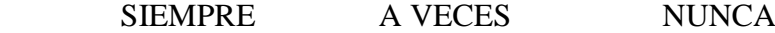

7.- ¿Utiliza usted las NTICS para la búsqueda de la información adecuada en Ciencias Naturales?

SIEMPRE A VECES NUNCA

8.- ¿Cree usted que el docente debe adquirir nuevas metodologías para el proceso de enseñanza –aprendizaje?

SIEMPRE A VECES NUNCA

9.- ¿Cuál es el grado de incorporación y transferencia de los contenidos acerca las NTICS?

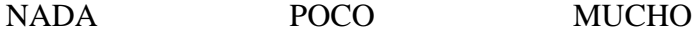

10.- ¿Considera importante la aplicación de la tecnología multimedia en el salón de clases?

POCO IMPORTANTE IMPORTANTE MUY IMPORTANTE

## **ANEXO 3**

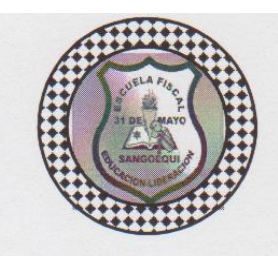

ESCUELA FISCAL MIXTA "31 de Mayo" Claverdo 97° 182 de octubre de 1975. Calle Quito 375 y Montúfar. Sangolquí - Ecuador. Código: 09123 Jelefax: 2 334486

Sangolquí, 25 de octubre del 2010

#### **CERTIFICADO**

Para quien interese.-

Por el presente documento certifico que la Señora: RAQUEL ELIZABETH CRIOLLO IZA con cédula 171819249-3, estudiante de la U.T.A. realizó la investigación del Proyecto de Tesis sobre: "LA TECNOLOGÍA MULTIMEDIA Y EL MEJORAMIENTO DEL APRENDIZAJE DE CIENCIAS NATURALES DE LOS ESTUDIANTES DEL CUARTO AÑO PARALELO "B" DE EDUCACIÓN BÁSICA".

Es todo cuanto puedo certificar en honor a la verdad, pudiendo la interesada hacer uso del presente documento en la forma que estime conveniente.

Gawurdu

Lic. Gerardo Noroña B. DIRECTOR.

Atentamente,

109